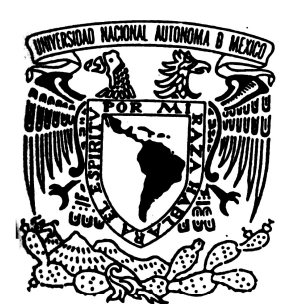

# UNIVERSIDAD NACIONAL AUTONOMA DE MEXICO

ESCUELA NACIONAL DE MUSICA

OPCIÓN DE TITULACIÓN:

NOTAS AL PROGRAMA MÚSICA PARA GUITARRA: ORIGINAL Y TRANSCRIPCIÓN

PARA OBTENER EL TÍTULO DE: LICENCIADO INSTRUMENTISTA - GUITARRA –

> PRESENTA: Jesús Chávez Martínez

> > ASESORES:

Doctora Margarita Muñoz Rubio

Maestro Alfredo Rovelo García

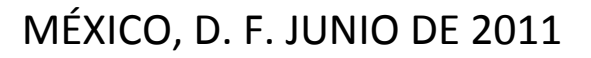

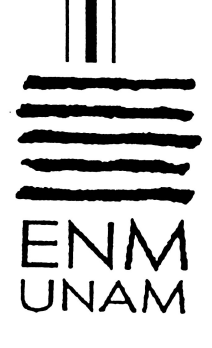

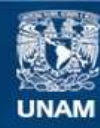

Universidad Nacional Autónoma de México

**UNAM – Dirección General de Bibliotecas Tesis Digitales Restricciones de uso**

## **DERECHOS RESERVADOS © PROHIBIDA SU REPRODUCCIÓN TOTAL O PARCIAL**

Todo el material contenido en esta tesis esta protegido por la Ley Federal del Derecho de Autor (LFDA) de los Estados Unidos Mexicanos (México).

**Biblioteca Central** 

Dirección General de Bibliotecas de la UNAM

El uso de imágenes, fragmentos de videos, y demás material que sea objeto de protección de los derechos de autor, será exclusivamente para fines educativos e informativos y deberá citar la fuente donde la obtuvo mencionando el autor o autores. Cualquier uso distinto como el lucro, reproducción, edición o modificación, será perseguido y sancionado por el respectivo titular de los Derechos de Autor.

*Las notas de una guitarra, son como destellos de luz de estrellas, que no mueren después de nacer, hasta que penetran el alma. Jesús Chávez Martínez* 

*Gracias a Dios por permitirme ser quien soy, A mis padres y a Magda por su incondicional apoyo, A Gerar por ser mi hermano y el músico más cercano a mí, A Margarita Muñoz por ser mi asesora, A Luisa Durón por transmitirme su pasión por la música, A Alfredo Rovelo por compartir su experiencia guitarrística conmigo, A Edgar Mario Luna, a René Báez, y a Fernando Cruz por sus aportaciones a mis notas, A Sergio Assad por ser un puente entre la música de Piazzolla y la guitarra, A Ernesto García de León por intercambiar ideas y percepciones, A José Miguel y a Fernando por ser mis amigos y músicos modelo a seguir, A la UNAM por darme el honor de ser uno de sus hijos, Y a los grandes Tríos Mexicanos por ser mi inspiración.* 

# Índice

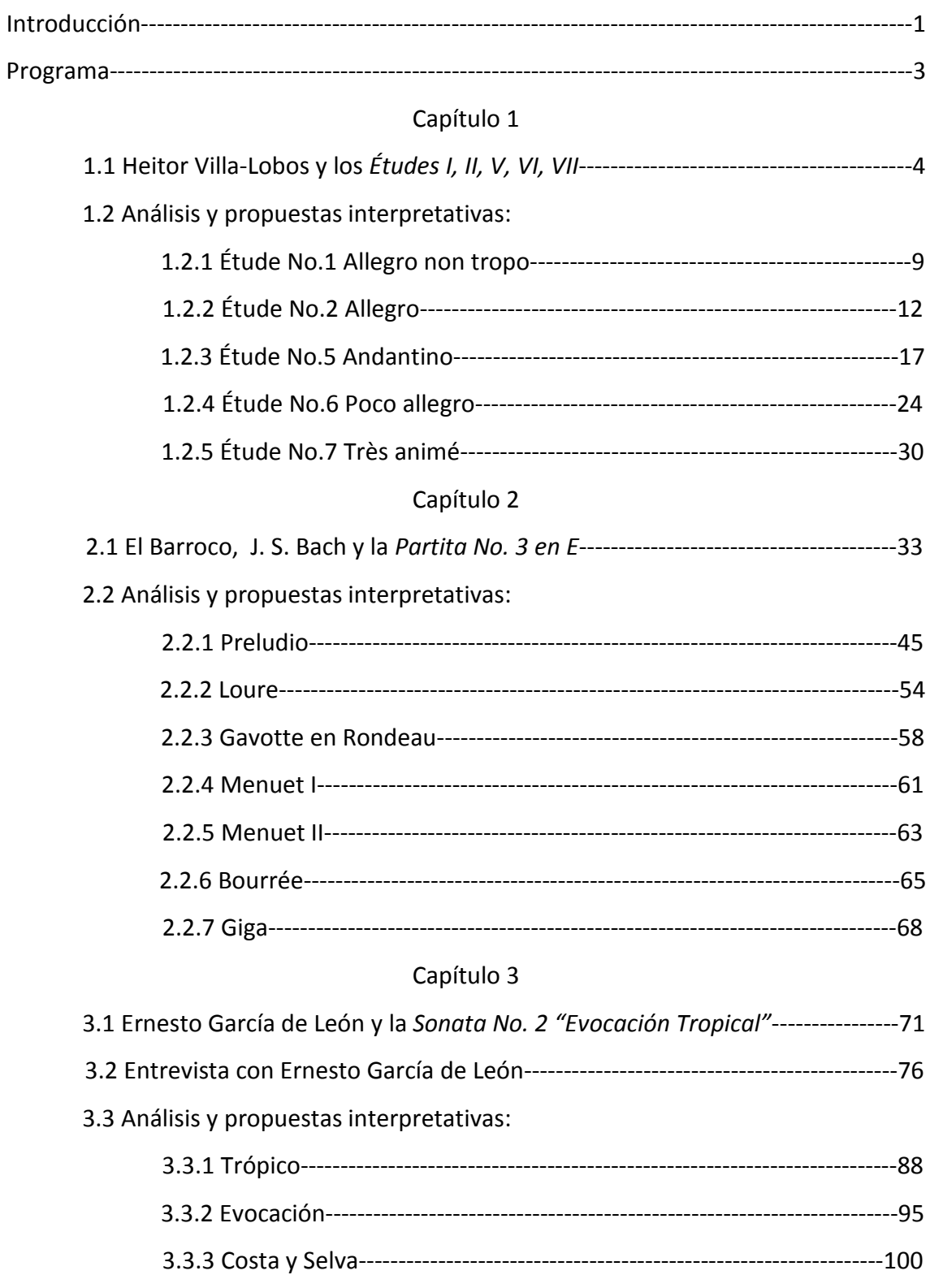

# Capítulo 4

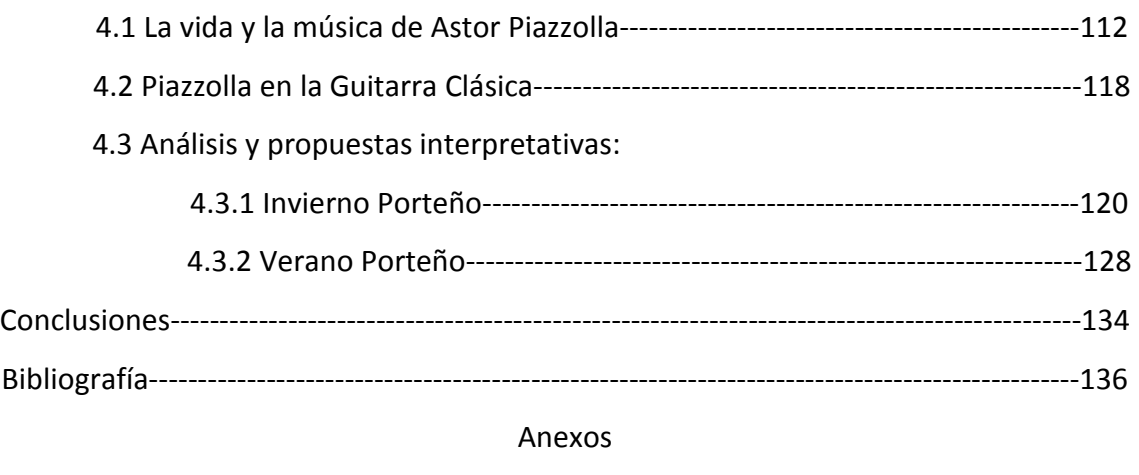

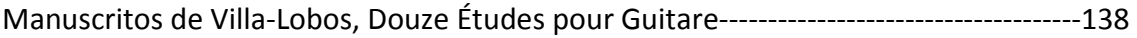

#### INTRODUCCIÓN

Mis notas al programa se basan en música original y transcrita para guitarra. En la parte de obras originales para guitarra incluyo, primeramente, los *Estudios I, II, V, VI y VII* del notable compositor brasileño Heitor Villa-Lobos, cuya selección se basó en la consideración de que esta serie de estudios es fundamental para el desarrollo de la técnica de la guitarra clásica.

La otra obra original es la *Sonata No. 2* de Ernesto García de León, es una elección de música mexicana, muy importante para mí, por la maravillosa expresividad del inmenso ambiente selvático reducido a una guitarra. Además, tuve la posibilidad de abordarla teórica y prácticamente gracias a la accesibilidad que me brindó este reconocido compositor debido a que me concedió una larga e intensa entrevista.

 La primera transcripción incluye dos obras: *Invierno Porteño* y *Verano Porteño*, originales para quinteto de bandoneón, piano, contrabajo, violín y guitarra eléctrica, escritas por uno de los más importantes músicos de tango en el mundo: Astor Piazzolla. La transcripción la realizó el guitarrista, compositor y arreglista Sergio Assad, considero importante su trabajo porque constituye la posibilidad de un puente entre la guitarra y la música de Piazzolla.

La segunda transcripción es de la *Partita No. 3 en Mi* de J. S. Bach. Este es un trabajo que valoro mucho ya que soy el autor de la transcripción, la cual pude llevar a cabo debido a mi conocimiento de la guitarra y a los estudios realizados a lo largo de mi formación, los cuales me han brindado la posibilidad de hacer transcripciones por gusto y satisfacción personal, con el afán de ilimitar el repertorio escrito para guitarra y enriquecerme más como músico.

Este trabajo contiene el programa, el análisis detallado de cada obra con una tabla que muestra el nombre de la obra, las secciones, sub-secciones, número de compases y tonalidad de cada una, además de ejemplos en notación musical, sugerencias interpretativas como el manejo de la dinámica y de los colores en la guitarra; información biográfica, referencias, los manuscritos de Villa-Lobos, los motivos que me llevaron a realizar la transcripción de la Partita No. 3 de Bach, una entrevista con el compositor y guitarrista Ernesto García de León, una transcripción de un importante documental del genio del tango Astor Piazzolla, y por supuesto la bibliografía empleada para que el lector pueda profundizar cada tema.

En el presente trabajo me concentré más en el análisis y recomendaciones interpretativas que en los datos biográficos de cada autor, sobre todo en el caso de Bach, del cual existe una gran bibliografía. Así, primero se hizo el análisis detallado de cada una de las obras: comenzando por los Études, tomando como referencia los manuscritos de Villa-Lobos; luego la Partita No.3, explicando las razones que me llevaron a realizarla; el Verano e Invierno Porteños, basándome en las sugerencias interpretativas de importantes músicos que tocaron alguna vez con Piazzolla; y para finalizar la Sonata No. 2 "Evocación tropical", tomando en cuenta la entrevista con el compositor. Tuve la fortuna de que él mismo escuchara mi interpretación y de que corrigiera los errores de impresión que se encontraban en las partituras con las cuales trabajé, para de esta manera hacer una interpretación más certera de lo que él expresa en su obra.

Espero que este análisis y esta entrevista aporten un testimonio y una reflexión para los guitarristas y músicos interesados en la música mexicana del siglo XXI.

# Programa

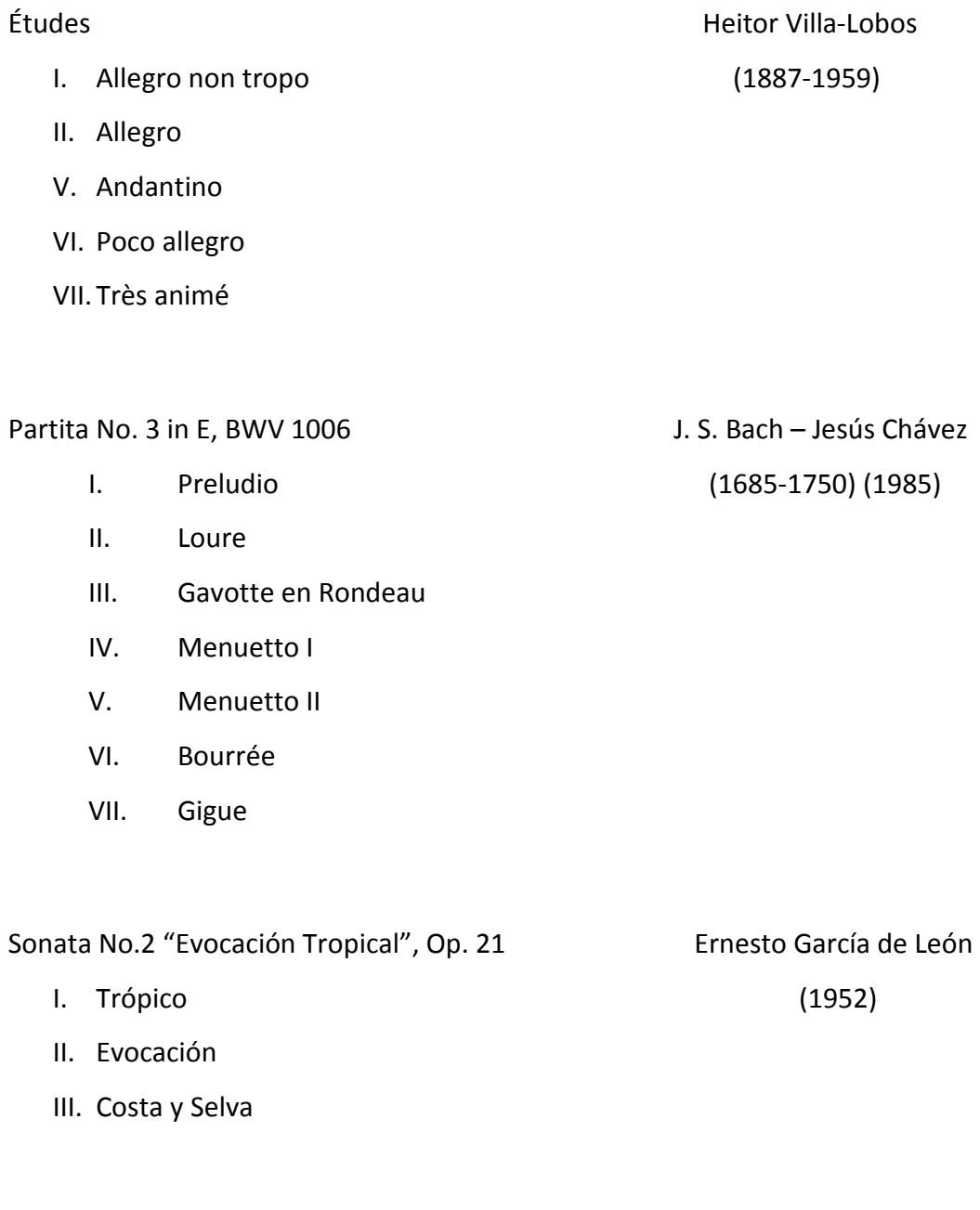

# Estaciones Porteñas **A. Piazzolla – Sergio Assad**

- I. Invierno Porteño (1921-1992) (1952)
- II. Verano Porteño

#### Capítulo 1

### Heitor Villa-Lobos y los *Études I, II, V, VI y VII*

El guitarrista Uruguayo Eduardo Fernández en su artículo "Villa-Lobos New Manuscripts", publicado en el otoño de 1996, en New York en *Guitar Review* No. 107, plasma su investigación sobre Villa-Lobos y sus *Douze Études*, así como datos de su vida y obra, los cuales representan una valiosa fuente de información. Él menciona que fue invitado a dar una semana de "master clases" a Río de Janeiro, y ahí escuchó que unos nuevos manuscritos de la obra guitarrística de Villa-Lobos recientemente habían salido a la luz y que se encontraban en el Museo Villa-Lobos. Contactó al director del Museo Villa-Lobos, el guitarrista bien conocido Toribio Santos, (quien dio la primera presentación completa de los *Études* in 1963). Gracias a él, obtuvo fotocopias de los manuscritos, y los compartió con los lectores de *Guitar Review.*

El notable compositor Heitor Villa-Lobos (1887-1959), conoció a Lucila Guimaráes en 1912. Ella fue pianista y compositora, activa en la vida musical de Rio de Janeiro y parece haberlo sido especialmente en la composición de música coral. Ellos se casaron el 12 de Noviembre de 1913. No hay duda de que Lucila fue una ayudante importante para el compositor, asumiendo algunas tareas secretariales, copiando manuscritos, etc. En ese tiempo, Villa-Lobos escribió su primer y principal obra para guitarra, *Suite Popular Brasileira,* la cual revela su íntimo contacto con los *Choróes* de Rio. Los *Choróes* fueron grupos de músicos que vagaban en las calles de Rio, llevando serenata. Muchos de los mejores músicos populares tocaron en ellos alguna vez. Villa-Lobos era entonces un compositor que empezaba a desarrollarse, luchando por reconocimiento, el cual ganó únicamente después de una gran lucha. Fue durante su matrimonio que Villa-Lobos también compuso *Chóro I* y los *Douze Études.* 

En 1936 Villa-Lobos terminó su relación con Lucila Guimaráes y poco después se unió a Arminda Neves d´Almeida, a quien había conocido en 1932. Villa-Lobos y los amigos de ella la llamaban Mindinha, de cariño. Ella se convirtió en su devota y leal compañera hasta el final de su vida. Aunque ellos nunca se casaron, debido probablemente a la prevalencia del Catolicismo de Brasil, no hay duda que su relación fue de marido y mujer.

Después de la muerte de Villa-Lobos el 17 de Noviembre de 1959, gracias a Mindinha, el Museo Villa-Lobos fue creado con el propósito de preservar no sólo los momentos de Villa-Lobos, sino también sus manuscritos originales. Arminda fue la primera directora del Museo.

En perspectiva del acto anterior, es entendible que la familia Guimaráes no estaba muy ansiosa por cooperar con el museo que fue dirigido y fundado por "la otra mujer" en la vida de Villa-Lobos. De hecho, prácticamente no había contacto para nada entre la familia Guimaráes y el Museo Villa-Lobos, hasta que Mindinha murió. Cuando Toribio Santos se convirtió en el director del Museo hizo nuevos intentos para contactar a la familia Guimaráes y eventualmente provocó una respuesta. Primero, el chelo de Villa-Lobos fue donado al Museo. Poco tiempo después, un sobrino de Lucia llegó al Museo y le dijo al director: "hemos encontrado algunos manuscritos de Villa-Lobos en casa, los traeré al Museo", cuando los manuscritos fueron entregados, resultaron ser una pila de aproximadamente tres pies de alto, y por supuesto, tomó tiempo organizarlos y clasificarlos.

Eduardo Fernández dice que el propósito principal de su artículo en la "Guitar Review", es dar a la comunidad de guitarristas un primer vistazo de este nuevo descubrimiento para empezar a seguirle la pista a una re-investigación y que hay que estar pendientes de la publicación de edición Ürtext, ya que parece urgente tratar de establecer un texto más o menos definitivo de los *Études*.

Muchos guitarristas comparten la idea de que la edición Max Eschig de los *Études* contiene varios errores de impresión. Esta opinión está basada en un análisis de la evidencia interna seguida del mismo texto: algunas veces la armonía empleada por Villa-Lobos en un contexto particular, parece requerir distintas notas, o el proceso de la mano izquierda (inspirado por muchos de los *Études*), parece insinuar otras notas que las que están escritas.

Otro acertijo es la declaración que Segovia hace en su prefacio a los *Études*: "No he querido variar ninguna de las digitaciones que el mismo Villa-Lobos ha indicado para la ejecución de su obra. Él conoce la guitarra perfectamente, y si él ha escogido tal cuerda y tal digitación para enlazar ciertas frases, debemos seguir estricta obediencia a sus deseos, aun al costo de someternos nosotros mismos a un mayor esfuerzo de técnica".

En vista del hecho de que prácticamente no hay digitaciones en la edición impresa que todos conocemos y las muy pocas que aparecen son perfectamente naturales, el comentario de Segovia, contrario a su usual talento, no parece tener mucho sentido, a menos que él estuviera refiriéndose a una partitura distinta, pero no hay forma de saber cuál. Confirmé estas sospechas cuando tuve la oportunidad de ver los manuscritos de los *Douze Études*.

Dos manuscritos dan comienzo a los *Études,* uno de ellos es parte de la donación Guimaráes al Museo Villa-Lobos. El Manuscrito Guimaráes incluye lo que parece ser los primeros esbozos de los *Douze Études,* y algunos de ellos (I, V, X y XII) también en copias bien definidas, todas son individualmente dedicadas "A Andrés Segovia." El otro juego es una fotocopia donada por Eschig al Museo Villa-Lobos. El Manuscrito Eschig es una copia bien definida y hecha cuidadosamente, obviamente lista para imprimir. El título de la página dice: "H. Villa-Lobos/*Études* pour la guitare". Desde que estos manuscritos fueron enviados a la editorial y los *Études* fueron reescritos por Segovia, es extraño que no se mencione que esto fue hecho por él. Por supuesto, en la versión impresa, como sabemos, los *Études* no únicamente están dedicados a Segovia, también hay admiración en el prefacio antes mencionado.

Era la costumbre de Villa-Lobos dejar compases vacíos para secciones que implicaban repetición de material anterior para llenarlas después. Hay algunos ejemplos de esto en los manuscritos de los *Études*.

# Douze Études fueron escritos en París en 1929, catalogados como: W235 La obra guitarrística de Villa-Lobos incluye:

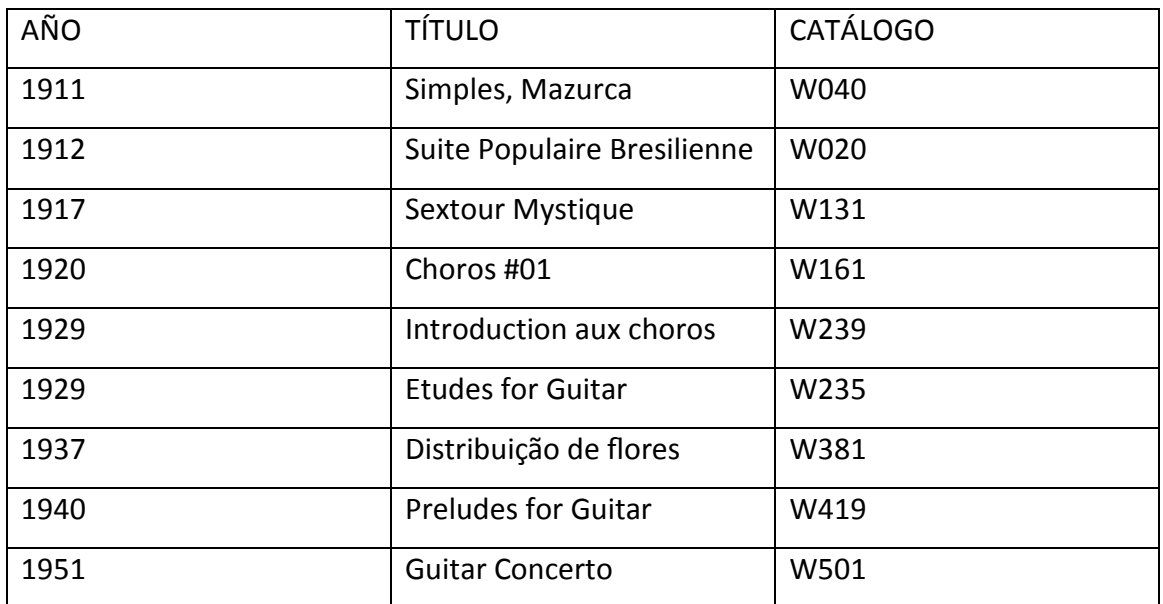

### Su obra completa:

Bachianas Brasileiras (12)

Música para banda sinfónica (6)

Música de cámara (63)

Música coral (43)

Choros (19)

Conciertos (21)

Música para guitarra (9)

Música para orquesta (73)

Música para piano (56)

Música para obras escénicas (8)

Música vocal (52)

La elección de los estudios I, II, V, VI y VII, está basada en el desarrollo técnico de la mano derecha (tocar con figueta, apoyado, tirando, rasgueando y en bloque, colores y volúmenes) e izquierda (mapas, conocimiento del diapasón, correcta colocación de los dedos, ligados, armónicos), así como en el separar planos sonoros, fraseos e interpretación.

Cabe mencionar que el destacado guitarrista, compositor y pedagogo uruguayo Abel Carlevaro (1916-2001), colega de Andrés Segovia (1893-1987), estuvo estudiando en Rio de Janeiro los *Douze Études* con Villa-Lobos, y en 1988 publicó un libro titulado "Abel Carlevaro Guitar Masterclass", donde plasma su análisis y propuestas técnicas e interpretativas de esta obra. Al hacer una comparación de su trabajo con el mío descubro que la técnica que él emplea es distinta a la mía, y que su análisis no se basa en los manuscritos de Villa-Lobos como el mío. Sin embargo, espero que ambas aportaciones ayuden a los guitarristas interesados en esta serie de estudios.

He notado que el cambio de color en el sonido de la guitarra, ayuda a diferenciar de una mejor manera una voz de otra, encuentro en la guitarra los siguientes colores primarios: *Natural* (sobre la boca de la guitarra), *Sulpontichelo* (cerca del puente) y *Sultasto* (cerca de la tastiera). La intensidad de color se logra de la siguiente manera: más cerca del puente más brillante; más cerca de la tastiera, más oscuro.

Los volúmenes primarios: *forte, mezzo y piano*, a diferencia de la tercera dimensión visual, nos ayudan a tener una tercera dimensión auditiva. Propongo hacer combinaciones de volúmenes y colores (cada que se indiquen, o cada tengamos la necesidad o la intención de), con la siguiente tabla:

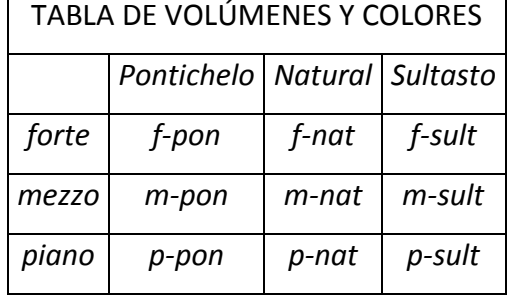

### Étude I Allegro non tropo

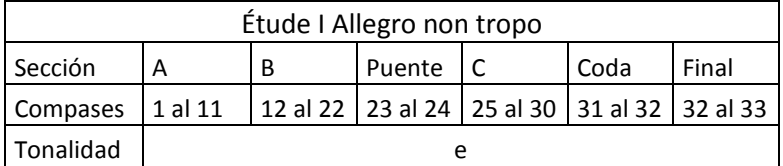

Desde el compás uno de la Sección A, se propone el arpegio "modelo", para tocar acordes con una posición fija para la mano izquierda, el cual se repite a lo largo de la obra, con la excepción del Puente, la Coda y el Final (Figura 1).

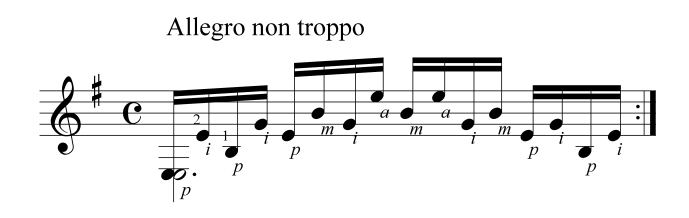

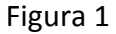

 Este estudio desarrolla principalmente la habilidad técnica de la mano derecha, he usado la digitación propuesta; sin embargo, he encontrado otra digitación más efectiva, que me permite tocar el arpegio en forma virtuosa y ágil, acentuando correctamente los tiempos fuertes, y permitiéndome experimentar de manera improvisatoria, con distintos colores y volúmenes cada vez que lo interpreto, he decidido hacer esto último porque en la partitura no se propone ningún tipo de dinámica ni de color. La digitación que propongo, está basada en la técnica de la figueta (Figura 2):

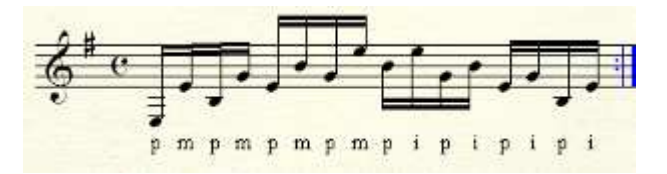

Figura 2

 La lógica que tiene esta digitación es que desciendo, para tocar notas de grave a agudo, saltando una cuerda (por tal motivo no uso el dedo índice) entre cada ataque y asciendo para tocar notas de agudo a grave sin saltar ninguna cuerda (usando el índice para regresar).

 En toda esta sección se tocan distintos acordes que cuadran en la tonalidad de *e*, hilándose uno a otro con el propósito de llegar a una región aguda en donde comienza la Sección B, la cual se caracteriza por una progresión en retroceso traste por traste de acordes disminuidos, con una posición situada entre la quinta y segunda cuerda; por tal motivo, se crea un pedal en mi, al dejar la primera y sexta cuerdas "al aire" (Figura 3).

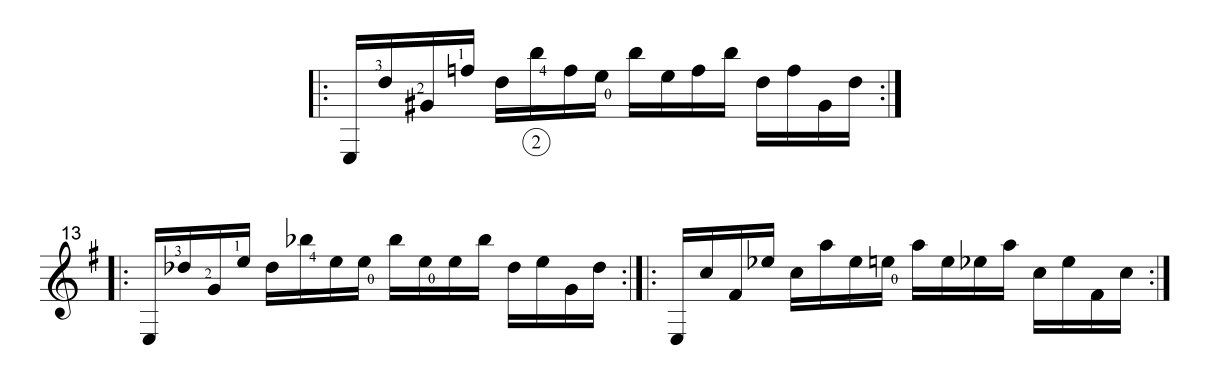

Figura 3

 El Puente, está formado por un arpegio de *e* en la primera mitad del compás, la segunda mitad por una extensión del arpegio que nos conduce a bordar un acorde descendiente de *e*, donde se aplica un nuevo recurso: las apoyaturas, mismas que propongo tocar con los dedos más fuertes y ágiles de la mano izquierda, el 1 y 2 (Figura 4).

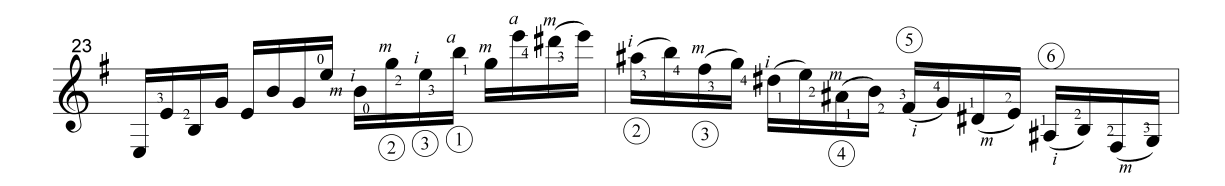

Figura 4

 La Sección C la encuentro similar a la sección A, no en el sentido del orden de los acordes, sino en que estos pertenecen a la tonalidad de *e*, además de irse repitiendo e hilando uno a uno hasta llegar a la Coda, la cual exige un ralentando y la práctica de otro recurso técnico: los armónicos, los cuales deben ser tocados colocando los dedos de la mano izquierda encima del riel de la nota deseada, y tirando fuerte con la mano derecha para lograr darle más cuerpo y volumen a este sonido finísimo. Los últimos acordes que dan un Final hermoso al Étude I, son a7 y E6 (Figura 5).

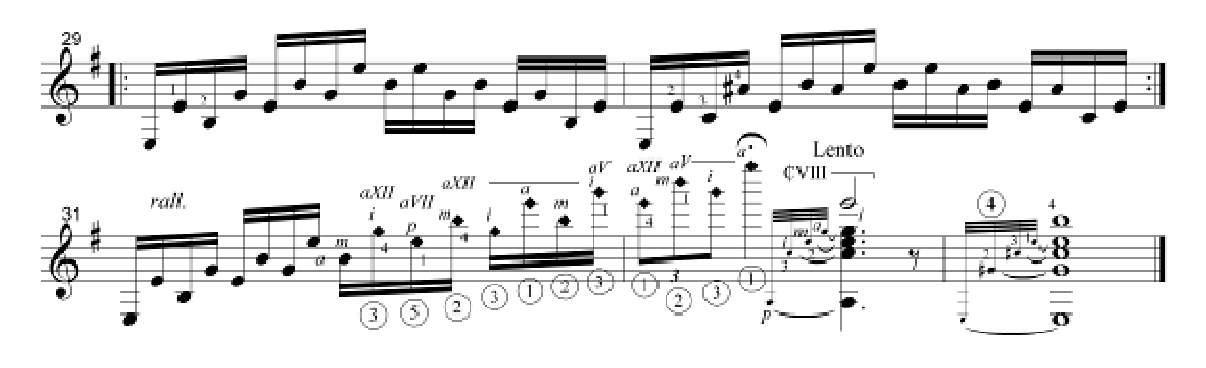

Figura 5

 Cabe destacar que en la Edición Eschig existe un error, ya que hace falta una barra de repetición entre el compás 29 y 30 (Figura 5), de acuerdo con los manuscritos de Villa-Lobos.

### Étude II Allegro

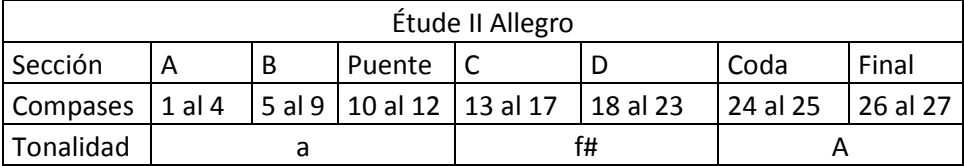

En el compás uno de la Sección A, se propone un arpegio modelo el cual se usa en toda la obra con la excepción del Puente y el Final (Figura 1).

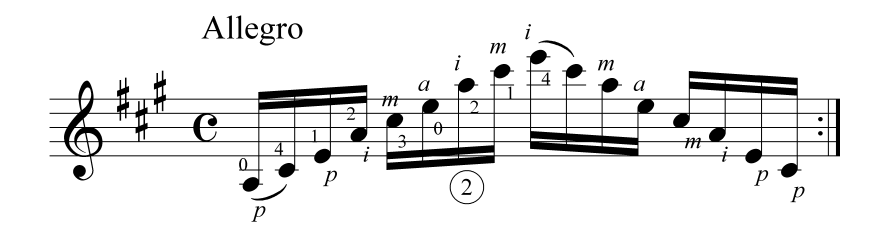

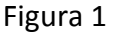

Este estudio desarrolla principalmente la habilidad técnica de la mano izquierda, recomiendo buscar una "digitación personal" que dé buenos resultados, con la condición de no usar cejillas (para evitar fatigar la mano), e ir aproximando en la mayor manera posible un acorde a otro, con la finalidad de aprovechar el tiempo y la energía que ahorramos al no recorrer distancias grandes, permitiéndonos tocar el arpegio en forma virtuosa y ágil, me he permitido experimentar de manera improvisatoria, con distintos colores y volúmenes con el fin de hacer una interpretación propia (en la partitura no se propone ningún tipo de dinámica ni de color).

La Sección A (Figura 2) reafirma la tonalidad de *A*, con una pequeña cadencia resuelta en la Sección B

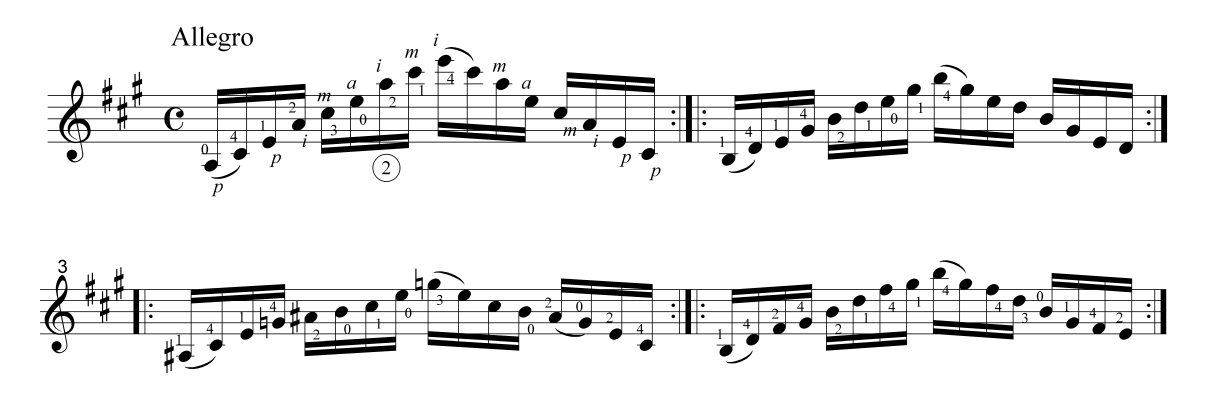

Figura 2

Donde se presentan *A* y *a*, *E* y *e*, y *B7* (Figura 3)

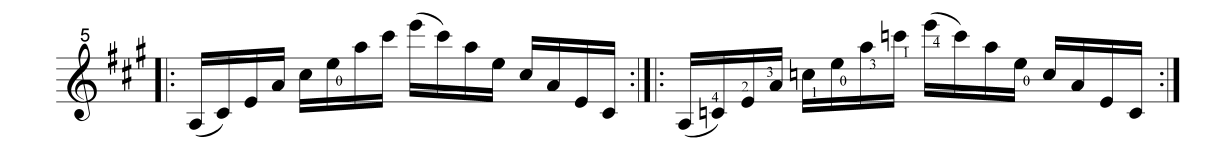

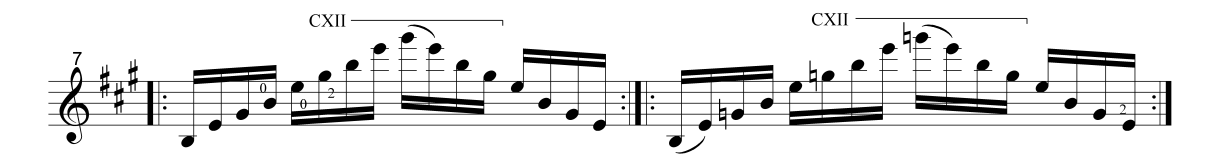

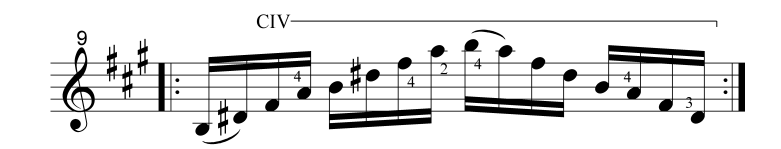

Figura 3

Para llegar al Puente en *E7*, el cual propongo tocarlo acompañado del canto de la voz interna, con el fin de hacer un fraseo más melódico y natural (Figura 4).

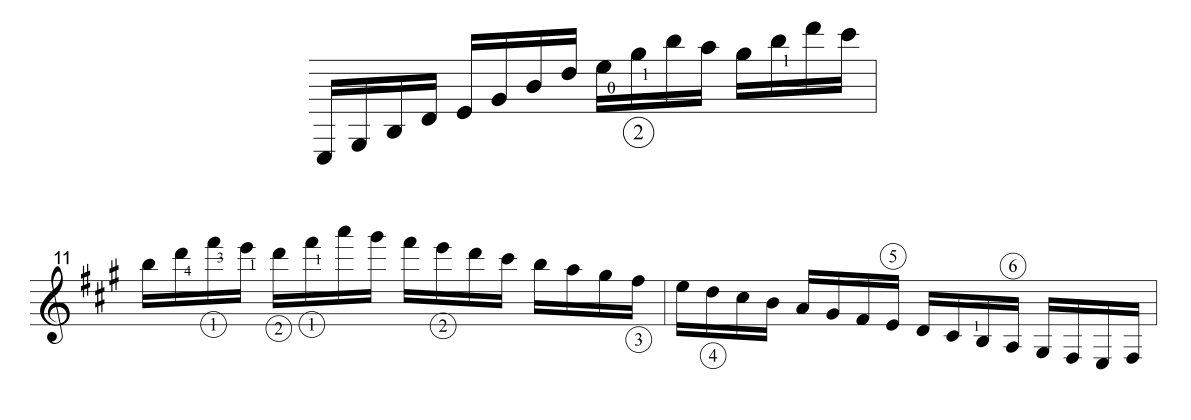

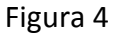

 Cabe considerar que en la edición Max Eschig existe un error en el último fa# del puente, el cual debe ser sol#, este tiene mayor razón de ser, debido a que la Sección C comienza con un primer grado y el sol# es la sensible de este (Figura 4); además está confirmado por los manuscritos de Villa-Lobos.

La Sección C, nos lleva a un pequeño viaje por la tonalidad de *f#* (Figura 5).

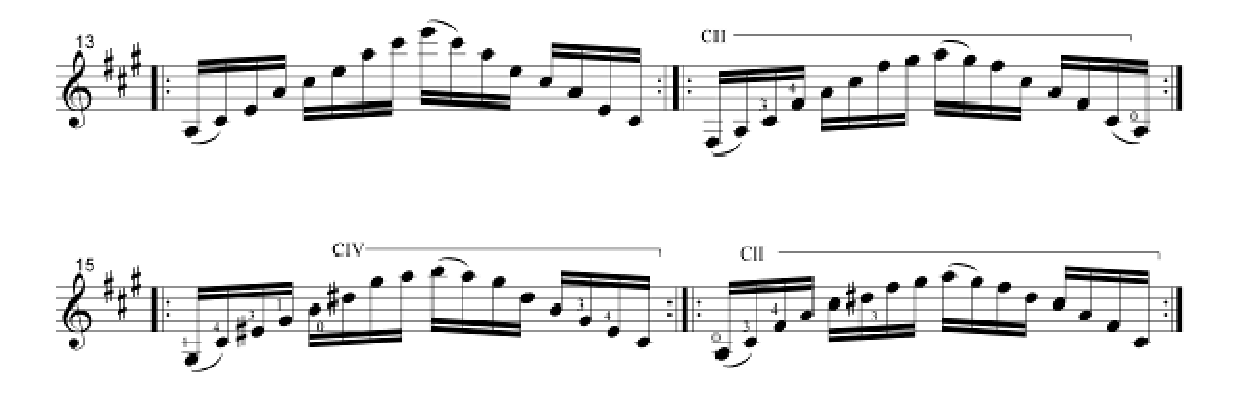

Figura 5

El cual nos conduce a la Sección D, formada por un círculo de quintas comenzando desde G#7 y que nos regresa a la tonalidad original en la Coda (Figura 6).

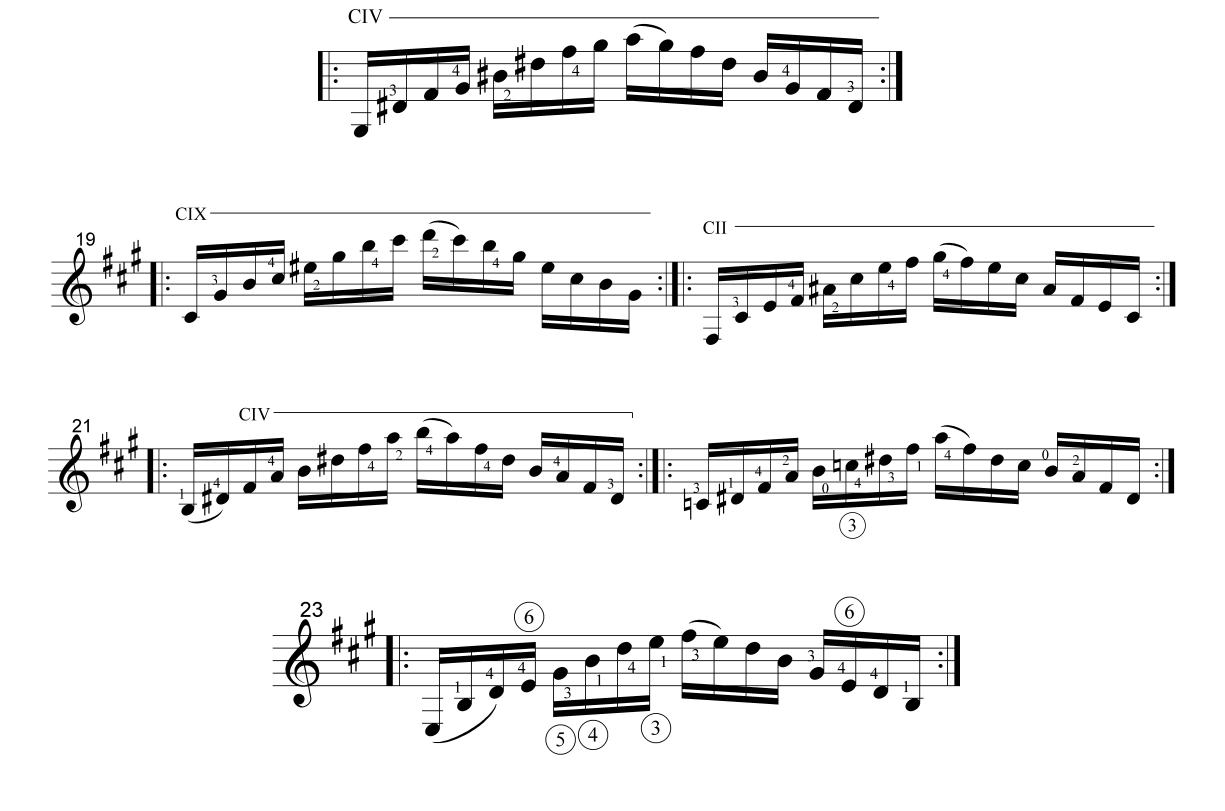

Figura 6

Esta presenta el sexto grado del homónimo, es decir: *F* para llegar al Final haciendo un arpegio ralentado del acorde de *A*, el cual termina con una cadencia en la cual se aplica un recurso guitarrístico muy interesante: ¡tocar en la misma cuerda dos notas distintas!, para hacerlo posible, coloco en la primera cuerda el dedo 1, en el siguiente orden de notas: re#, re, do#, las hago sonar con el dedo 4 de la misma mano izquierda; y al mismo tiempo pulso la misma primera cuerda por detrás de mi dedo 1 con el dedo pulgar de la mano derecha.

Cabe destacar que en el compás 20 de la Edición Eschig, hay un error en el sol#, ya que este debe ser becuadro, confirmado por los manuscritos de Villa-Lobos (Figura 6).

No me deja de sorprender el maravilloso resultado de esto: una tercera mayor, una cuarta aumentada, y una sexta menor, la cual forma el acorde de *A*; por si fuera poco, el gran genio de Villa-Lobos, nos regala un acorde de A en la misma región aguda y luego el mismo acorde en la región grave para un final majestuoso (Figura 7).

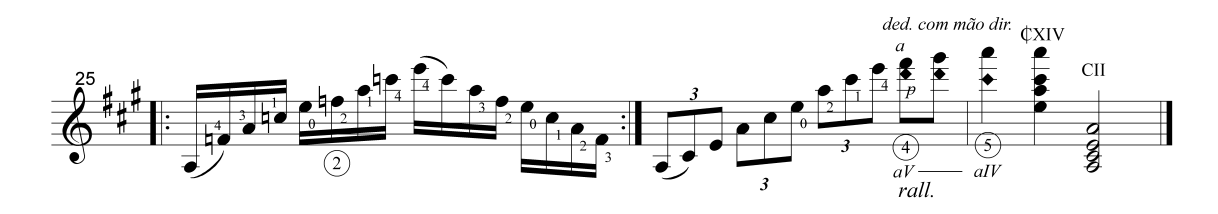

Figura 7

### Étude V Andantino

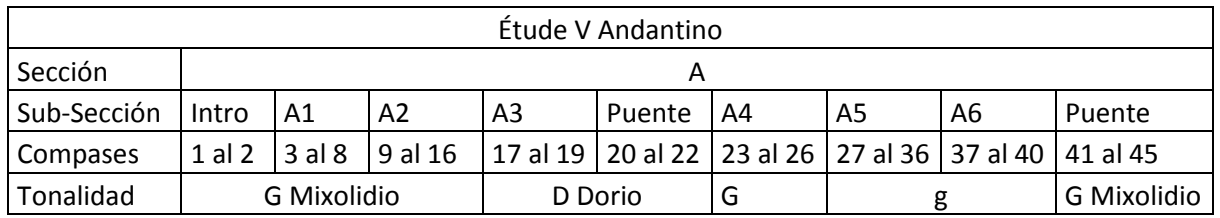

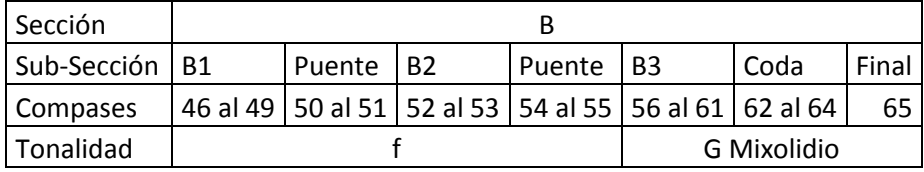

Étude No. 5, está dividido en dos grandes secciones: A y B, por lo tanto expongo las Sub-Secciones añadiendo el cambio de tonalidad que va presentando el obstinato (fase que se repite), y el uso de los modos *G Mixolidio* (de sol a sol, aplicando la escala de do) y el *D Dorio* (de re a re, aplicando la escala de do) (Figura 1)

### Tabla de modos:

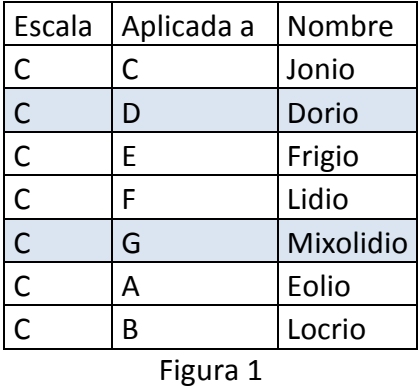

En la Introducción, se propone el obstinato, que lo encontraremos en esta primera ocasión en *G Mixolidio* (Figura 2).

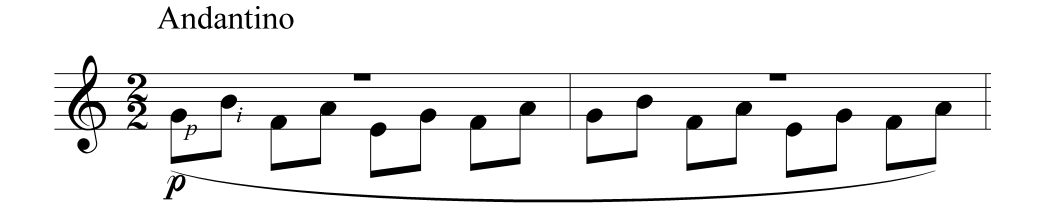

Figura 2

Está formado por dos compases indicados en la partitura con una línea de fraseo (se puede pensar que no dura dos compases, sino uno; pero si el obstinato fuera sólo de un compás, quedaría la mitad del canto de cada frase sin acompañamiento).

 Este estudio desarrolla el control de volumen, para hacer posible la diferenciación del plano de acompañamiento y el plano melódico, el cual comienza en la Sub-Sección A1, donde se produce un diálogo en el cual pregunta la voz aguda y responde la grave (Figura 3).

Voz aguda:

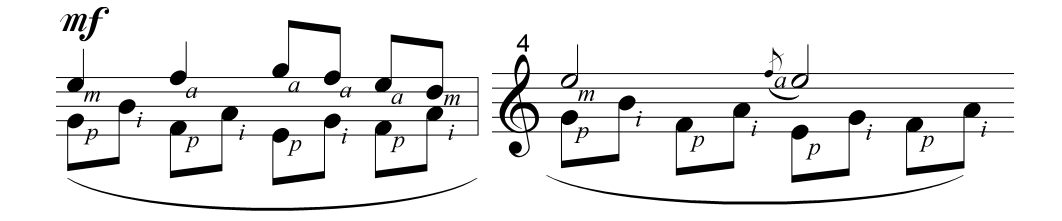

Voz grave:

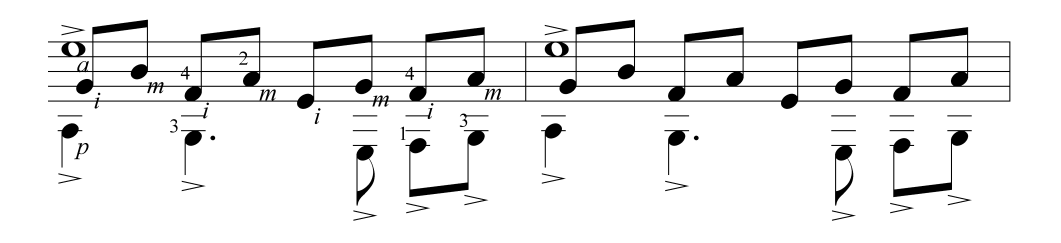

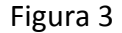

En la Sub-Sección A2, ocurre algo parecido a lo anterior, pero con una pregunta un poco distinta y otra respuesta. En la Sub-Sección A3, el obstinato está en *D Dorio* y esta vez únicamente interviene la voz aguda (Figura 4)

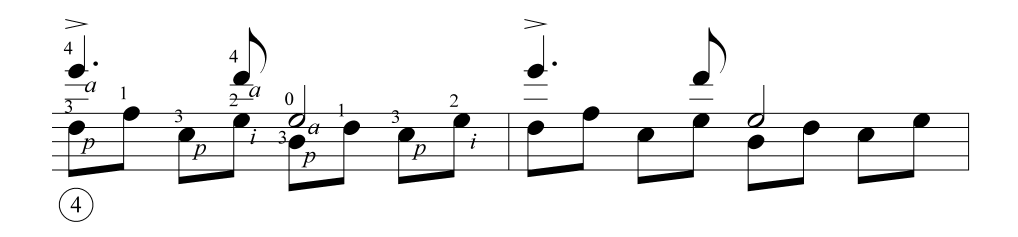

Figura 4

Después aparece un Puente caracterizado por terceras menores descendentes (Figura 5).

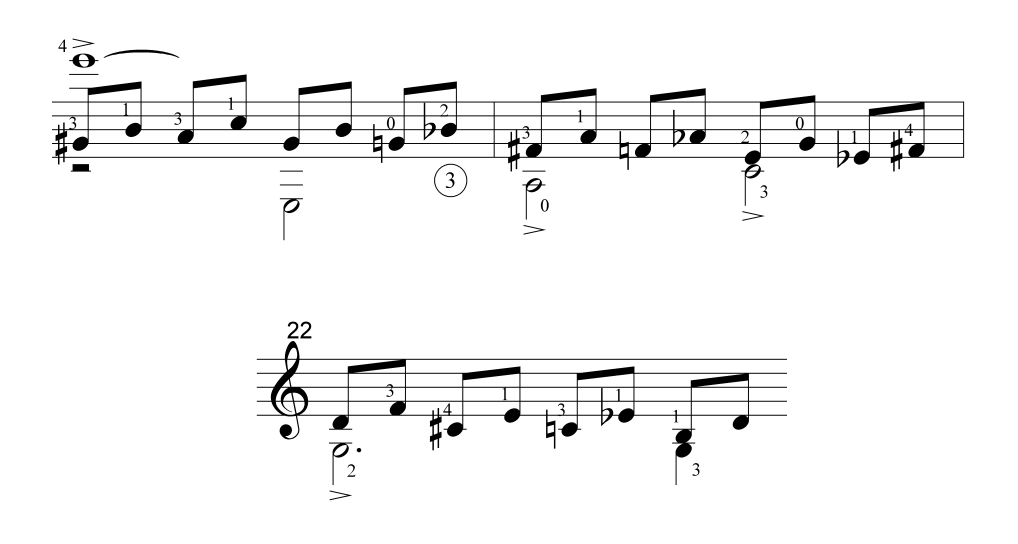

Figura 5

Las cuales nos conducen a la Sub-Sección A4, donde el obstinato está en *G* (Figura 6)

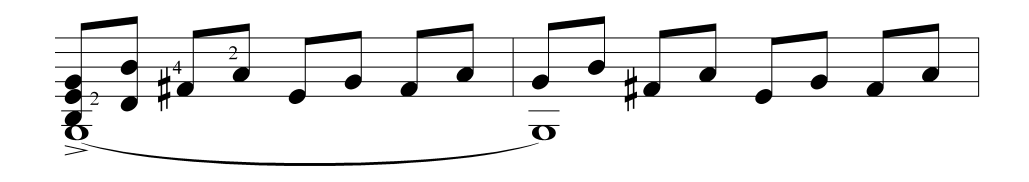

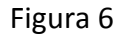

En la Sub-Sección A5, el obstinato cambia a *g*, y la voz aguda hace una pregunta parecida a las anteriores, la voz grave responde con algo similar, pero en aumentación (recurso contrapuntístico en el cual se prolonga la duración de una nota por la ampliación de la mitad de su valor) (Figura 7).

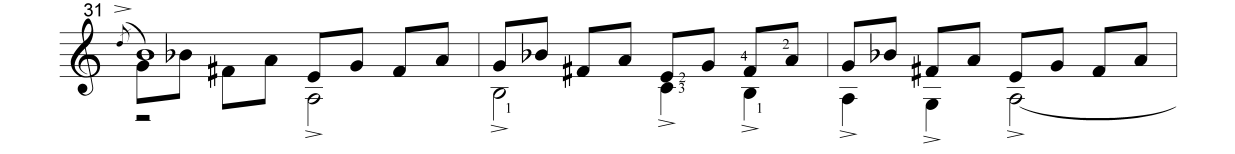

Figura 7

En la Sub-Sección A6, entran ambas voces y el obstinato, por lo cual en esta ocasión tenemos tres planos distintos (Figura 8).

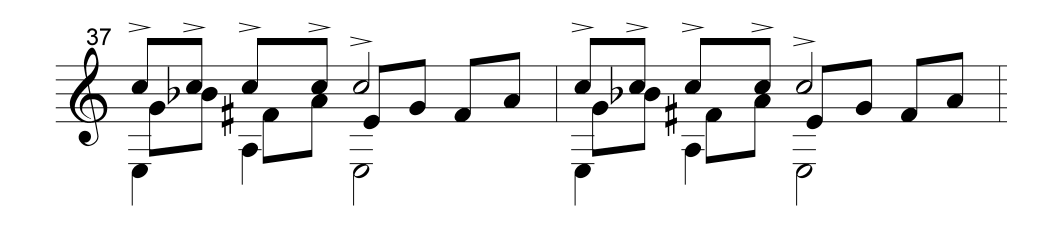

Figura 8

Después viene un Puente, con una pequeña introducción y el obstinato en G Mixolidio acompañando al canto de la voz aguda (Figura 9).

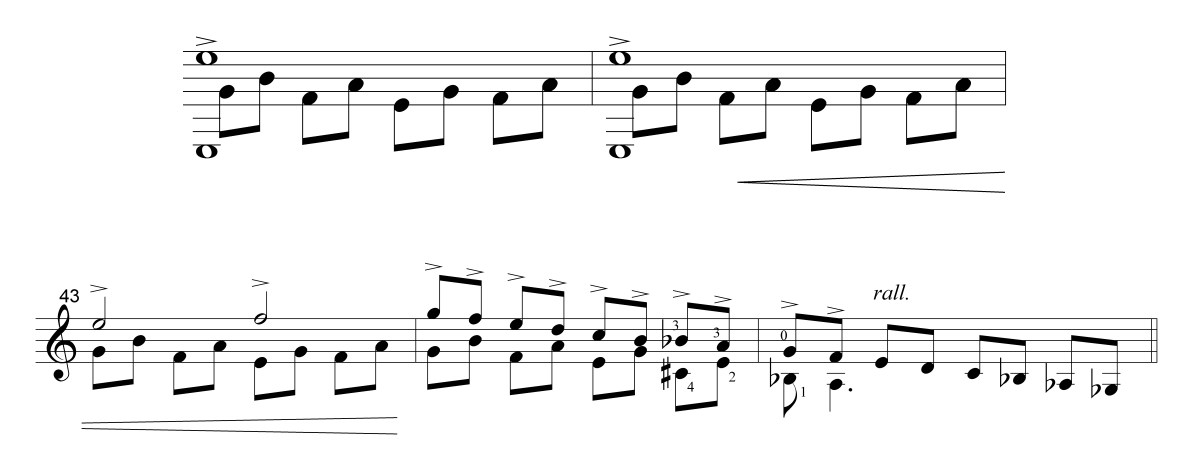

Figura 9

En la Sección B llegamos al *Poco meno,* ésta sección es relativamente diferente a la Sección A, en sus dos primeras sub-secciones, por el cambio de velocidad y porque no existe el obstinato, aunque siguen existiendo los tres planos. La Sub-Sección B1, es de estilo pregunta-respuesta (Figura 10).

Pregunta:

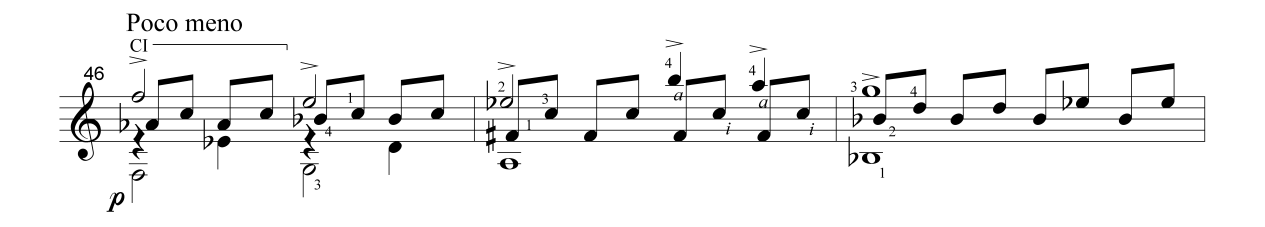

Respuesta:

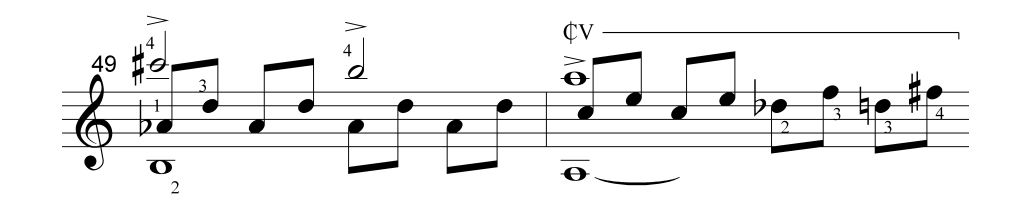

Figura 10

El Puente, asciende cromáticamente por terceras mayores (Figura 11).

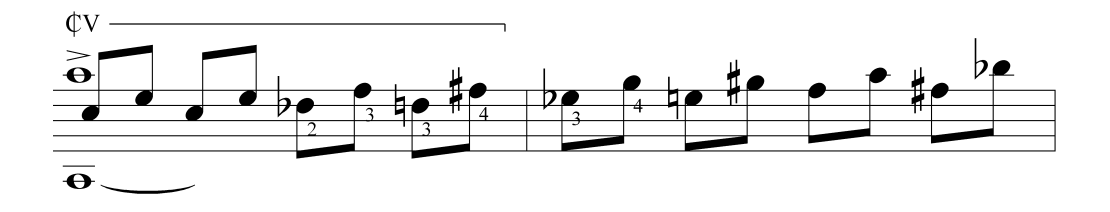

Figura 11

La Sub-Sección B2, presenta el motivo en la voz aguda (Figura 12).

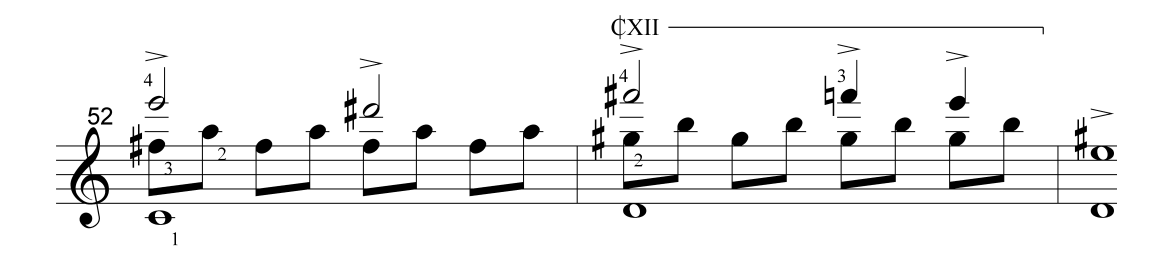

Figura 12

13)

Después encontramos otro Puente que desciende por terceras menores (Figura

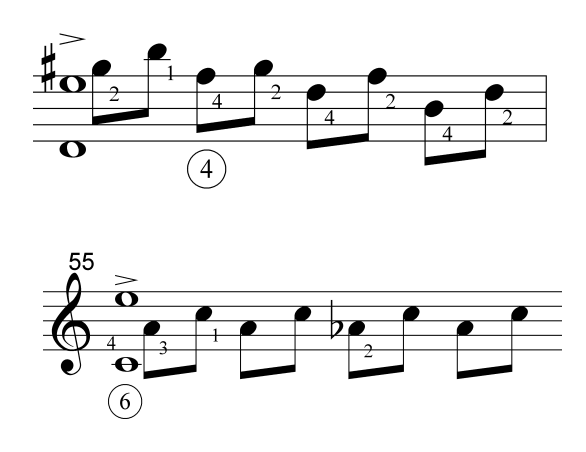

Figura 13

Para llegar a la Sub-Sección B3, que nos lleva a recordar la Sección A con su tema principal en la voz aguda, pero en aumentación, con obstinato y en G Mixolidio (Figura 14)

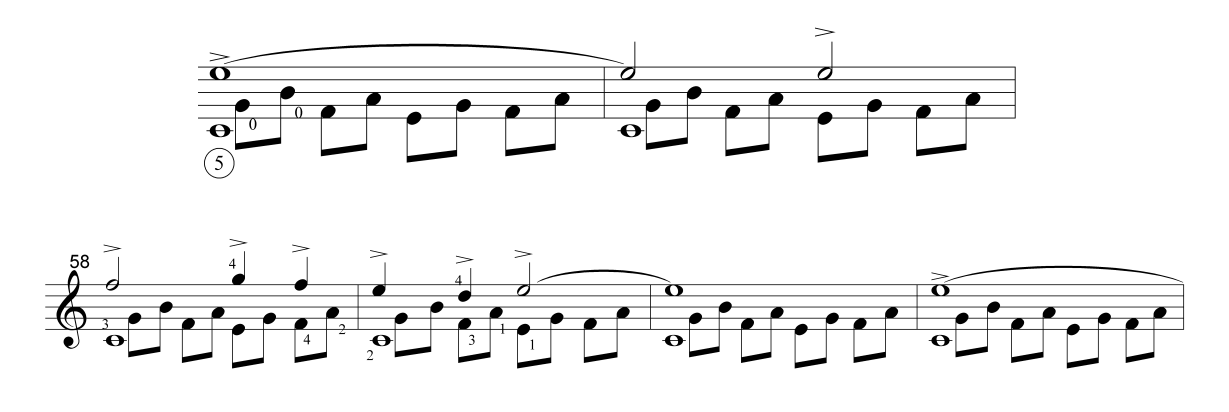

Figura 14

La Coda usa el obstinato en su primer compás, en los siguientes solamente la última parte y haciendo un ralentando, ambas voces entran juntas en una nota larga y una voz extra se les suma para llegar al Final donde se tocan tres armónicos al mismo tiempo que para mí son una estela de las tres últimas voces con un bajo en el fondo (Figura 15)

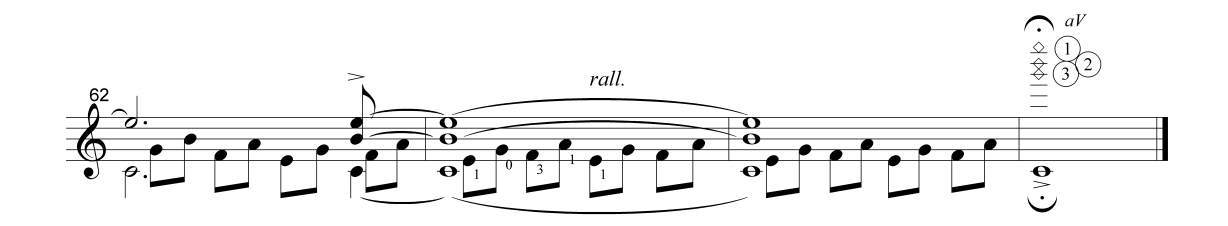

Figura 15

### Étude VI Poco allegro

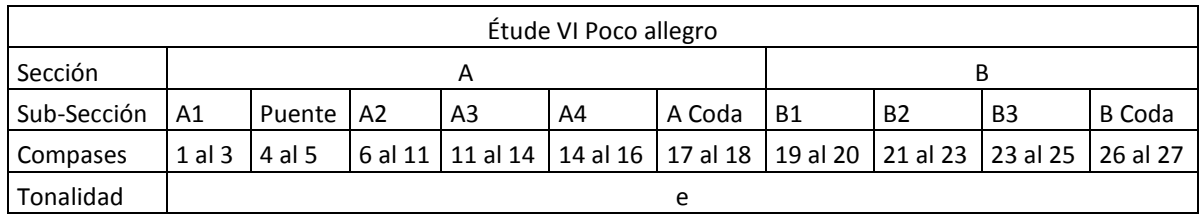

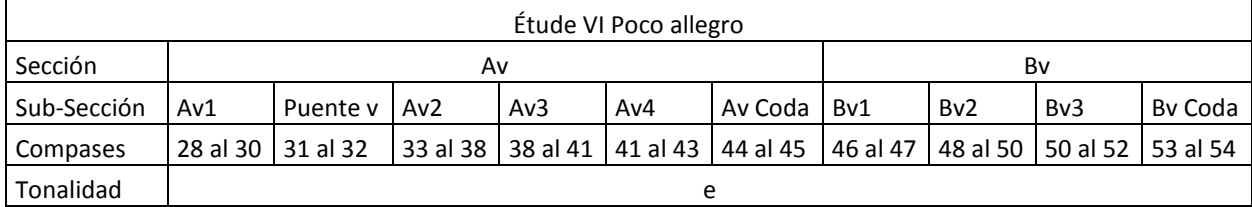

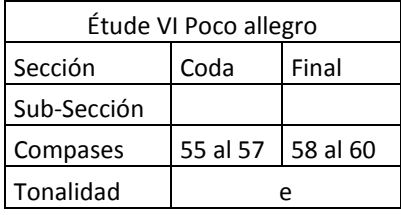

Este estudio me permitió desarrollar la técnica para poder tocar bloques grandes de acordes, comúnmente se usan los dedos: pulgar, índice, medio y anular, para esto; pero aún, si se utilizara el dedo meñique y se colocara cada dedo en una cuerda distinta, sería imposible tocar un acorde de 6 notas. Así que propongo tocar con el dedo pulgar las cuerdas: sexta, quinta y cuarta, con el índice la tercera, con el medio la segunda, y con el anular a primera.

Dentro de la Sección A en la Sub-Sección A1, se presentan bloques de acordes que en tres ocasiones hacen cadencia al acorde de *e* (Figura 1).

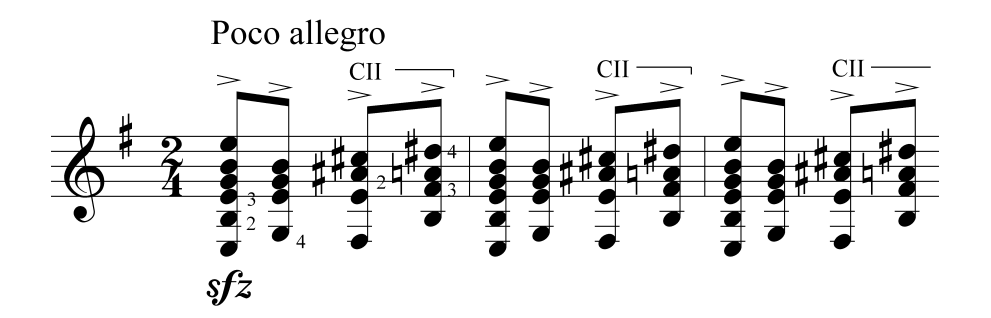

Figura 1

El Puente presenta acordes que contienen notas que enriquecen la armonía, y que va de la región grave a la aguda (Figura 2)

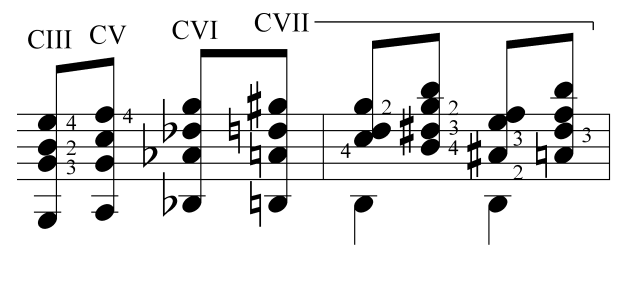

Figura 2

 Para llegar a la Sub-Sección A2, que está formada por una frase de acordes disminuidos la cual se repite tres veces (Figura 3).

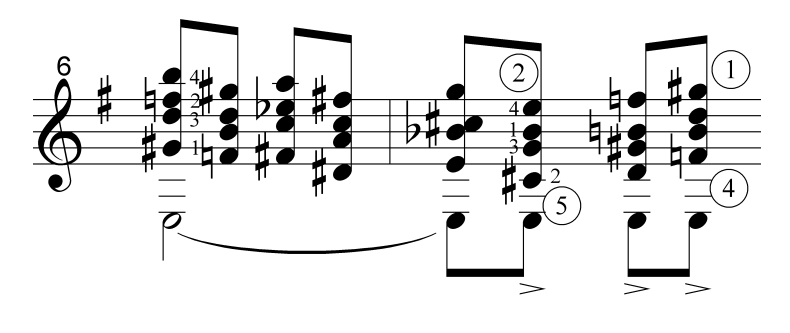

Figura 3

En la Sub-Sección A3 hay un acorde disminuido que asciende cromáticamente (Figura 4)

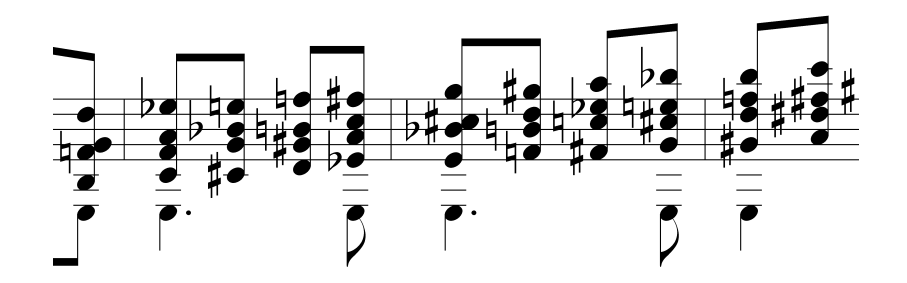

Figura 4

La Sub-Sección A4, presenta un círculo de quintas que va desde *C#7,* hasta *Bb7*  (Figura 5).

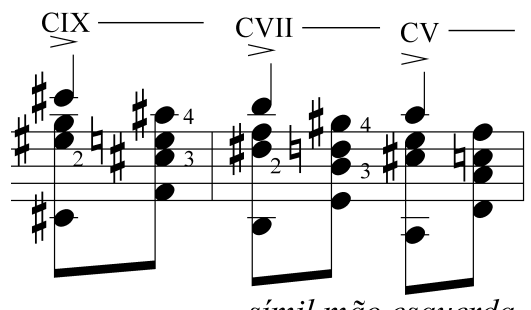

símil mão esquerda

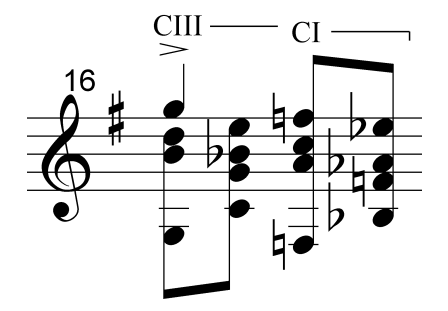

Figura 5

 En la A coda encontramos una nueva serie de acordes alterados en ralentando, que tienen la finalidad de generar tensión (Figura 6).

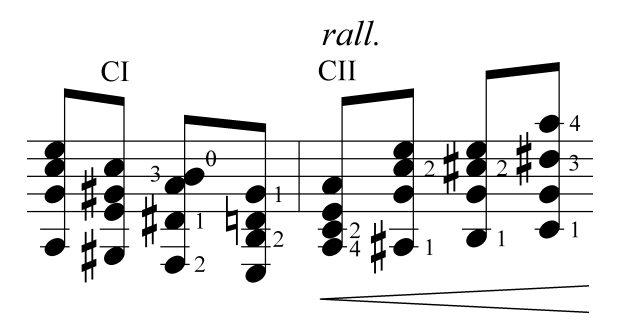

Figura 6

 La Sub-Sección B1 es muy similar a la Sub-Sección A1, con la diferencia que la cadencia al acorde de *e* sólo se presenta dos veces, esta sección no tiene puente, lo que la hace más corta. Así que, directamente entramos a la Sub-Sección B2, la cual comienza con el sexto grado de *e,* y le prosigue una progresión ascendente de acordes disminuidos. (Figura 7)

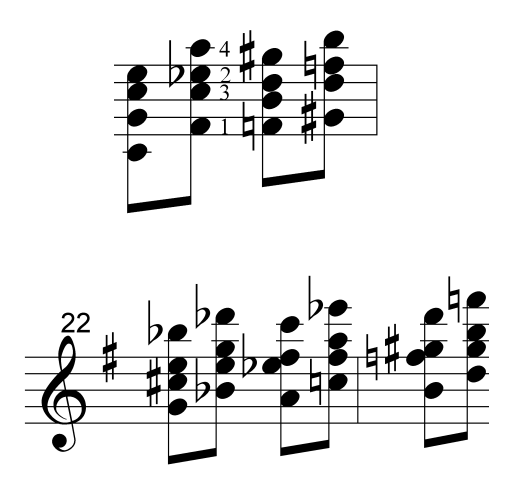

Figura 7

En la Sub-Sección B3 descendemos resolviendo séptimos grados disminuidos a primeros (Figura 8).

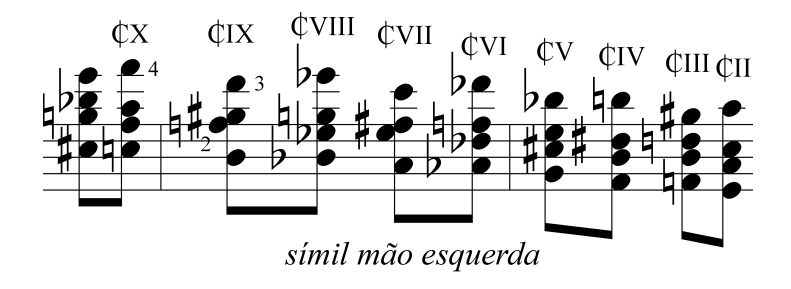

Figura 8

 En la B Coda hay otra serie de acordes alterados, la cual termina en el quinto grado de *e* (Figura 9).

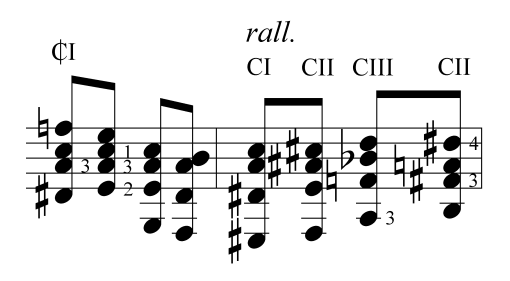

Figura 9

Comienza la segunda parte de la pieza, en donde la Sección Av, y Bv, llevan el mismo análisis que la primera parte, con la variación de los dieciseisavos del bajo (Figura 10).

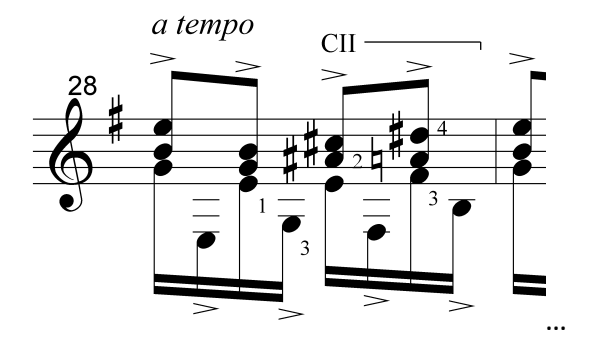

Figura 10

 Cabe destacar que los acordes de la sección Av, están divididos de la siguiente forma, según los manuscritos de Villa-Lobos (Figura 11):

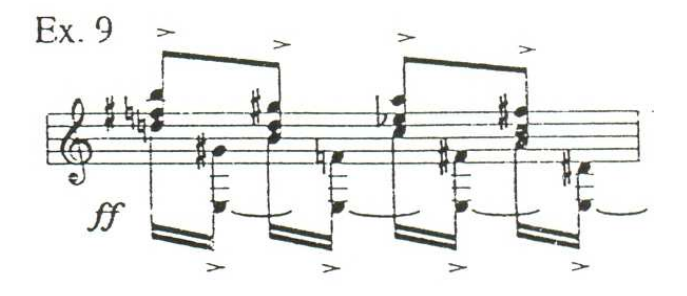

Figura 11

La Coda es un recordatorio del motivo principal y de la variación de este (Figura

12).

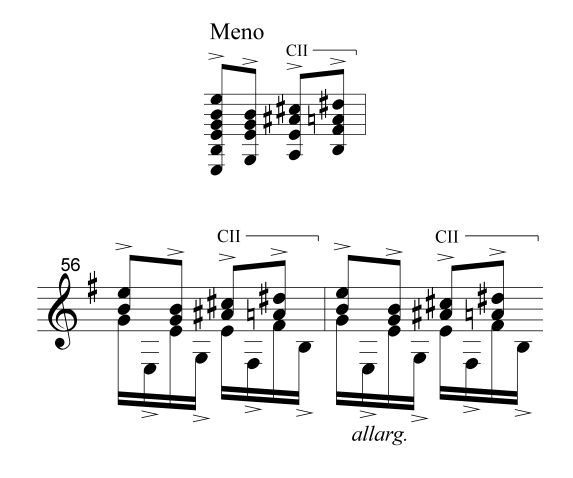

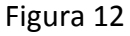

En el Final, se presentan el acorde de *e* y el acorde de *C* en el mismo plano, además encontramos el recurso técnico del glisando, en el cual propongo colocar la vista en el punto donde se vaya a llegar desde el momento en que se toquen las notas de partida, para delimitar el movimiento de éste. En los manuscritos de Villa-Lobos encontramos el final un poco distinto al propuesto en la edición Max Eschig como podemos observar (Figura 13):

Max Eschig:

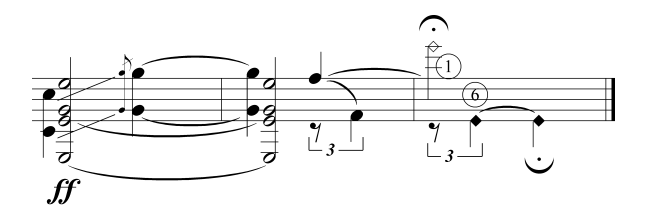

Manuscritos:

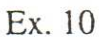

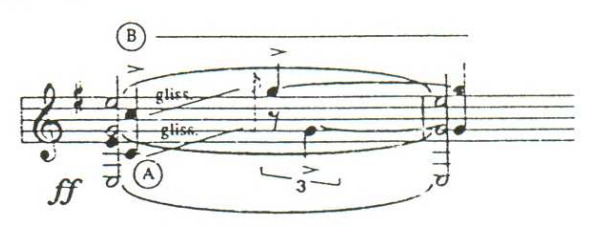

Figura 13

### Étude VII Très animé

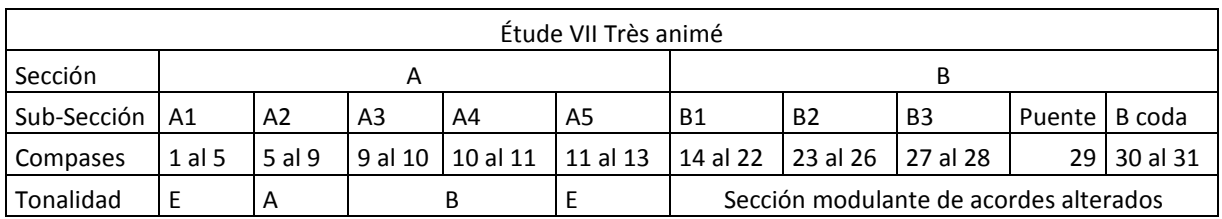

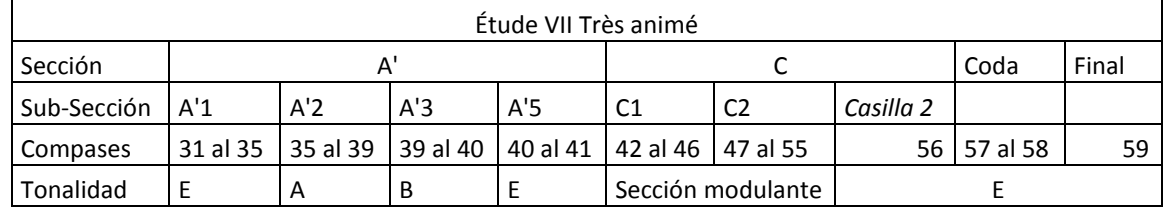

\**Hay una barra de repetición con casilla 1, que va desde el compás 2, hasta el* 

*55.* 

Este estudio desarrolla tres aspectos diferentes:

1. Técnica para tocar escalas: las cuales las encontramos en la Sección A y en la Sección A' (observe que en esta sección, no existe la Sub-Sección A'4, por tal motivo denominé a está como Sección A', en vez de Sección A). En un principio usé la alternación índice y medio, pero me di cuenta que la técnica de *figueta* desarrollada en el Étude I es mucho más efectiva, porque le proporciona mayor claridad a cada nota dentro de cada frase de escala (Figura 1).

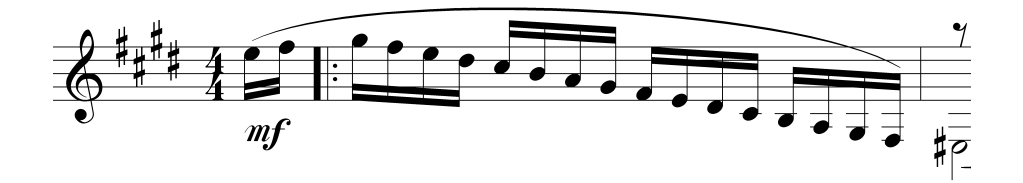

Figura 1
2. La técnica para tocar melodía acompañada separando el plano de acompañamiento y el plano melódico, (como en el Étude V), la cual la encontramos a lo largo de la Sección B, (como dije en el Étude II: dejándose llevar por el canto de la voz interna). (Figura 2)

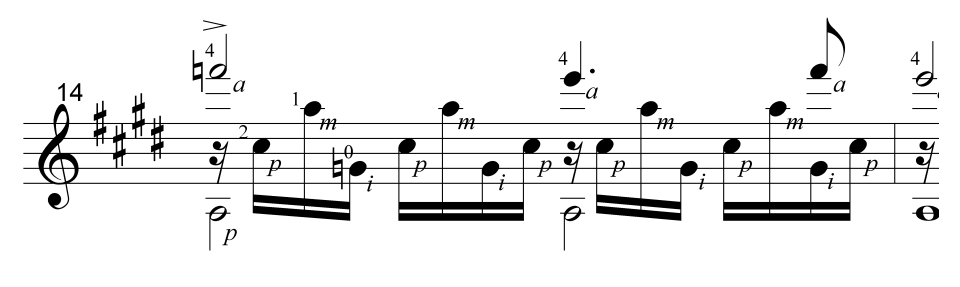

Figura 2

3. La técnica para tocar trinos y glisandos descendentes: los cuales los encontramos en abundancia en la Sección C, recomiendo tocar los trinos alternando los dedos 3 y 4 de la mano izquierda si estamos haciendo un trino entre dos notas de intervalo de segunda mayor; o alternar los dedos 2 y 3 de la misma mano, si estamos tocando un trino con intervalo de segunda menor (con el dedo 1 fijo en la nota más grave para ambos casos). La técnica para tocar los glisandos es la misma que utilizamos en el Étude No. 6, pero de agudo a grave (Figura 3).

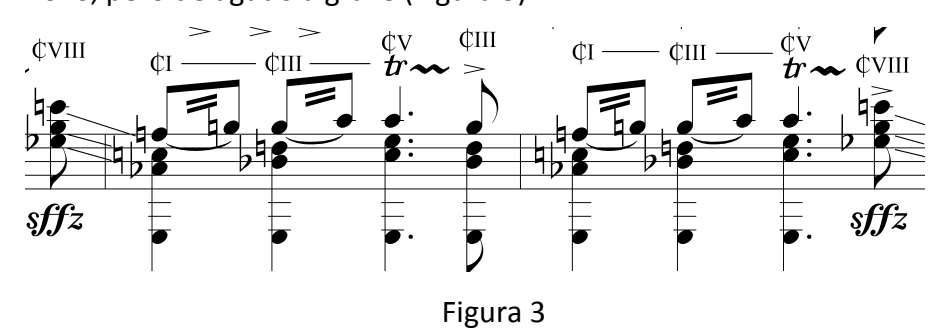

En la *Casilla 2* y la Coda, (uno debe poner atención para no confundir la figura rítmica que se usó al principio de la pieza), terminando en el quinto grado de *E,* para tocar el Final con una sola nota cerca del puente de la guitarra y con *ff* (Figura 4)*.* 

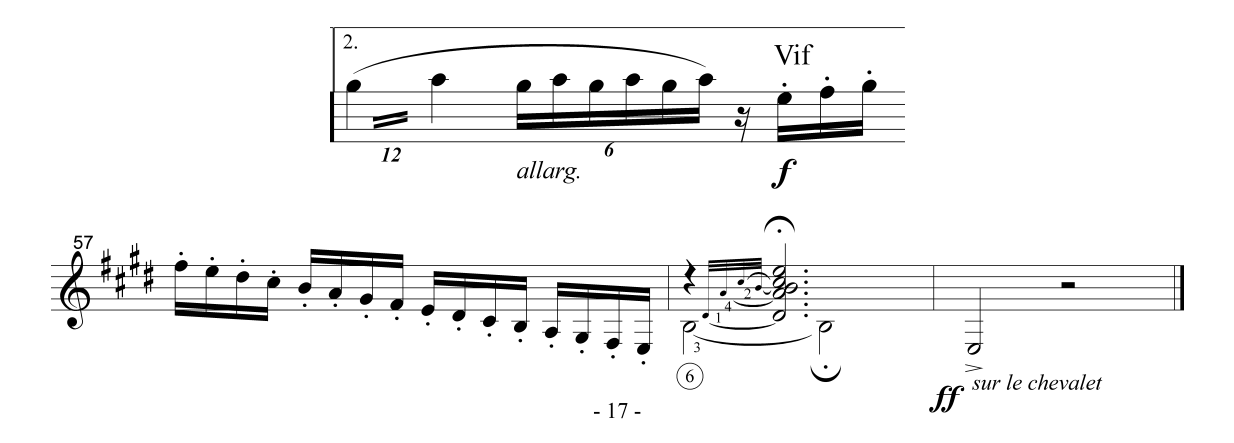

Figura 4

## El Barroco, J. S. Bach y la *Partita No. 3 en E*

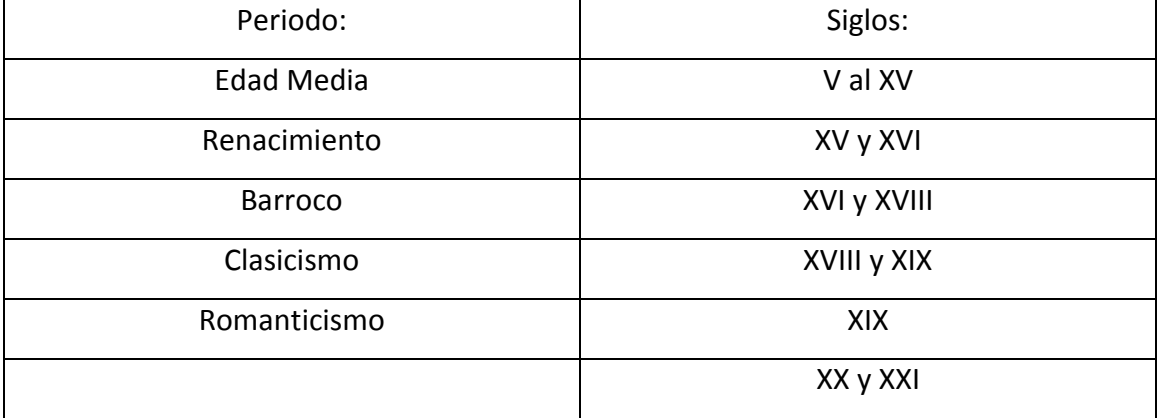

Se suelen dividir los periodos artísticos de la siguiente manera:

Me enfocaré en el Barroco el periodo que enmarca la Partita No.3 en E de Bach: La palabra *barroco* significa "perla de forma irregular" y este término se usó para subrayar el exceso de énfasis y abundancia de ornamentación y abarca desde el nacimiento de la ópera en el siglo XVI (aproximadamente en 1585) hasta la mitad del siglo XVIII (aproximadamente hasta la muerte de Johann Sebastian Bach, en 1750).

Su característica más notoria es probablemente el uso del bajo continuo, el desarrollo monumental de la armonía tonal (que la diferencia profundamente de los géneros modales anteriores) y por la abundancia de adornos y contrastes de color. Se desarrollaron las siguientes formas vocales e instrumentales:

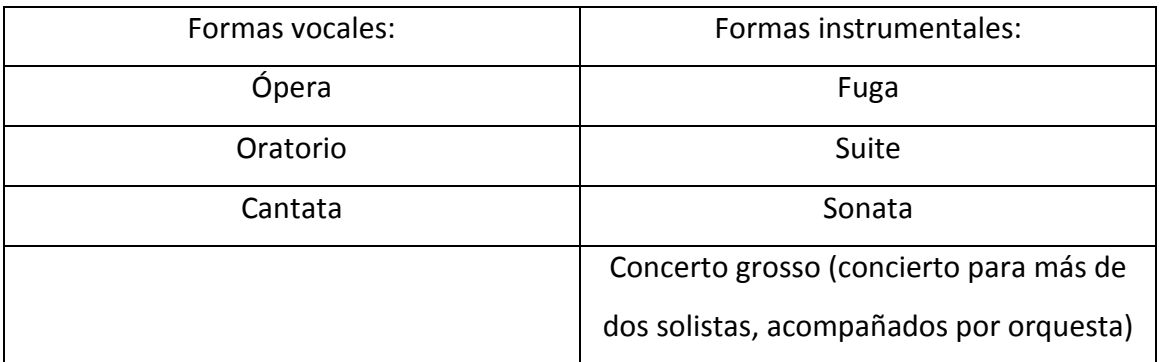

#### Bach, Johann Sebastian

#### (Eisenach, 1685 - Leipzig, 1750)

El menor de los ocho hijos de Johann Ambrosius Bach. De 1692 a 1695 estudió en la *Lateinschule*. Fue niño cantor, probablemente recibió lecciones de violín de su padre, quien lo educó para futuro músico municipal. Después de la temprana muerte de la madre (1694) y del padre (finales de enero de 1695) se dirigió a Ohrdruff, donde su hermano mayor Johann Christoph era organista, y recibió bajo la dirección de éste la base de la ejecución al teclado.

Estudió en Ohrdruf (griego, latín, teología luterana) y contribuyó a su sustento como niño cantor. En marzo de 1700 fue a Lüneburg, donde fue admitido en el coro de la capilla de la escuela de San Miguel. La cual tenía una rica actividad musical y una gran biblioteca. Sobre su evolución musical sólo existen suposiciones.

Desde Lüneburg viajó en ocasiones a Hamburgo, para escuchar al entonces célebre organista de la iglesia de Santa Catalina, Johann Adam Reinken. Donde tuvo la oportunidad de examinar detenidamente importantes órganos. En 1703 ingresó como violinista en la orquesta del duque Johann Ernst von Weimar, el hermano menor del duque gobernante Wilhelm Ernst. Hay que señalar que Bach ganó su primer sueldo no como organista, sino como violinista. Es casi seguro que recibió estímulos del violinista Johann Paul von Westhoff, cuyas suites para violín ya resultan típicamente "bachianas".

En esta época quizá sustituyó ocasionalmente al organista de la corte en Weimar. En cualquier caso, su fama como organista tuvo que haber sido grande ya entonces y es llamado orgullosamente "organista de la real corte sajona de Weimar", mientras que en una factura de la misma época, en Weimar, se le llama "el lacayo Bach". Como el puesto quedó libre inmediatamente después, aprovechó la oportunidad y, con el decreto de agosto de 1703, recibió su primer cargo de organista en una iglesia con un órgano de primera categoría.

En el arte del órgano tomó como modelo las obras de Bruhns, Reinken, Buxtehude y algunos buenos organistas franceses. Finalmente se casó en Dornheim, cerca de Arnsradt, el 17 de octubre de 1707 con su prima María Bárbara Bach, hija del organista de Gehren, Johann Michael Bach. Tiempo después, recibió una convocatoria para Weimar y en Junio de 1708 dirigió la solicitud de renuncia al Consejo de la ciudad.

 En Weimar fue organista de la corte y músico de cámara en la capilla del duque; es decir, además de su trabajo de organista participaba como clavecinista o quizá ocasionalmente como violinista en la capilla, que con catorce músicos estaba bastante bien dotada y era dirigida por el maestro de capilla de la corte.

La razón por la que, a finales de 1713, solicitó el cargo que había dejado vacante el profesor de Haendel, Zachow, en Halle, no está muy clara, pero en 1714 es nombrado "maestro de conciertos", título creado expresamente para él, lo que conllevaba la obligación de escribir mensualmente una cantata e interpretarla.

Cuando en 1716 murió Dreese, el maestro de capilla de Ia corte, Bach tenía esperanzas fundadas de aspirar a la sucesión, sin embargo quedó decepcionado cuando fue nombrado el hijo de aquel, un músico mediocre. Finalmente, Bach cerró un contrato con Kothen en diciembre de 1917 tomó posesión de su cargo como "Maestro de capilla serenísimo de Anhalt-Küthen" en las mejores condiciones posibles, de entonces son los 3 conciertos para violín, las 6 sonatas y partitas para violín solo, las 6 suites para violonchelo solo, los Conciertos de Brandemburgo, la sonata para flauta sola, 6 sonatas para violín y clave, 4 sonatas para flauta *y* clave, posiblemente las 4 oberturas para orquesta y el Concierto italiano. Por otra parte, su familia le impulsó a escribir un grupo de obras totalmente nuevo: para el adolescente Wilhelm Friedemann, preparó un «Clavierbüchlein» y escribió 15 invenciones y 15 sinfonías, las 6 suites francesas y 6 suites inglesas, en 1722 el Clave bien temperado I. En el mismo año empezó el Pequeño libro de música para Anna Magdalena.

En 1717 fue invitado a Leipzig para examinar el órgano de los Paulinos y en 1720 viajó a Hamburgo, donde tocó "ante el magistrado y muchos ilustres de la ciudad". Como en aquel tiempo estaba libre la plaza de organista en San Jacobo, que contaba con un órgano Schnitger, acarició muy vagamente la idea de solicitar la plaza, pero permaneció en Kothen. En 1718 y 1720 están documentados viajes a balnearios con el príncipe y parte de la capilla. Al regreso del segundo viaje María Bárbara había muerto. Al año siguiente se casó con Anna Magdalena, la hija del trompetista de la corte de Zeitz, J. C. Wilcken, que estaba contratada como cantante en la corte de Kothen.

En Junio de 1722 murió el Cantor de Santo Tomás en Leipzig. Al principio, Bach no se presentó al cargo debido a que en un primer momento, el Consejo se mostró interesado por Telemann, muy conocido en Leipzig, quien fue escogido por unanimidad el 11 de agosto; éste, sin embargo, después de largas negociaciones retiró su candidatura en noviembre de aquel año y en abril de 1723 se pronunció la célebre "proclama municipal": "... puesto que no se ha podido obtener a los mejores, habrá que escoger a medianos...". Bach recibió en ese mismo año una licencia favorable y fue elegido por unanimidad. Todavía en mayo llegó a Leipzig y el día 31 tocó su música antes y después del sermón en la iglesia de San Nicolás y con ello asumió sus funciones con gran aprobación.

Bach ejerció en Leipzig una doble actividad, era Cantor de Santo Tomas y Director Musical; es decir, supervisaba todas las instituciones musicales de la ciudad. En el colegio de profesores asumió, después del rector y el vicerrector, el tercer puesto, se encargaba de la música en las dos iglesias principales.

El cambio de ciudad y de cargo influyó fundamentalmente en la obra de Bach: en lugar de música instrumental cortesano-mundana, a partir de ahí se exigía de él música sacra, y se lanzó con auténtico entusiasmo a la producción de cantatas. Al mismo tiempo escribió música para la Pasión, partes de la misa, composiciones del Magnificat y como a veces le faltaba tiempo para completar su repertorio: muchas transcripciones. El hecho de que también interpretase música de otros compositores en su forma original o con pocas variantes está confirmado repetidas veces, así por ejemplo en la Pasión según San Marcos de Keiser, música para la Pasión de Telemann, Graun, Haendel y la Pasión de Brockes. A éstas hay que añadir las "composiciones de homenaje" en mayor número que antes, así como muchas obras de circunstancias para onomásticas y aniversarios, y también para miembros de la universidad.

En la preparación del material de las voces de las obras propias, así como de las transcripciones, eran fieles colaboradores su esposa, y con el tiempo también sus hijos, así como algunos alumnos y antiguos estudiantes de Santo Tomás.

Durante toda su época de Leipzig estuvo perfectamente informado de las plazas libres para organista y cantor, y en algunos casos incluso le pidieron consejo e información. En una época en la que fuera de la iglesia no se podía escuchar música en público, Ios conciertos del Collegium siempre tenían una buena audiencia, el propio Bach actuaba frecuentemente como solista en conciertos para clave. El contacto con los estudiantes era importante, pues éstos le ayudaban a completar sus escasos recursos instrumentales.

Sobre sus últimos años y su muerte se ha escrito mucha literatura sentimental, bajo la poderosa influencia que ejerció la primera audición del Arte de la fuga en 1927 (que en realidad fue una segunda audición, pues la primera la dirigió C. Freyse en 1922), tanto por parte de expertos como de aficionados. Bach se retiró del mundo exterior a su cuarto de estudio, su voluntad era terminar su obra y la obra de su vida.

Se dice expresamente sobre los últimos años: *"…*una avanzada enfermedad ocular. Él quería curársela con una operación, en parte por deseo de seguir sirviendo a Dios y al prójimo con las fuerzas anímicas y corporales que aún le restaban, por lo demás aún muy vigorosas, en parte por consejo de algunos de sus amigos, quienes tenían mucha confianza en un médico que acababa de llegar entonces a Leipzig."

Bach no quería de ningún modo concluir la obra de su vida con el Arte de la Fuga, sino que tenía previsto componer aún durante mucho tiempo. Cuando, en marzo de 1750, el oculista inglés John Taylor llegó a Leipzig, Bach se hizo operar en los últimos días de marzo, y al principio la operación pareció que hubiese dado resultado. Sin embargo, fue necesaria una segunda operación, ésta se realizó en el mismo mes y se informó lo siguiente: "no sólo no pudo volver a utilizar su rostro: su cuerpo, por lo demás completamente sano, quedó también por ello, y por nuevos medicamentos tóxicos y otras cosas, totalmente destruido".

Diez días antes de su muerte, sus ojos parecieron mejorar, así que una mañana pudo volver a ver completamente bien, y también pudo volver a soportar la luz. Sólo unas pocas horas después sufrió un ataque de apoplejía; a éste siguió una ardiente fiebre, a consecuencia de la cual, y a pesar de todo el cuidado de dos de los médicos más calificados de Leipzig, el 28 de julio de 1750, a las nueve y cuarto de la noche, en su septuagésimo sexto año, expiró dulce y santamente.

En resumen, la obra musical de J.S. Bach, según nos indica el trabajo de Fernando Vargas, en sus notas al programa (2009: 49-75), se puede analizar a partir de su clasificación en tres periodos:

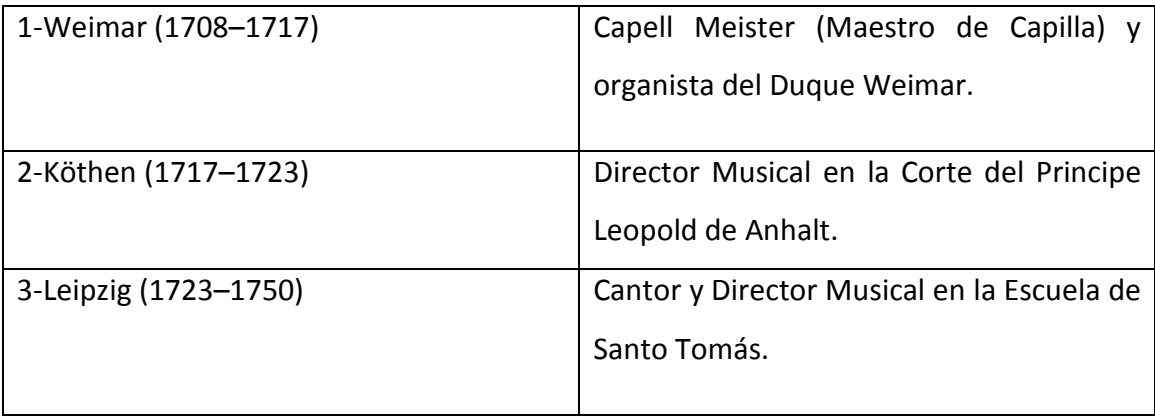

# Sonatas y Partitas (Suites) para un solo instrumento Bach escribió 13 obras para instrumento solista melódico sin acompañamiento: 3 Sonatas Para violín 3 Partitas (Suites) para violín 6 Suites para violonchelo I Partita (Suite) para flauta transversa

Bach tuvo un breve encuentro con el violinista y compositor Alemán: Johann Paul von Westhoff (1656-1705) en 1703, el cual escribió 6 Suites para violín solo "al estilo de Bach," de esta manera Bach se vio inspirado para escribir su obra para violín solo.

Se ha llegado a especular que se puede facilitar la interpretación de las Sonatas y Partitas de Bach con el llamado "arco Bachiano", el cual era un poco mas curvo y esto facilitaba tocar el contrapunto de voces, debido a los saltos melódicos contrapuntísticos.

Esta obra para violín solo, no se consideraba como una composición auténtica para la época; sin embargo, no cayó en el olvido debido a su valor didáctico para la técnica violinística. De hecho la transcripción de la Partita en Mi mayor *(BWV 1006a)*  se considera "dudosa", sin embargo es posible que encontrara la aprobación de Bach.

Al parecer, H. Marteau tocó en 1902 por primera vez en público una sonata completa, ya que antes sólo se habían atrevido a tocarlas en partes. En estos días, un violinista puede tocar las seis obras a solo en dos veladas, pues tiene público suficiente.

Las Sonatas y Partitas para violín solo (BWV 1001–1006) forman un conjunto de tres *sonatas da chiesa* (sonata de iglesia) en cuatro movimientos y tres partitas consistentes de movimientos basados en danzas (Figura 1). Bach compuso estas obras en 1720, mientras ocupaba el puesto de Maestro de capilla o Kapellmeister en Köthen.

El término Partita dejó de emplearse como sinónimo de variación a principios del siglo XVIII, pero conservó su significado de Suite. La Suite Barroca es un conjunto de danzas en la misma tonalidad.

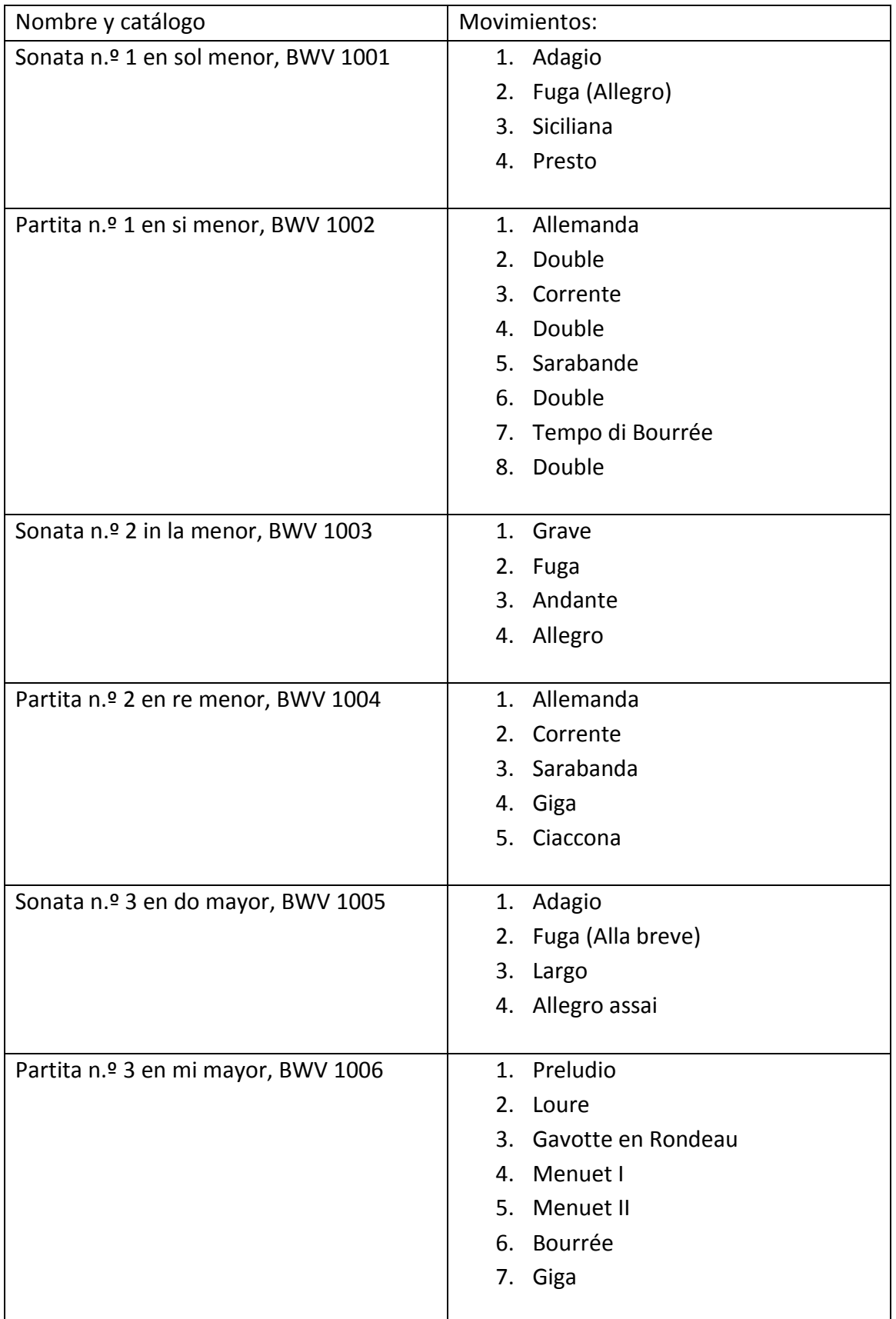

#### Bach-Partita III Transcripción

Una transcripción respeta las notas originales en la mayor manera posible; una adaptación modifica pequeños segmentos debido al cambio de registro de un instrumento a otro y un arreglo propone nuevo material lo cual da como resultado una nueva obra.

La partitura original para violín está catalogada como *Partita No. III en E, BWV 1006*, consulté la transcripción hecha por Bach para "laúd", catalogada como *Partita No. III en E, BWV 1006a,* la cual pide afinar la 3ª cuerda (del laúd) en Fa#, se podría buscar la manera de aplicar alguna afinación parecida a la del laúd en la guitarra; pero, el modificar la afinación, altera mi percepción de la tastiera, lo cual me impide pensar armónica y melódicamente, dejándome únicamente como recursos la memoria muscular y estructural. Tampoco son de mi agrado los bajos "extra", ya que no tienen alguna función rítmica-melódica; por el contrario, me da la sensación de que le roba fluidez al discurso en sí (Figura 1).

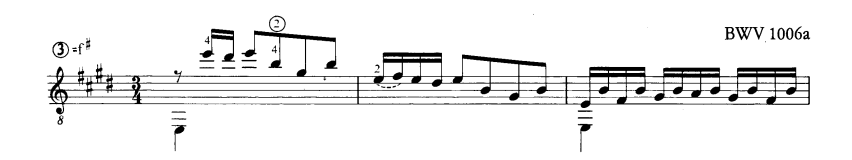

Figura 1

También revisé la transcripción del compositor y guitarrista Moshe H. Levy, la cual está basada en la transcripción de Bach, él añade "bajos complementarios en distintos lugares" lo cual trae como consecuencia una versión un tanto más alterada por ejemplo en el compás 63 comienza la sub-sección A3', note como se va modificando de original a trascripción y a tras-trascripción (Figura 2):

Original:

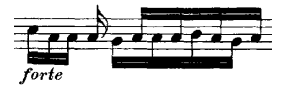

Transcripción:

Tras-transcripción:

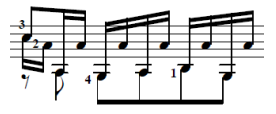

Figura 2

Me di cuenta de que el rango de notas usadas en la partitura original para violín se adecuaba perfectamente a la guitarra, ese fue el principal motivo para aplicar mis conocimientos guitarrísticos-musicales para hacer mi propia transcripción (debido a que las transcripciones anteriores no me agradan completamente). La realicé, pensando en la fusión violín-guitarra; es decir: en la mente tener un violín y en las manos una guitarra, no añadí notas extra, ni octavé ninguna frase, con el afán de preservar la obra original, y para hacer posible el virtuosismo y la fluidez del violín en la guitarra.

Un violín suena solamente mientras el arco frota sus cuerdas; por lo tanto, nunca uso posiciones fijas que dejen sonando notas o armónicos extra, sólo toco las notas que el arco del violín tocaría y nada más.

La mano izquierda desarrolla un papel muy importante al entrelazar cada frase melódica, para constituir un tejido musical, el cual nos ayuda a encontrar un orden entre ese gran número de notas; ya que, de esta manera, una frase nos lleva a otra por sí sola, lo cual nos permite memorizar un discurso largo, tocando de una manera más ágil y fluida.

De igual manera, es recomendable encontrar una digitación para la mano derecha en cada frase, yo uso una técnica en la que combino el tirar las cuerdas con índice-medio y la figueta. Busqué y experimenté con una y otra forma hasta llegar a la digitación óptima para mí, aunque pienso que cada quien tiene o puede encontrar la suya, de acuerdo con sus recursos técnicos.

En ciertos momentos en el Loure aparecen arpegios, los cuales pueden definirse como acordes horizontales, aunque en otras ocasiones los encontramos en forma vertical, he ahí la explicación de la aparición de una tercera voz (en las otras transcripciones, tanto en éste, como en los siguientes movimientos, aparecen cuatro notas verticales formado acordes, pero no veo la razón para duplicar alguna nota del acorde, ni la explicación de la aparición de una cuarta voz) (Figura 3)

Original:

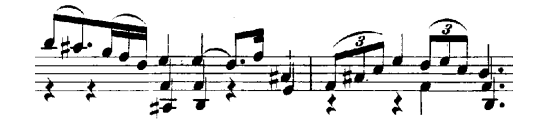

Bach 1006a:

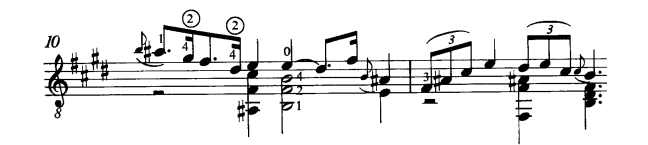

Transcripción de Moshe H. Levy:

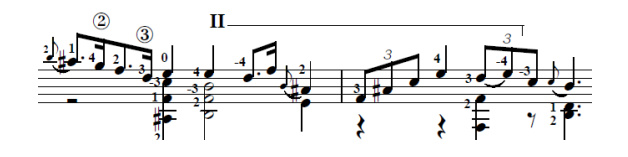

Figura 3

Bach solía valerse mucho de la improvisación, y aunque en un concierto formal debe tocarse tal como propone Bach, pienso que el orden de las estrofas en la Gavotte en Rondeau, se podría modificar a gusto del intérprete, sin alterar el resultado final (por lo menos para una forma de estudio). La misma estructura es fácilmente movible, lo que permite hacerlo; por ejemplo: en vez de que la estructura sea 2T-A-T-B-T-C-T-D-T, podría ser 2T-C-T-A-T-B-T-D-T, o mejor aún, si quisiéramos darle una estructura armónica podría ser 2T-D-T-A-T-C-T-B-T, para que fuera conducida cada estrofa en el orden III, VI, II , V.

El Menuetto I y II, son piezas pequeñas, que por tal motivo solían interpretarse de la siguiente manera: Menuetto I (con repeticiones), Menuetto II (con repeticiones) y Menuetto I (sin repeticiones), u otra forma de verlo exposición, desarrollo, reexposición.

 Según la investigación de Walter Kolneder (1996: 288), presento una tabla con las principales ornamentaciones utilizadas por Bach con la explicación de cómo sonar los signos empleados en ellas (Figura 4):

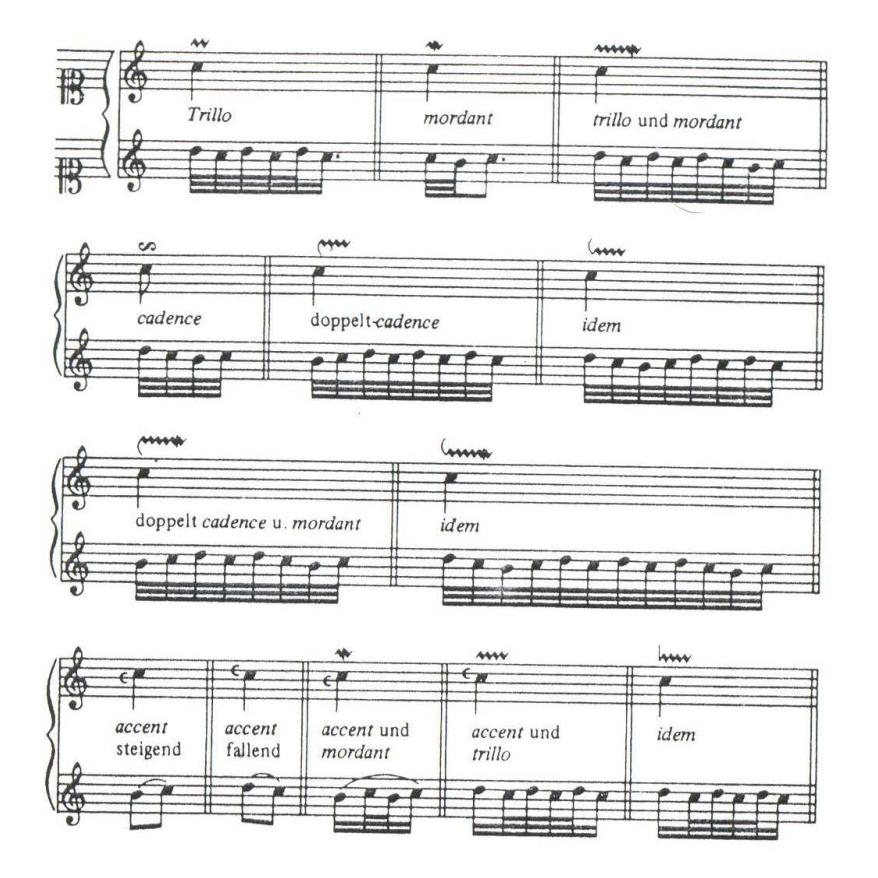

Figura 4

## Preludio

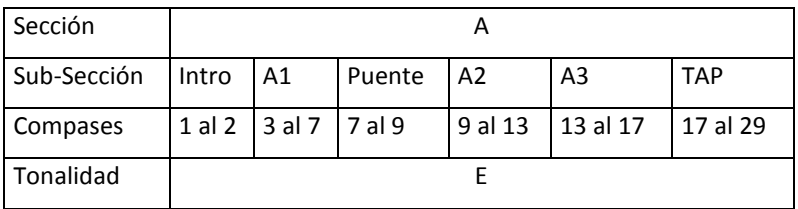

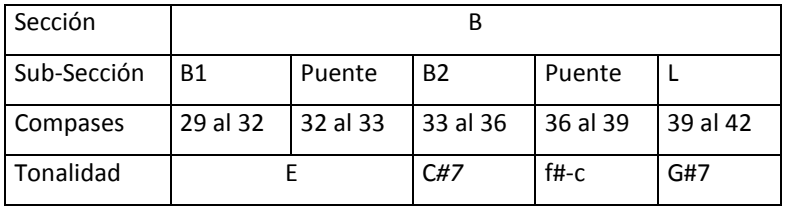

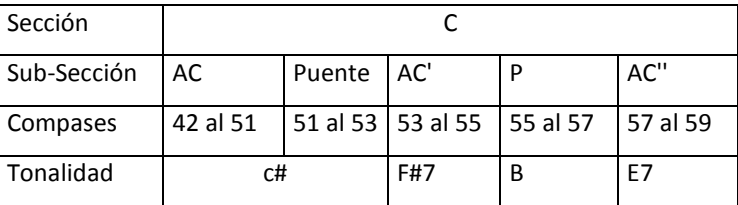

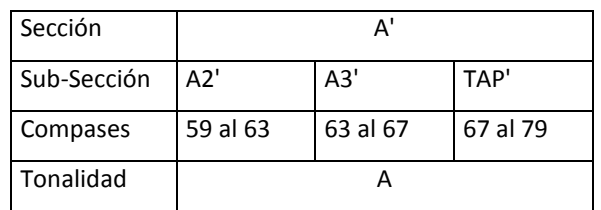

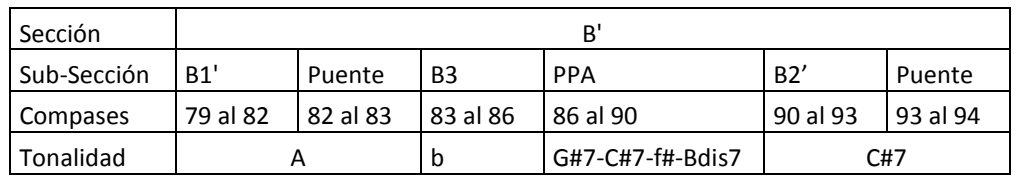

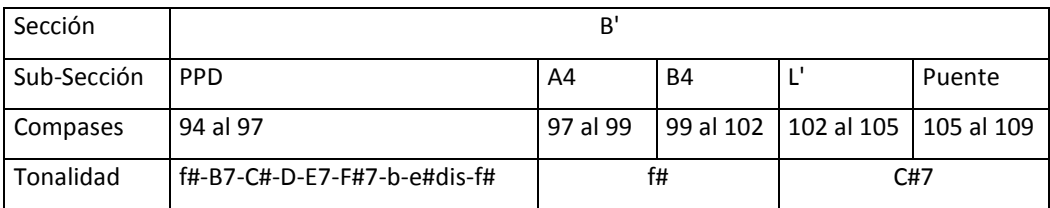

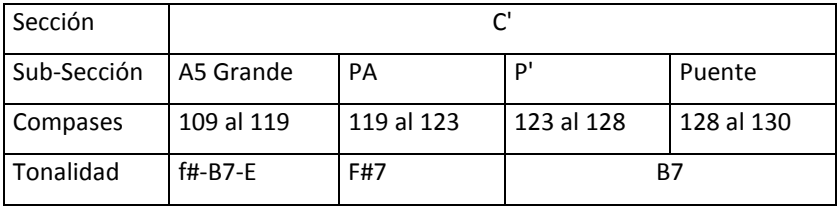

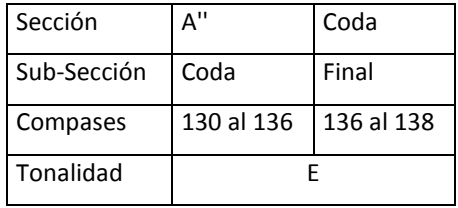

\**Los puentes tienen la función de unir, cada uno es diferente.* 

## Acotaciones:

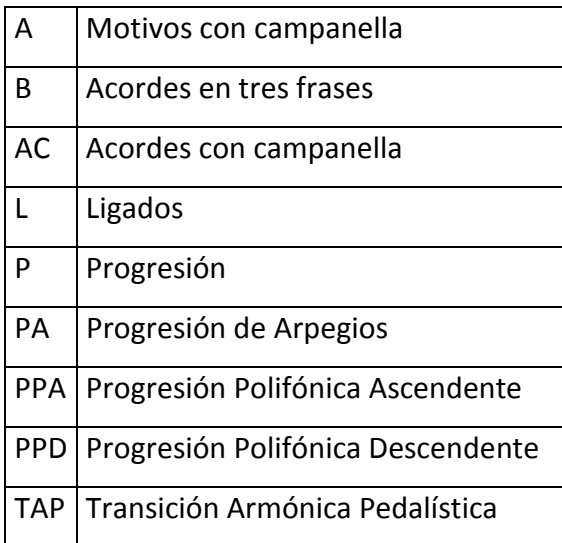

El preludio tiene una pequeña introducción a modo de pregunta-respuesta (Figura 1):

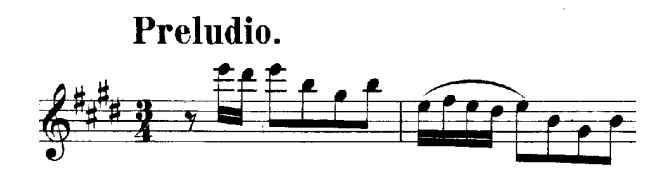

Figura 1

 Sugiero hacer las preguntas con un color y las respuestas con otro, para que auditivamente tengamos una mejor percepción de las voces y/o motivos.

 En las Secciones A, A' y A'' hay distintos motivos con campanella como veremos a continuación (Figura 2):

Ej. De A:

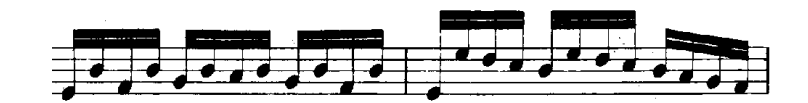

Ej. De A':

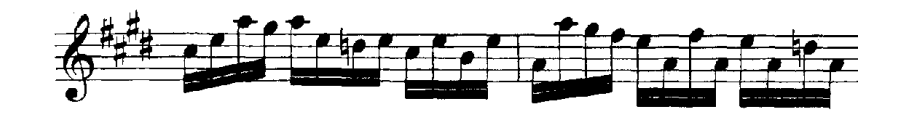

Ej. De A'':

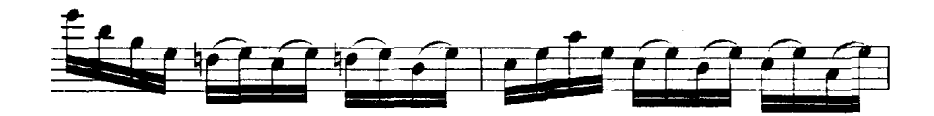

Figura 2

 A5 Grande se encuentra dentro de la Sección C', como su nombre lo indica, pertenece a las A (Motivos con campanella) (Figura 3).

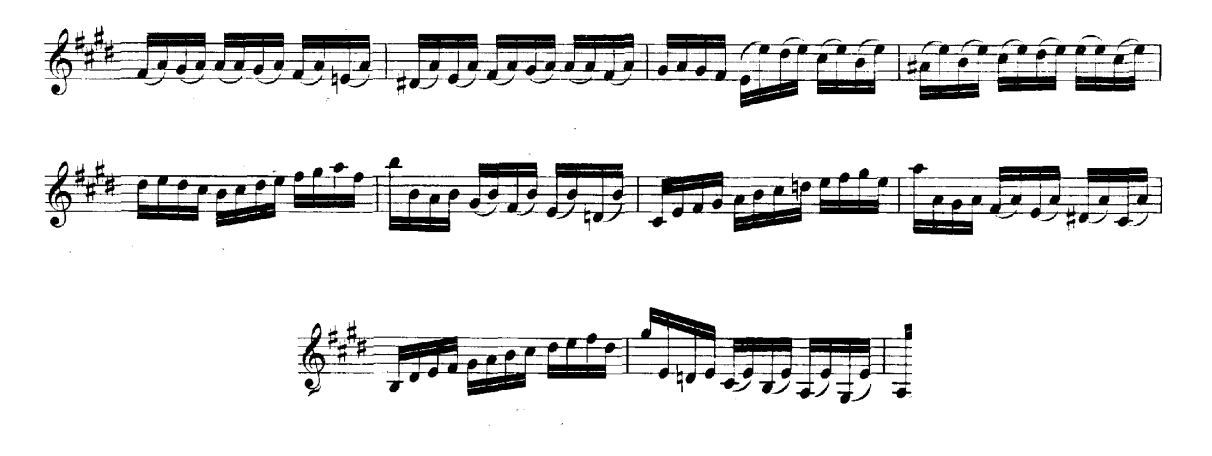

Figura 3

Si comparamos la Transición Armónica Pedalística de A, con la de A' veremos que son realmente similares, aunque cada una se encuentra en una tonalidad diferente (Figura 4):

TAP (Pedal en mi):

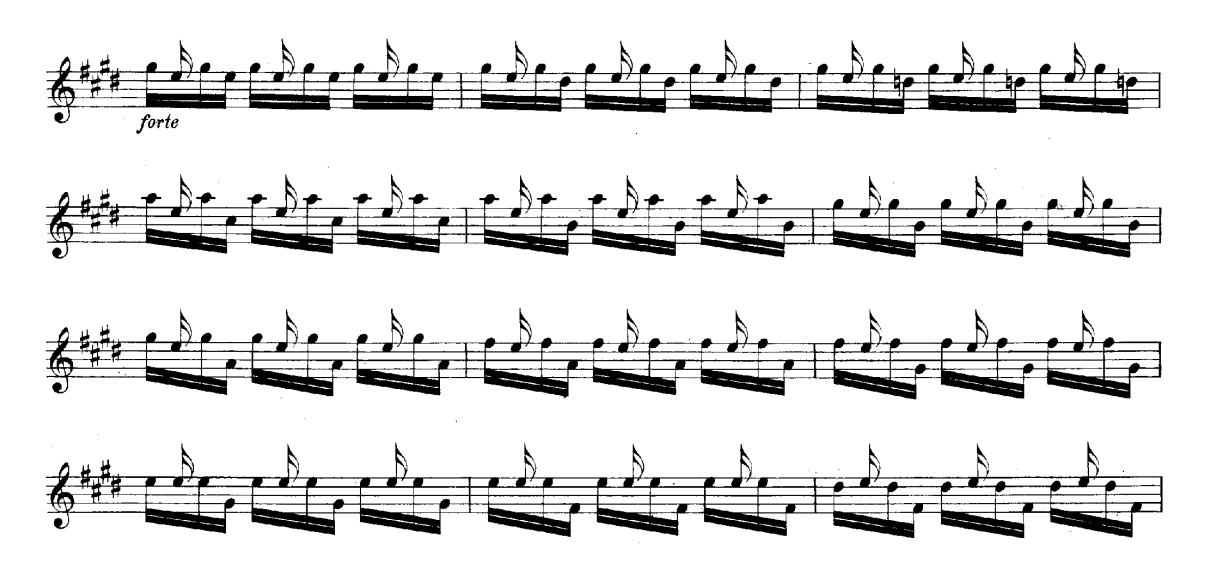

TAP' (Pedal en la):

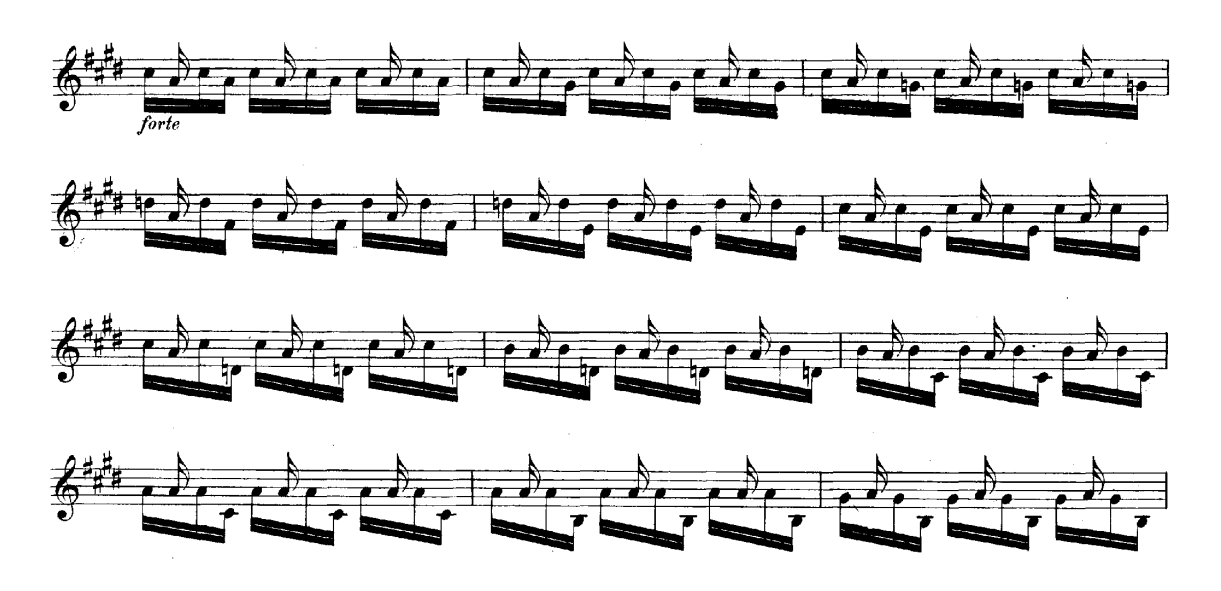

Figura 4

La Sección B y B' contienen acordes de tres frases (Figura 5).

Ej. De B:

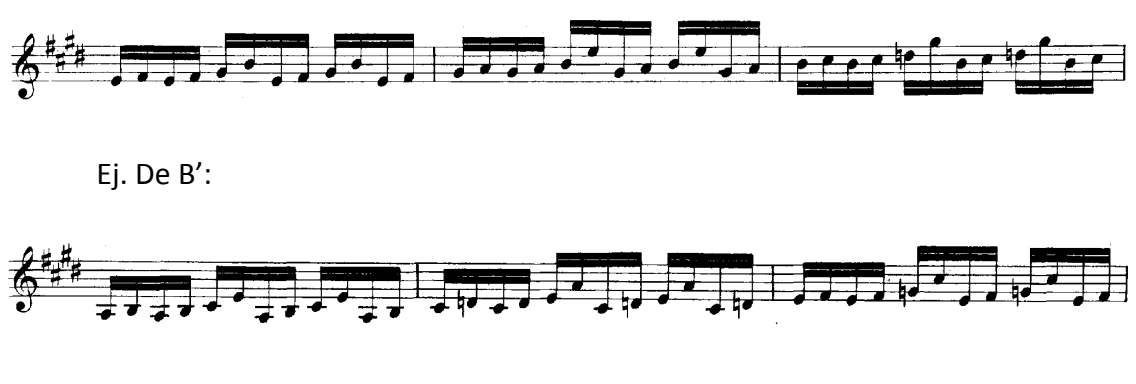

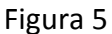

 Note como B2 y B2' son idénticas pero a la octava en su primer compás, sin embargo los siguientes dos compases de cada una de ella son "un poco distintos" (Figura 6).

B2 (C#7):

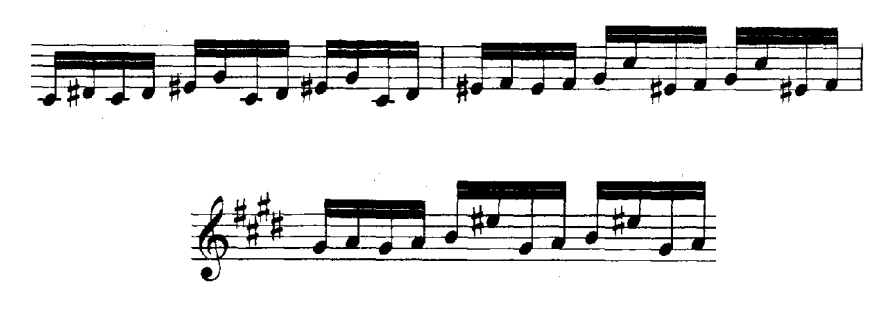

B2'(C# con 7ª y 9ª menores):

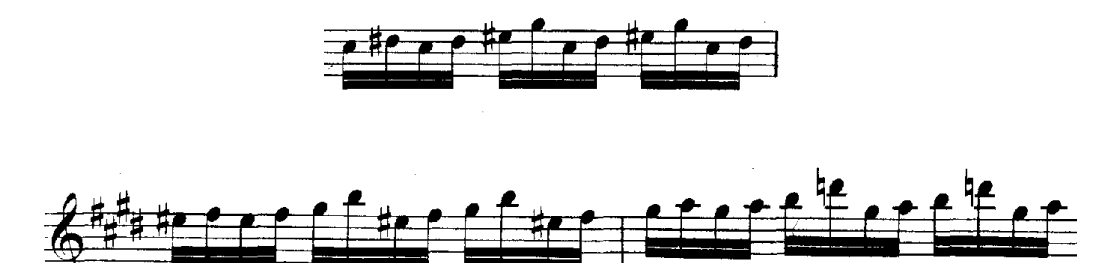

Figura 6

Ambas contienen una Sub-Sección de Ligados en su respectiva tonalidad (Figura

7).

Ej. De B:

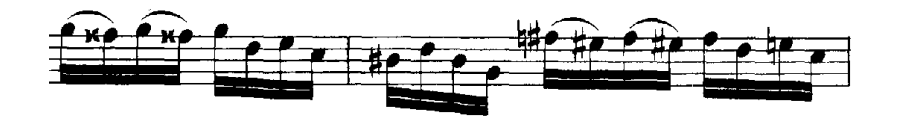

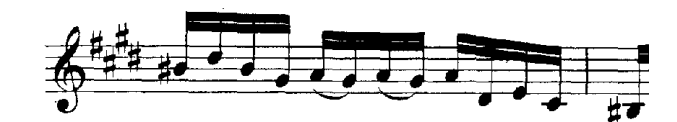

Ej. De B':

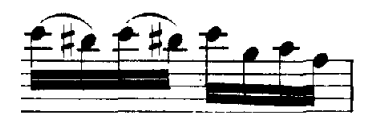

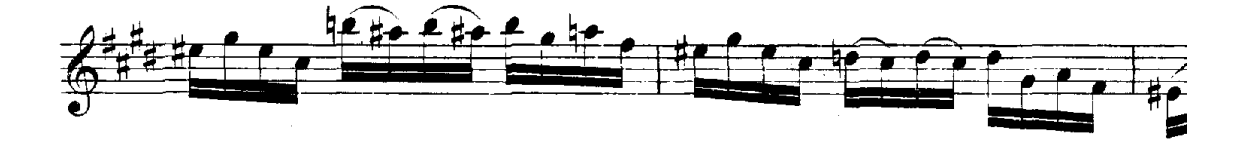

Figura 7

 La Sección B' contiene una Progresión Polifónica Ascendente y una descendente, que B no tiene (Figura 8).

PPA:

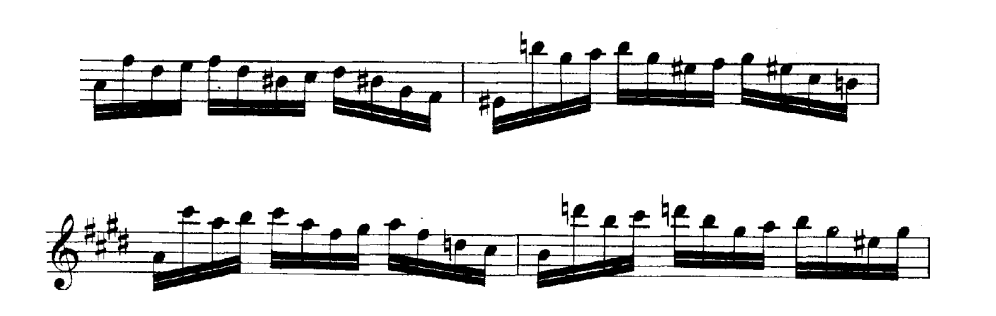

PPD:

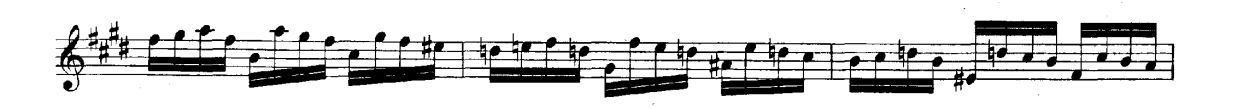

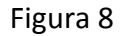

 En Sección C se encuentran Sub-Secciones que presentan acordes con campanella, compare el tipo de arpegio que desarrolla cada uno de ellos (Figura 9):

AC:

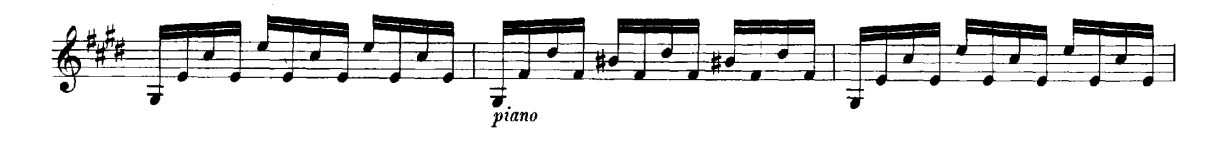

AC':

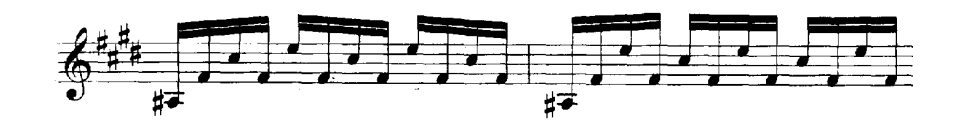

AC'':

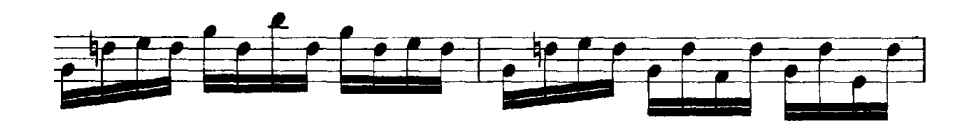

Figura 9

En la Sección C, y C' hay progresiones, señaladas como P y P' respectivamente, observe como concuerdan los primeros compases de ambas y como se desarrolla P' (Figura 10):

P:

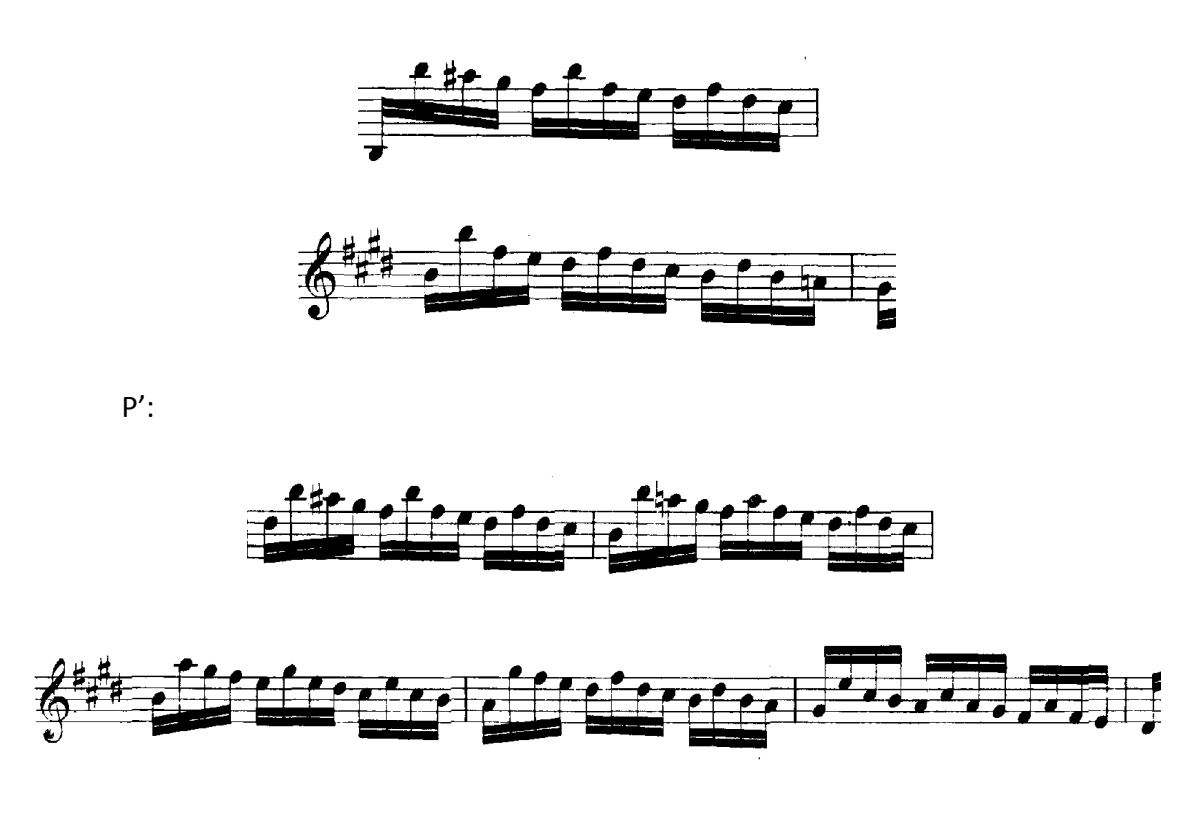

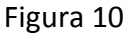

 También existe otro tipo de progresión en Arpegios (PA) que van sobre los acordes de A7, B7, E y F#7(Figura 11):

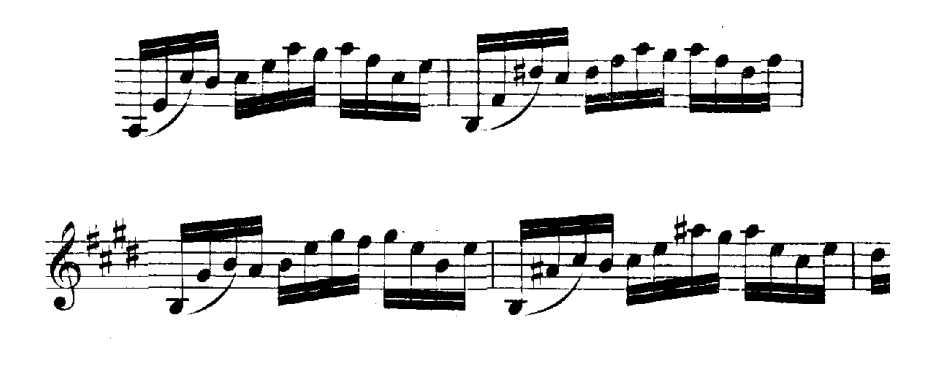

Figura 11

 Recomiendo practicar Sección por Sección, a distintas velocidades y buscar una digitación de acuerdo con el nivel técnico personal.

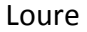

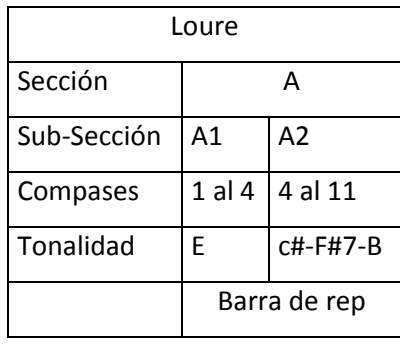

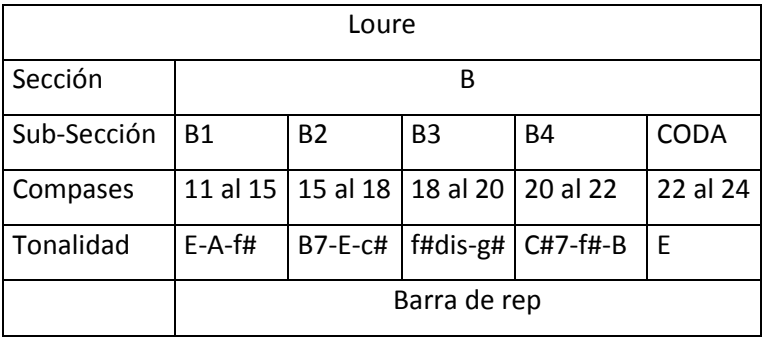

La Sub-Sección A1 tiene textura polifónica a dos voces, de forma imitativa y contrapuntística, tomando como parte fundamental cada inicio de motivo con anacrusa y figura rítmica de cuarto con punto, octavo (Figura 1):

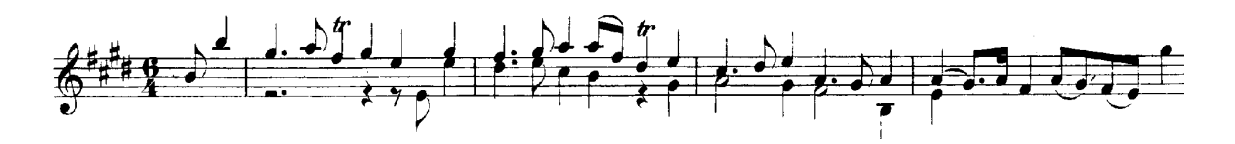

Figura 1

 A2 comienza con un salto de quinta (la anacrusa comienza en el sol de la Figura 1), esta Sub-Sección la considero como melodía acompañada, note la diferencia de la segunda voz, a comparación con A1 y como desarrolla la figura de octavo con puntodieciseisavo, así como la adición de las figura de dieciseisavos y de tresillos (Figura 2).

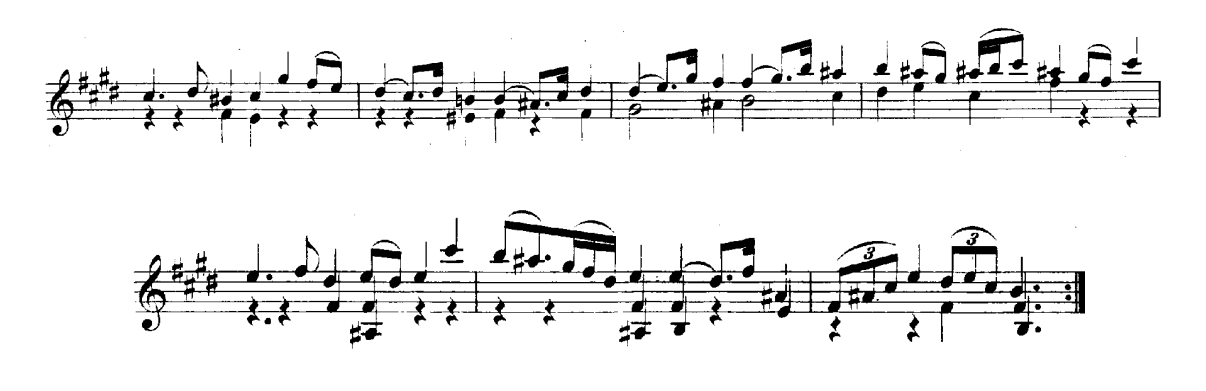

Figura 2

 La Sub-Sección B1 continúa usando el mismo motivo rítmico, y vuelve a presentar un carácter polifónico imitativo (Figura 3).

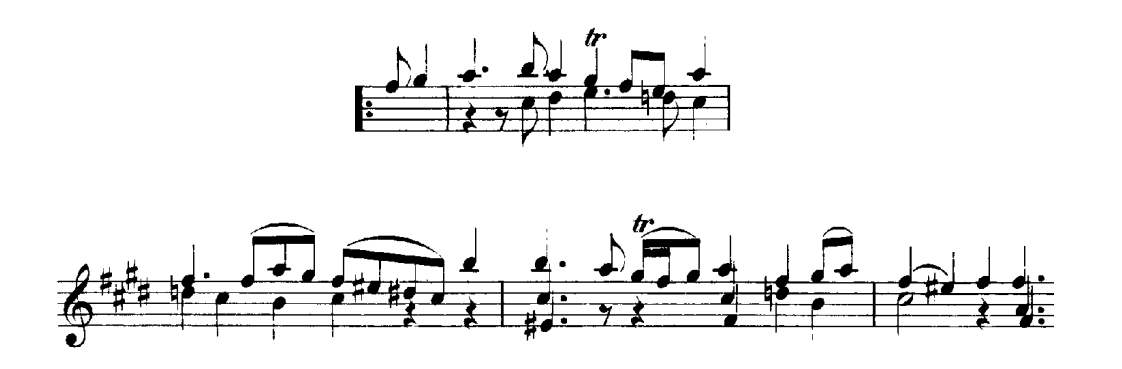

Figura 3

 B2, B3 y B4, los categorizo como melodía acompañada, en ellos se realiza un mayor movimiento armónico como podemos observar en la Figura 4 y en la tabla de análisis:

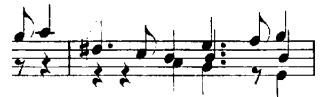

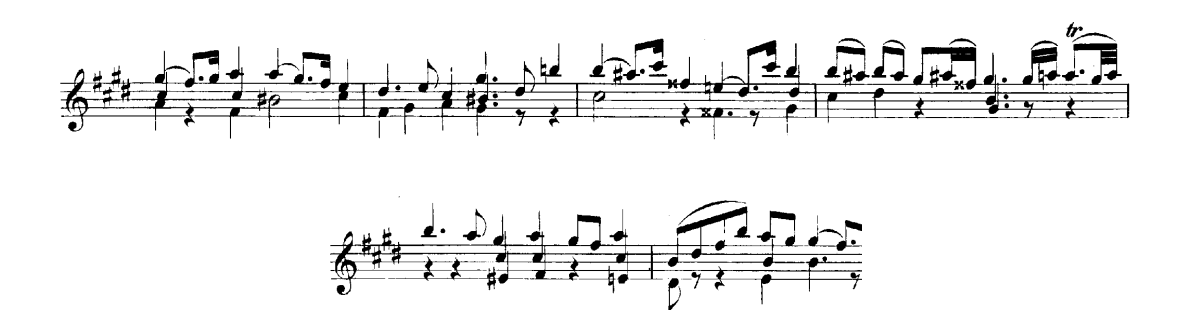

Figura 4

 En la Coda se presenta un recuerdo de A y B reposando en la tonalidad de Mi (Figura 5)

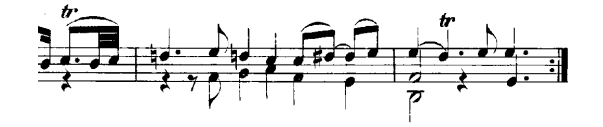

Figura 5

Las notas ornamentadas por trinos deben sonarse comenzando por la nota inmediata superior, usualmente en la guitarra suelen tocarse alternando los dedos 3 y 4 de la mano izquierda si estamos haciendo un trino entre dos notas de intervalo de segunda mayor; o alternar los dedos 2 y 3 de la misma mano, si estamos tocando un trino con intervalo de segunda menor, con el dedo 1 fijo en la nota más grave para ambos casos. Sin embargo he encontrado una técnica alterna para hacer trinos usando figueta, esto nos permite darle más potencia, agilidad y claridad a cada nota; por ejemplo, en el caso de la figura 6:

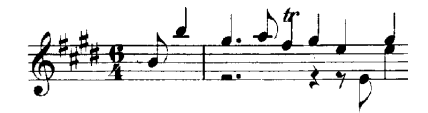

Figura 6

Si voy a tocar un trino para fa#, entonces busco para la mano izquierda en cuerdas contiguas (una nota en cada una), el par de notas que usaré para el trino, coloco el dedo 1 en el sol# de la primera cuerda y el dedo 4 en el fa# de la segunda, y con la mano derecha tiro del sol# con el dedo medio, fa# con pulgar, repito las dos anteriores y termino con sol# y fa# apoyando ambas notas con medio hasta topar con la tercera cuerda. Este tipo de trino lo encontramos en la Sección A.

En la Sección B hay otro tipo de trino, el cual incluye una resolución, para tocar este coloco el dedo 1 en el re en la segunda cuerda, y el dedo 4 en el do# de la tercera cuerda, con la mano derecha, toco re con medio, do# con pulgar, repito las dos anteriores, re y do# apoyándolas con medio, hasta topar con la cuarta cuerda, termino haciendo un ligado del si al do# con índice y el re con dedo medio. (Figura 7)

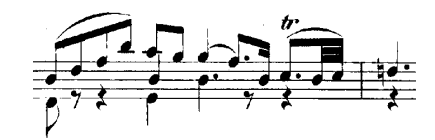

Figura 7

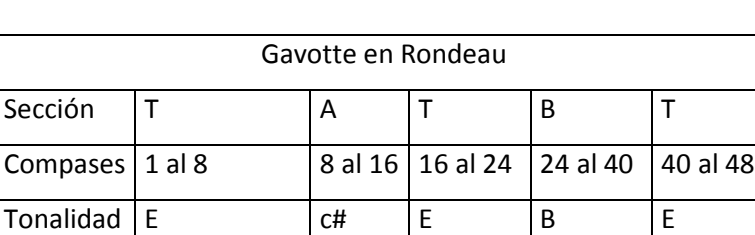

Barra de rep

### Gavotte en Rondeau

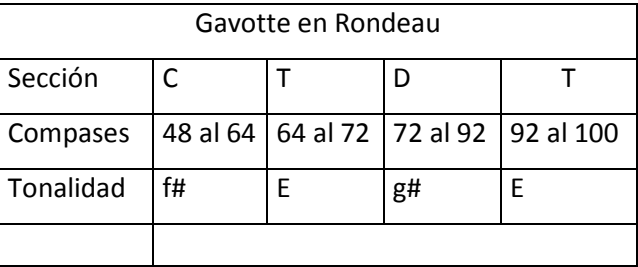

La forma rondó es: "coro" T (dos veces), estrofa A, coro, estrofa B, coro, etc…

La sección T, tiene la estructura lento, rápido, lento (en cuanto a sus figuras rítmicas) (Figura 1):

Lento:

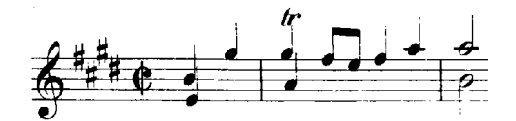

Rápido:

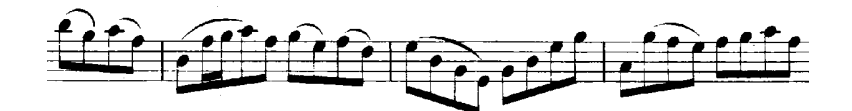

Lento:

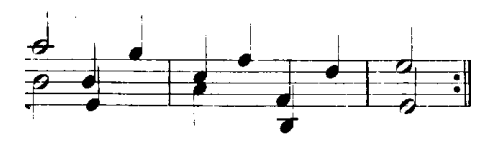

Figura 1

Tanto en el coro T, como en las estrofas B, C, los trinos se suenan como en el Loure, sólo que está vez el trino se presenta acompañado por un bajo (Figura 1). La forma de tocarlo es colocar los dedos de la mano izquierda de la siguiente forma: dedo uno en el la de la primera cuerda, dedo cuatro en el sol# de la segunda cuerda, dedo dos en el la de la 4 cuerda. Como con la mano derecha tocamos el La grave con el pulgar, entonces modificamos la técnica del trino con figueta y tocamos el La y el Sol# apoyando el índice hasta topar con la tercera cuerda y después repetimos el movimiento pero con el medio.

La Sección A comienza con la figura rítmica de T y se desarrolla en la tonalidad de c# (Figura 2)

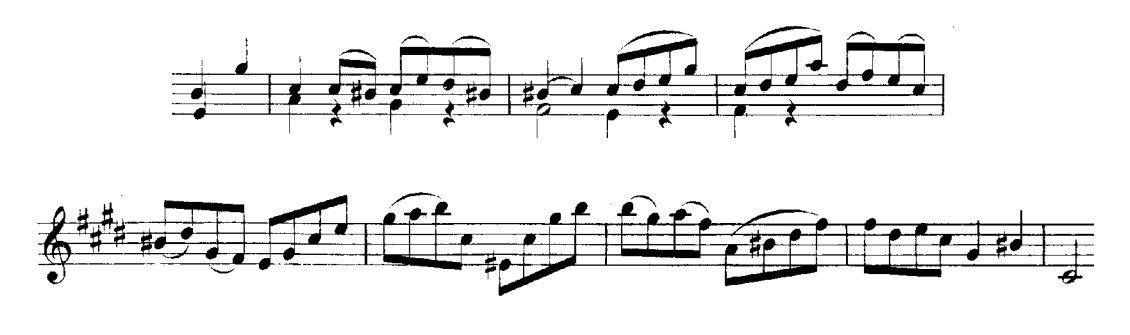

Figura 2

La Sección B comienza en la tonalidad de E, con un diálogo entre dos voces y después en B, de la misma manera (Figura 3):

En la tonalidad de E:

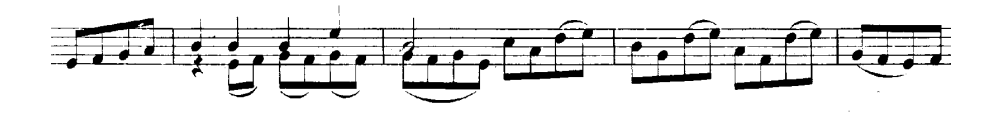

En la tonalidad de B:

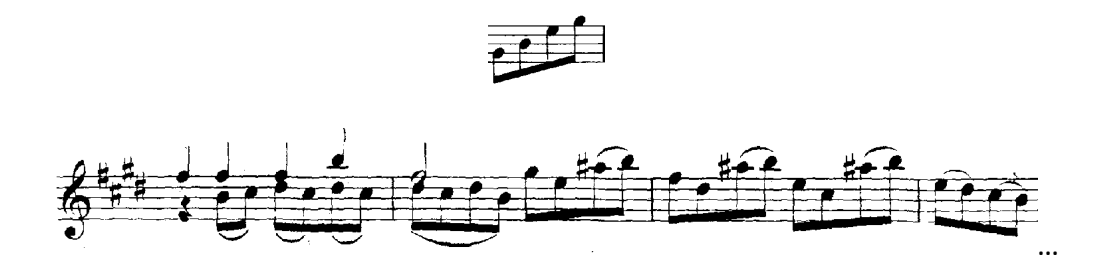

Figura 3

La Sección C comienza con un arpegio del acorde de E, para después presentar el quinto grado de la tonalidad de f# y desarrollar el resto de la sección en esta tonalidad (Figura 4).

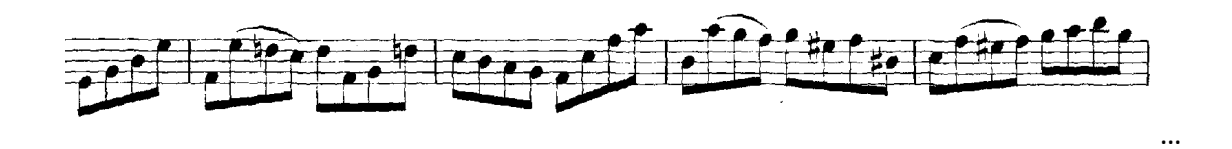

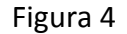

El principio de la Sección D presenta la melodía en terceras y después hace inflexiones a las tonalidades de c#, f#, B, hasta llegar a g# y para desarrollar el resto de la sección en esta tonalidad (Figura 5).

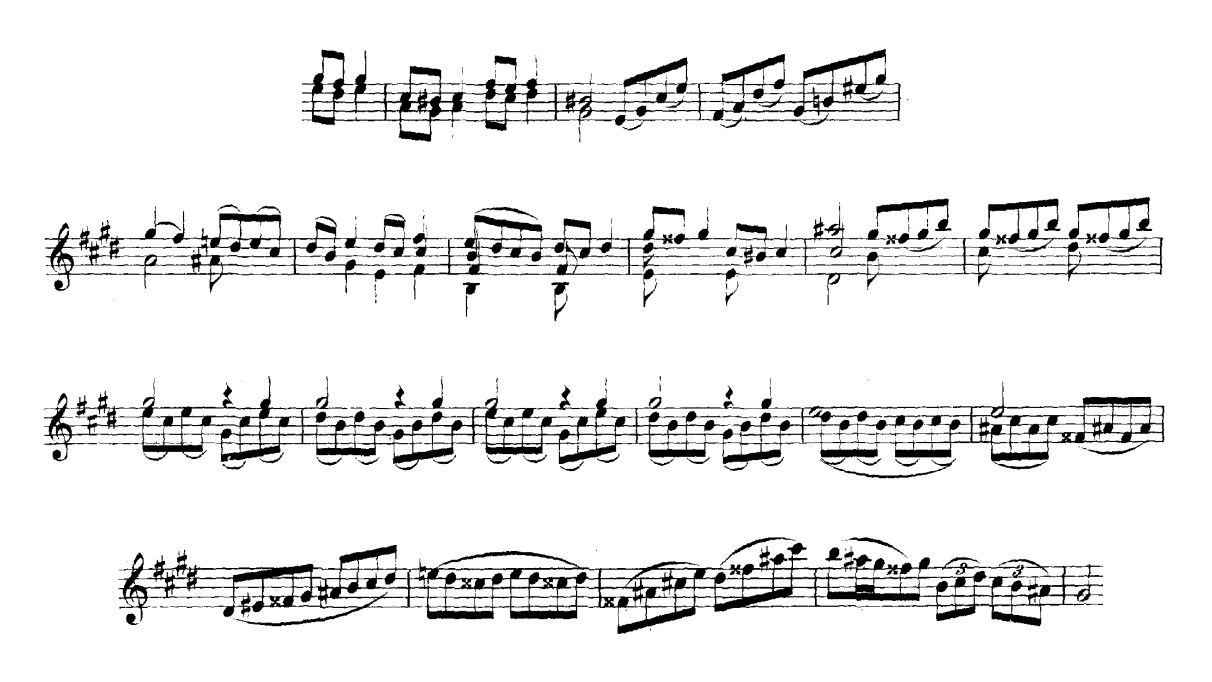

Figura 5

Bach conduce cada estrofa a la tonalidad de los grados VI, V, II, III, imagino que pudo haber escrito una estrofa para conducir al IV y otra para el VII; sin embargo, se vale de estos grados para enlazar el I con los grados anteriormente mencionados.

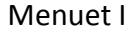

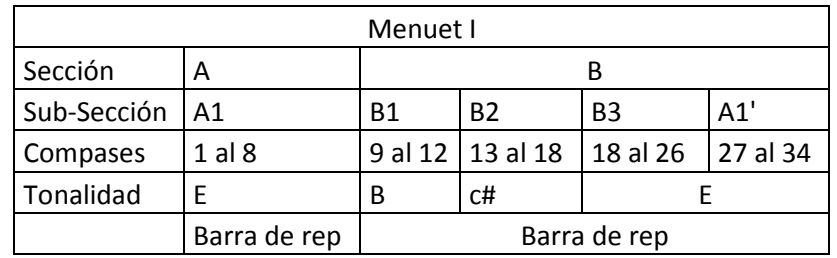

La Sección A del Menuetto I, propone el motivo a desarrollar, está formado por una voz principal en la región aguda y una voz contrapuntística en la región grave, la cual hace presencia cada dos compases, ésta utiliza silencios (recomiendo únicamente retirar los dedos de la mano derecha para usarlos en la voz aguda, de esta manera se genera un silencio en la voz grave) (Figura 1).

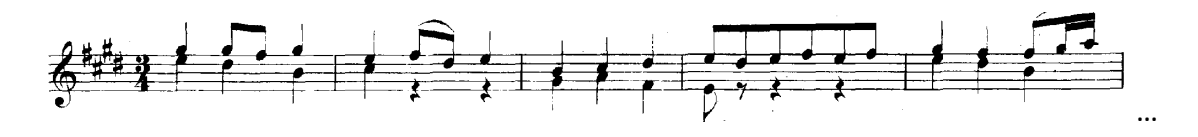

Figura 1

B1 toma material de A, pero en la tonalidad del V (Figura 2):

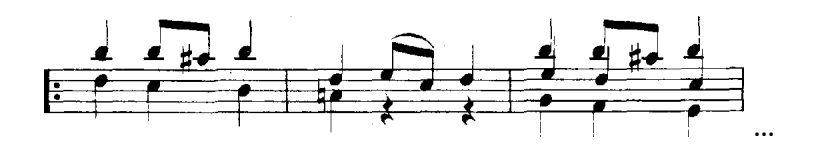

Figura 2

B2, con material similar pero ahora en la tonalidad del VI (Figura 3):

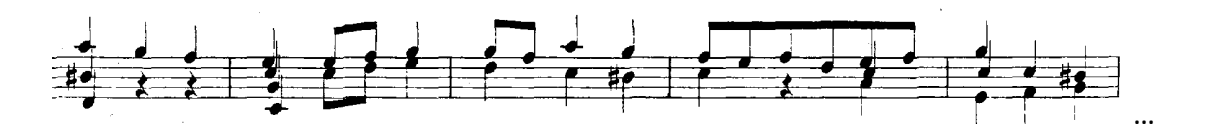

Figura 3

B3 propone progresiones de tipo "pregunta-respuesta", en un movimiento armónico que va desde el V7 del IV, hasta el V del I (Figura 4):

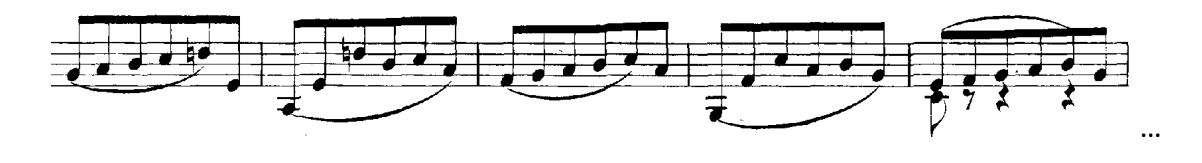

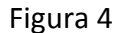

Parece curioso encontrar A1' dentro de B; aunque, si lo quisiéramos ver desde otra perspectiva, se podría decir que A1' es la re-exposición, y por lo tanto B1, B2, B3 el desarrollo. A1' está formado por los primeros dos compases de A, note como se presenta el compás 20 de B3, más la cadencia a E (Figura 5)

Primeros dos compases de A:

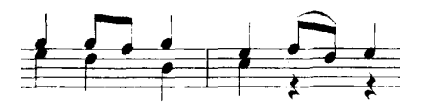

Compare el segundo compás de este sistema con el segundo compás de la Figura 4:

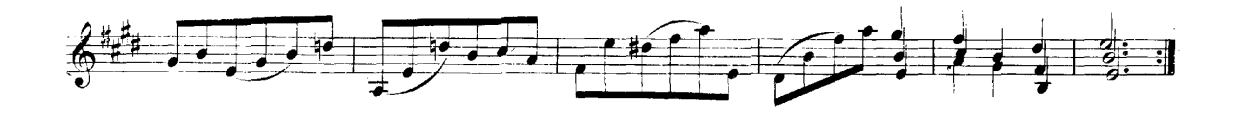

Figura 5

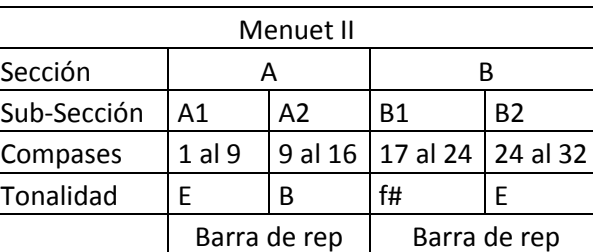

Menuet II

El Menuetto II podría considerarse como un desarrollo de B3 del Menuetto I, por el sentido pregunta-respuesta, el cual necesita mínimo de dos voces para ser posible, aunque no necesariamente debe suceder al mismo tiempo; por eso es que, aunque veamos una sola línea melódica, en realidad existen dos debido al registro y los saltos melódicos empleados en cada una (las notas del bajo sólo auxilian a la función armónica).

En la Sección A1, se presenta en la tonalidad de E, propongo tocar el si apoyando y fuerte, para que dure el mayor tiempo posible. (Figura 1)

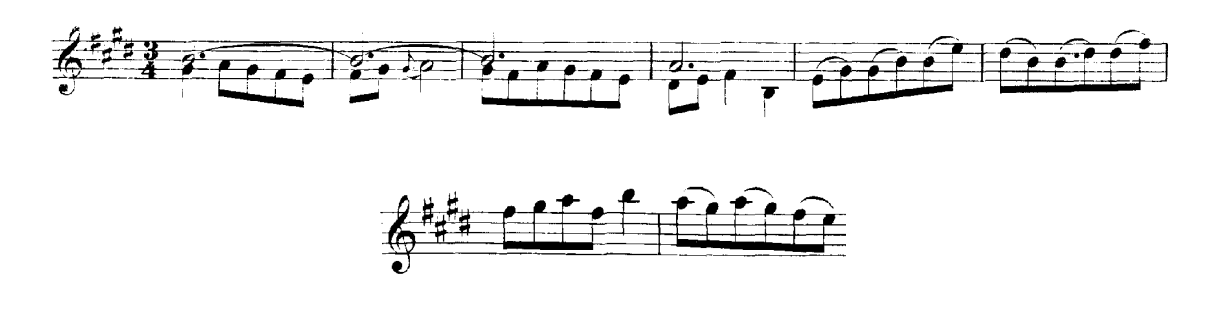

(Figura 1)

*Las notas de una guitarra son como destellos de luz de estrellas, que no mueren después de nacer, hasta que penetran el alma.*

 En A2, se presenta una cadencia a la tonalidad de B en donde el acorde de mi funge como cuarto grado de si, y vuelve a aparecer el motivo con una nota larga que ahora dura dos compases (Figura 2).

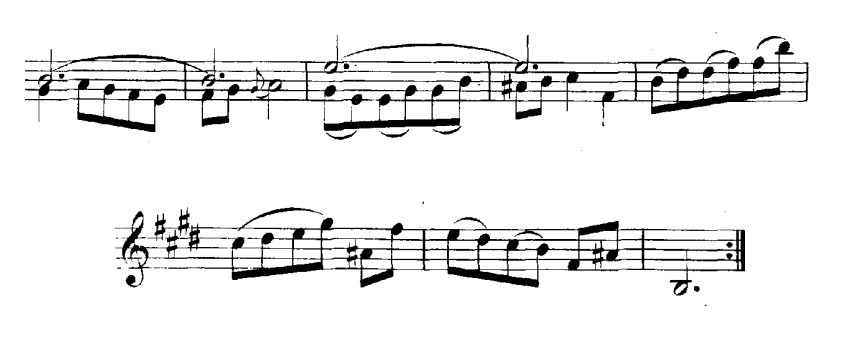

Figura 2

 B1 comienza con una cadencia del V al I, para llegar a la tonalidad de f# mediante el séptimo grado de éste (Figura 3).

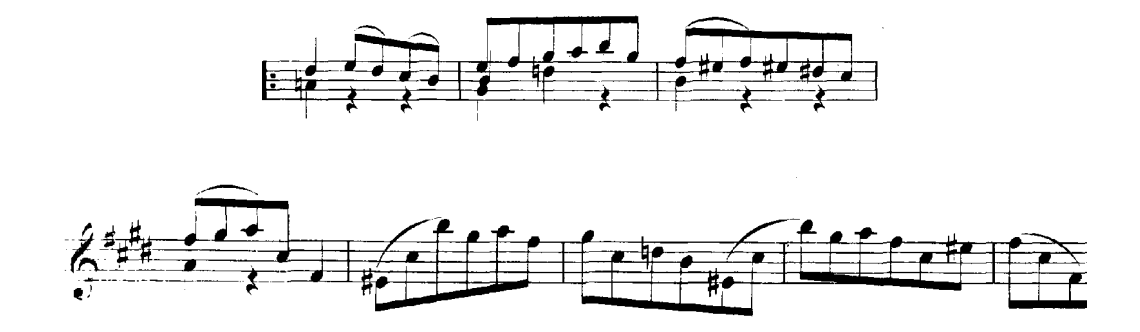

Figura 3

 En B2 f# funge como segundo grado de E, y de esta forma regresa a la tonalidad original mediante la función segundo, quinto, primero.

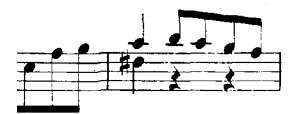

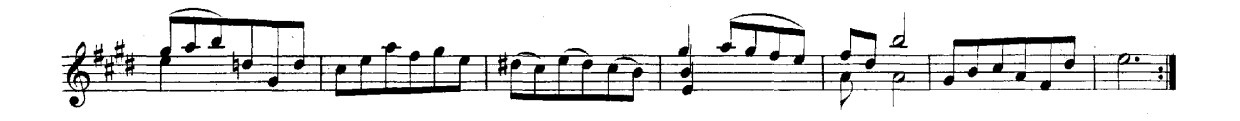

Figura 4

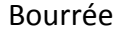

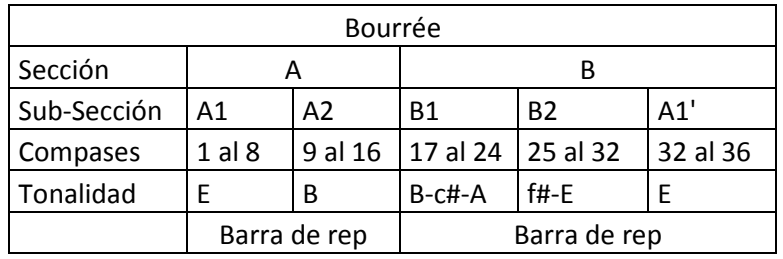

El motivo principal parte de I a V, en A1, en B1, y en A', note como A1 y B1 son iguales rítmica y melódicamente en los dos primeros compases, (cada uno en su tonalidad respectivamente), y A' sólo en el primer compás (Figura 1):

A1:

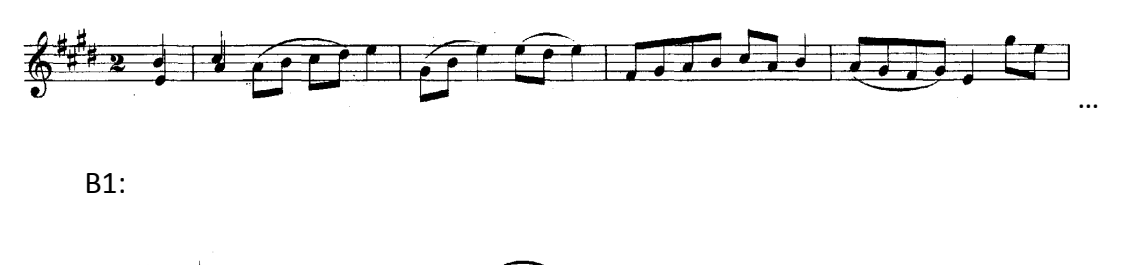

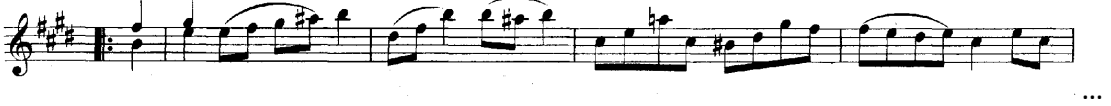

A':

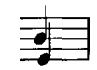

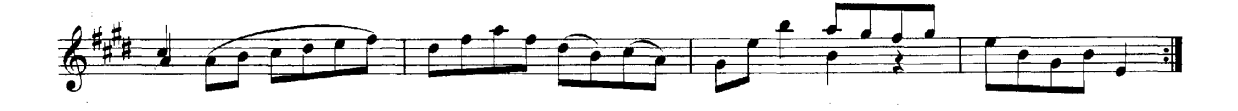

Figura 1

 La segunda parte de A1 y de B1 presentan una repetición de frase, por lo que pueden tocarse en *piano* y con un color distinto (Figura 2):

A1:

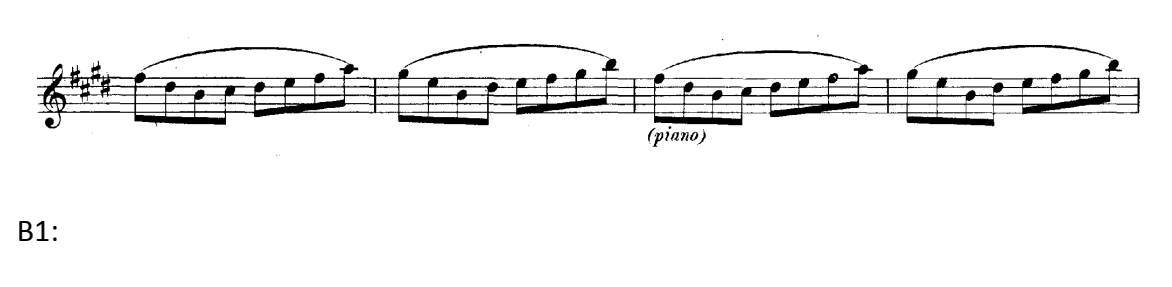

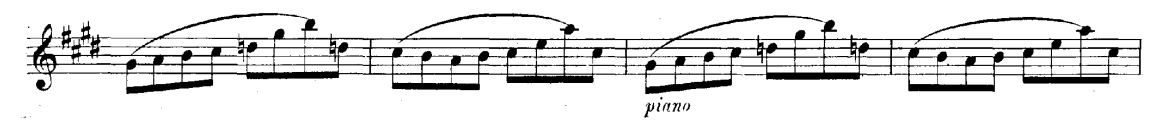

Figura 2

En la primera mitad de A2 sigue presentándose la idea anterior, aunque en la tonalidad de B; por tanto, propongo volver a tocar cambios de dinámicas y de colores (Figura 3).

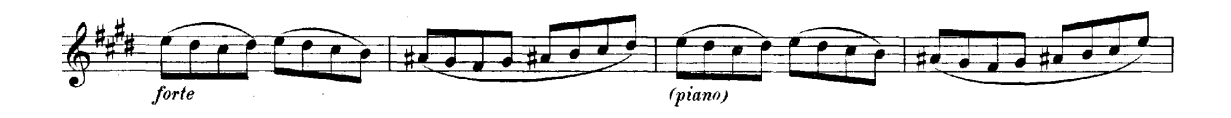

Figura 3

 La segunda mitad de A2 nos conduce al final de la Sección de la siguiente manera (Figura 4):

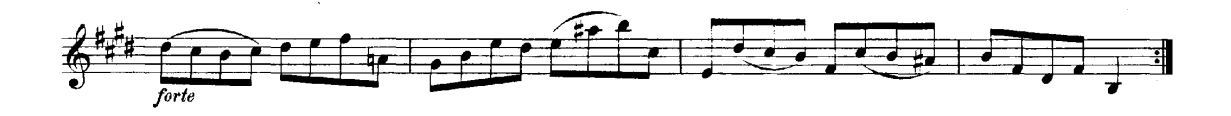

Figura 4
La primera mitad de B2 pasa por la tonalidad de f#, y mediante la cadencia de segundo, quinto, primero, nos retorna a E, para comenzar A' y darle fin a la Sección B y al Bourrée (Figura 5).

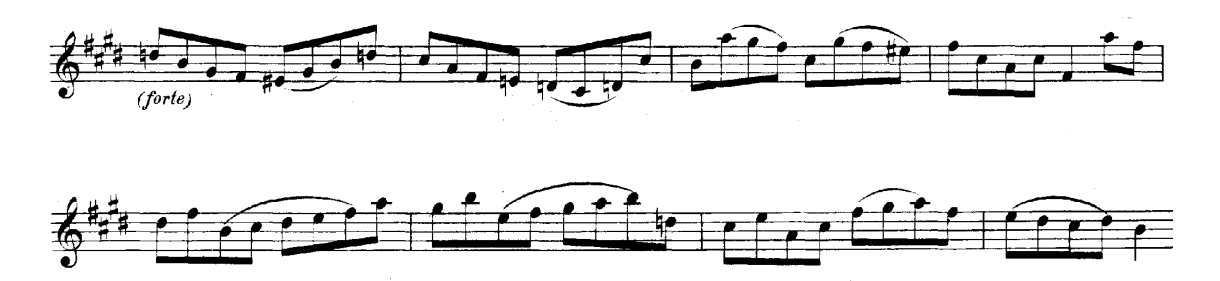

Figura 5

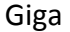

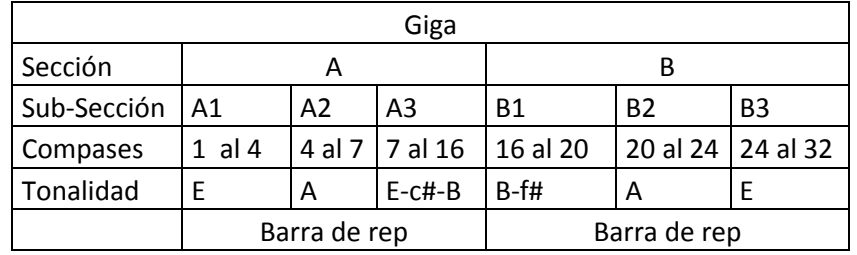

Las Sub-Secciones A1 y B1 presentan un material rítmicamente y melódicamente parecido, ambos temas comienzan con el quinto grado de su tonalidad; aunque, encontramos una variación de dos dieciseisavos en el tercer octavo, y ésta nos conduce por un camino armónico y melódico distinto (Figura 1).

A1:

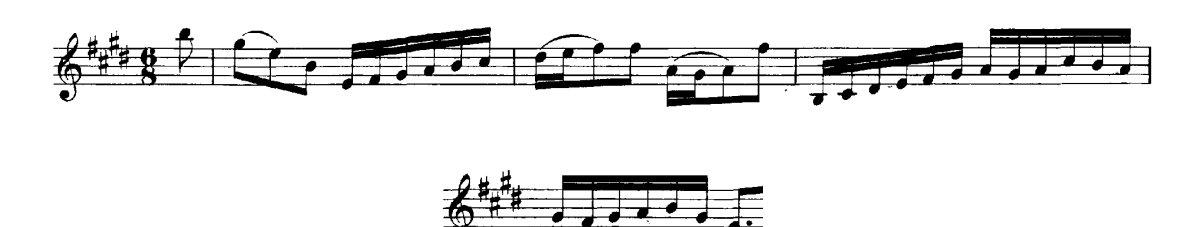

B1:

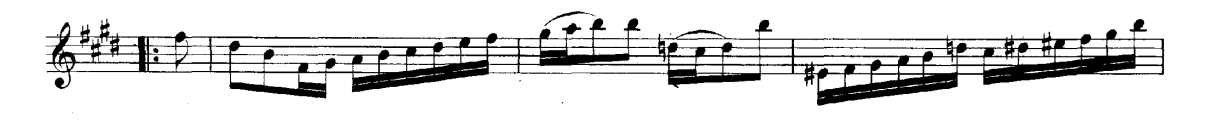

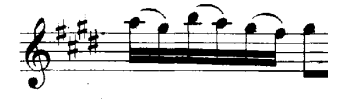

Figura 1

En A2, se presenta un motivo que se repite, propongo nuevamente cambiar color y volumen (Figura 2).

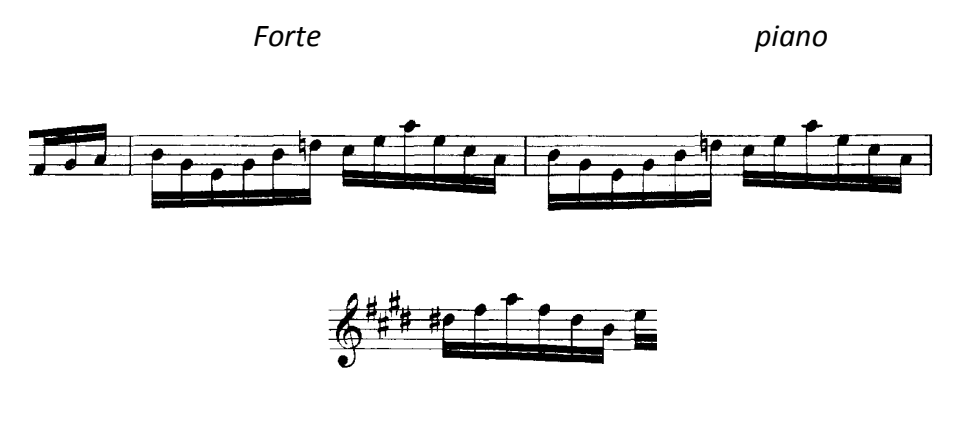

Figura 2

 Quiero hacer énfasis en que esta transcripción debe tocarse imaginando un violín, por tal motivo, no debemos usar posiciones fijas para tocar la sub-sección B2 la cual se caracteriza por un arpegio aplicado a un círculo de quintas (Figura 3):

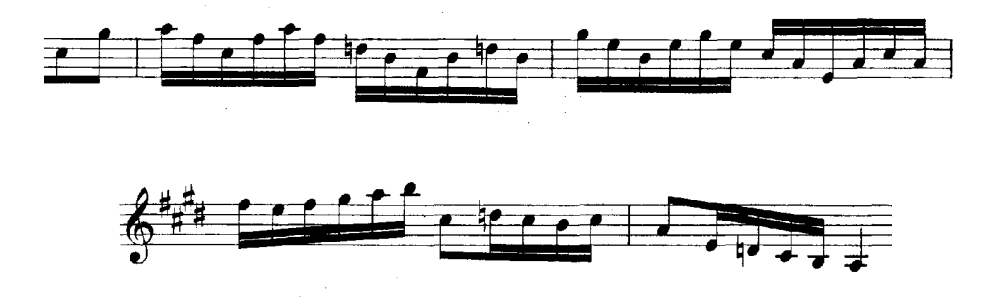

Figura 3

En la A3 y B3 son un poco más amplias pero coinciden en el último sistema, en A3 como final de la Sección A y en B3 como final de la Sección B, donde debe hacerse un ralentando ya que es la última parte de la Gigue y más aún, de la misma Partita (Figura 4).

A3:

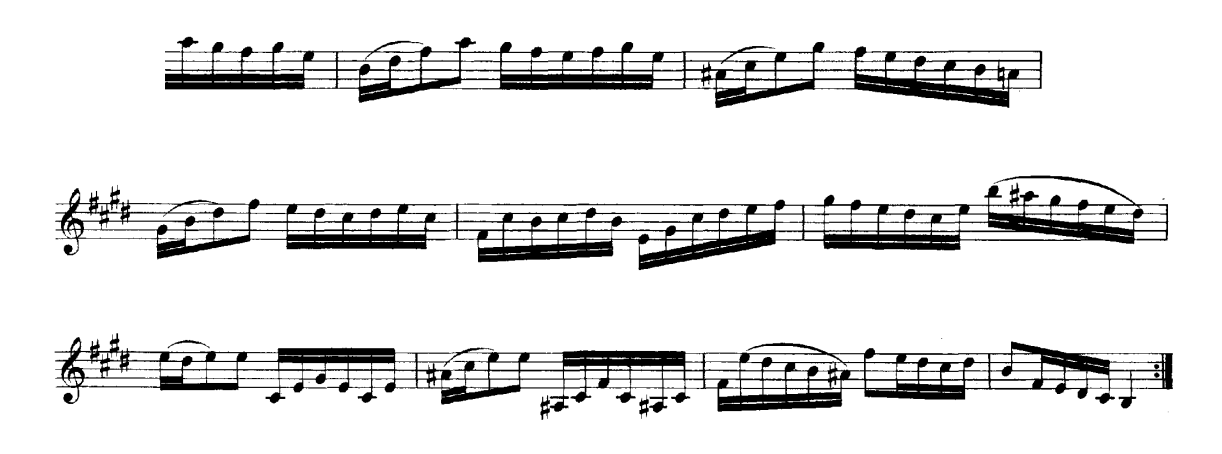

B3:

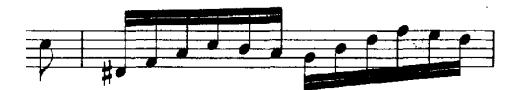

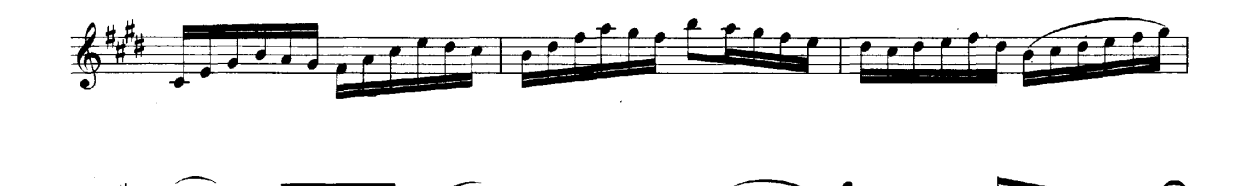

Figura 4

#### Ernesto García de León y la *Sonata No. 2 "Evocación Tropical"*

Ernesto García de León nació en 1952 en Jáltipan, Veracruz, México, región de selva verde de clima cálido y húmedo. Es un guitarrista y compositor contemporáneo mexicano, cuyas obras son cada vez más conocidas a nivel internacional. Durante la infancia del compositor, Jáltipan fue un pueblo de arquitectura colonial con casas de tejas adyacentes amplios corredores con arcos que cubrían las aceras. Estas galerías de arcos junto a la calle protegen a los peatones del sol o lluvias frecuentes. Este es el lugar que recuerda el compositor, con la rara melancolía que la música improvisada en una marimba pequeña producía en la atmósfera húmeda.

En agosto de 1959 un terremoto destruyó por completo Jáltipan y durante la década de 1960 un nuevo pueblo creció en su lugar sin el rico sabor de arquitectura que había tenido alguna vez. Durante estos años, Ernesto García de León pasó la mayor parte de su tiempo cantando, componiendo música popular, y tocando una variedad de instrumentos de percusión. Uno de sus compañeros musicales fue Antonio su hermano mayor, quien es ahora antropólogo. Antonio es también uno de los exponentes más famosos de la música de Veracruz, un cantante de renombre de la canción Jarocha.

Alentado por su padre, un médico, campeón nacional de ajedrez y amante de la música, Ernesto García de León agregó la guitarra a los instrumentos que estaba tocando. Escuchando a Segovia, a Los Beatles, sumergiéndose tanto en la música popular mexicana, como en canciones pop, los ritmos de jazz, bossa nova y clásicos europeos, Ernesto García de León llegó a sentir que la música era infinita.

En estos años le gustaba ir a los ríos a nadar y pescar, se deleitaba recolectando frutos tropicales abundantes directamente de los árboles, perderse en la selva, e ir al océano, donde caminaba con sus amigos sin nada más que el mar en un lado y la selva por el otro. En ocasiones subía con su hermano Antonio a las comunidades aborígenes en medio de la selva, las cuales no tenía comunicación con el mundo exterior y se quedaban allí durante varios días.

Alrededor de la edad de doce años, Ernesto García de León encontró un tablón de madera en el patio de su casa con unos clavos en el mismo, le ató unas bandas de goma y con su instrumento casero que producía sonidos ajenos a cualquier tipo de música que conocía, disparó su imaginación. Se dio cuenta de que el sonido era capaz de ser moldeado y que la música no se limitaba a las canciones populares que había estado escribiendo y cantando. Decidió dedicarse a la composición, a estudiar a profundidad y aprender música ya que esta habla y expresa sentimientos que las palabras no pueden alcanzar. Desde ese momento hasta la actualidad ha pasado gran parte de su tiempo en un juego de improvisación, y siente que la frescura y la espontaneidad de su niñez son el corazón de su creatividad.

Cuando Ernesto García de León tenía catorce años su padre murió, tres años más tarde, en 1970, García de León se trasladó a la Ciudad de México para estudiar en la Escuela Nacional de Música de la Universidad Nacional Autónoma de México (UNAM). Durante sus primeros dos años allí, él y David Haro trabajaron juntos tocando música popular en un grupo llamado "Las Almas", pero desde 1972 hasta 1978 se dedicó por completo a la guitarra clásica y a la composición. Como parte de su formación, analizó un repertorio considerable, y lo sigue haciendo; tocó música de guitarra que van desde el Renacimiento hasta la contemporánea, y compuso sus primeras obras, algunas de las cuales están representadas en *Obras Completas, Volumen uno.* 

En 1977, el guitarrista y compositor cubano Leo Brouwer visitó la Ciudad de México, y dio un concierto y una serie de clases en las que demostró la belleza de un repertorio más allá del estilo de Segovia. Alentó a los músicos a componer, y con su ejemplo demostró a la comunidad guitarristica mexicana nuevas y emocionantes posibilidades artísticas. Él aconsejó a García de León sobre la composición y promovió su primera aparición en Cuba (1979). Antes de Brouwer, los que más influyeron en la música de García de León fueron los mexicanos Manuel Ponce y Silvestre Revueltas y el brasileño Heitor Villa-Lobos, compositores de la primera mitad del siglo XX.

Recientemente, García de León ha admirado las ideas del brasileño Egberto Gismonti y las del mexicano de origen estadounidense Samuel Conlon Nancarrow, quienes han desarrollado las corrientes europeas, orientales y africanas, pero absolutamente fiel a sus raíces americanas.

Del mismo modo García de León enriquece su propia música con influencias extranjeras, pero se identifica a sí mismo como un músico mexicano que imagina el arte como un mexicano.

Durante la década de 1980 Ernesto García de León participó en numerosas conferencias de compositores hispano-americanos, se convirtió en miembro fundador de "Guitarra Música Nova", un grupo de guitarristas y compositores de México dedicada a la difusión de música de la guitarra contemporánea. En 1988, grabó *Del Crepúsculo*, el primer disco dedicado exclusivamente a su música, desde entonces su prestigio se ha expandido gracias a sus obras, sus conciertos e interpretaciones de músicos importantes como Michael Lorimer, y por otros guitarristas en México, América del Norte y del Sur, Europa y Asia.

Hoy Ernesto García de León vive en la Ciudad de México, e imparte clases de guitarra en la Escuela Superior de Música en Coyoacán, México, compone y toca conciertos exclusivamente de su propia música. Tiene muchos amigos, le gusta leer, dibujar, pasear, ver películas y leer poesía. Él cree que todo lo que siente y ha experimentado se puede expresar mediante la música, y que la música puede llevar directamente a una persona a los lugares que las palabras no pueden. En 2011, a sus 61 años Ernesto García de León cuenta con un catálogo de más de 60 obras.

#### Evocación Tropical-Sonata No.2, Op.21

El primer movimiento de *Evocación tropical*, Op. 21 se le presentó un día en el cual García de León había ido con su amigo el cantante David Haro, a cortar bambú, a un lugar de Veracruz cerca del río Coatzacoalcos. Ese día cuando el compositor regresa a casa pensando en todo lo que había visto, olido y escuchado en la selva, los temas musicales llegaron a él.

Los compases 1-17 evocan al tumulto de sonidos de animales y pájaros "caótico y enérgico al mismo tiempo", por eso existen ahí múltiples planos rítmicos y tonales.

El compositor dice: "la música surge de un momento de clara evocación (de ahí el nombre), en un ambiente donde los aromas, los colores, la brisa, y el murmullo del río se juntan y traen a la mente recuerdos ancestrales, vivencias de los lejanos días de mi infancia; evocación de juegos, situaciones, creencias, deseos y la libertad que da la vida en la costa tropical."

En el segundo movimiento, las partes improvisatorias evocan brisas tropicales que alternan con una exploración lánguida, dulce, lírica y libre del ritmo de rumba que es muy enérgico en el primer movimiento.

El último movimiento vivaz demuestra el típico 3/4 contra el 6/8 (ritmo del son de Veracruz). El compositor dice: "este movimiento está lleno de nostalgia y melancolía, rodeado de un virtuosismo instrumental que matiza la obra de cierto optimismo y esperanza".

Aunque la sonata *Evocación Tropical* está dedicada al amigo del compositor, el guitarrista Jaime Márquez, fue estrenada por el compositor mismo en México, el 19 de enero de 1987, en el festival "La Guitarra de Hoy" del Instituto Nacional de Bellas Artes.

*"Toda mi obra es el resultado de un esfuerzo por expresar y evocar las ensoñaciones, nostalgias y recuerdos de infancia, la rara y alucinante melancolía que se desprende del bochornoso ambiente selvático, los ruidos y aromas del pantano, las brisas balsámicas construyendo murmurantes laberintos en corredores de amplios arcos… sonoridades de palmeras, trenes, campanarios… rumbas imaginarias y lejanas…"* 

## Entrevista con Ernesto García de León

La entrevista fue realizada en la Escuela Superior de Música el miércoles 13 de Abril de 2011, el compositor fue generoso en su manera de hablar sobre su música y su obra, así como en el tiempo que me dedicó. Comencé interpretando cada uno de los movimientos de la Sonata No. 2 (Evocación Tropical), él comentó que hay algunos errores en la edición de Michael Lorimer:

En el compás 22 de 1er Movimiento, el mi bemol debe ser mi becuadro (Figura 1):

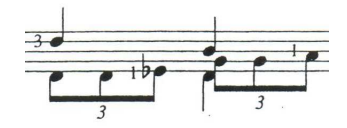

Figura 1

 En la Re-Exposición, compás 103, no debe haber ligadura de unión entre los mi tocados en el bajo, debe tocarse como en la exposición (Figura 2):

Re- Exposición:

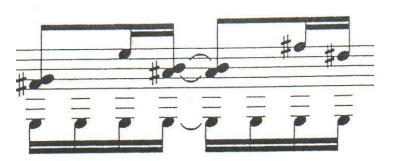

Exposición:

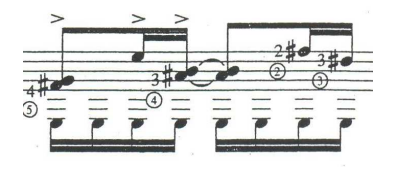

Figura 2

 En los compases 30 y 33 del 2do. Movimiento no está indicado el cambio de compás de 2/4 a 3/4 (Figura 3):

Compás 30:

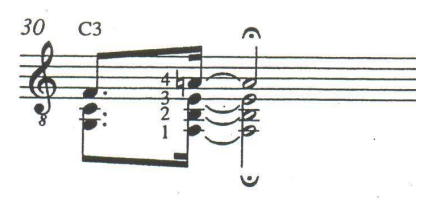

Compás 33:

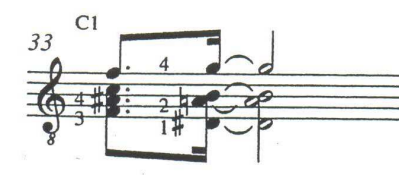

Figura 3

 En el compás 234, del 3er. Movimiento en vez de re, es si, siguiendo la progresión que viene de dos compases atrás, en donde se utiliza un intervalo de tercera mayor entre las dos primeras notas de cada uno de ellos (Figura 4):

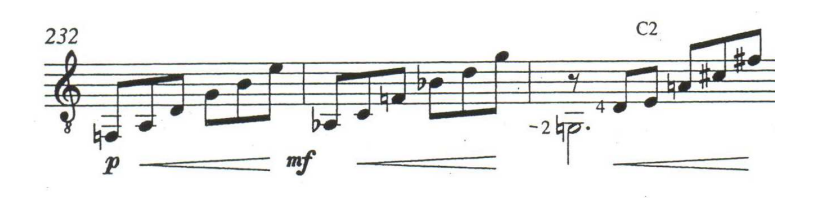

Figura 4

 En el compás 241 debe tocarse un ligado de fa# a sol#, no a sol becuadro (Figura 5):

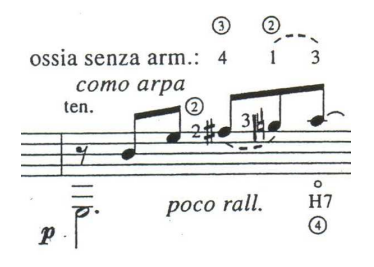

Figura 5

*"No tenía algo definido, pero la idea de hacer una música así, la tenía desde muy chavo, cuando oí las primeras cosas de guitarra clásica, escuche algún disco de Andrés Segovia y cuando tenía 14 años un guitarrista pasó por el pueblo, se llamaba Omar Andreu, y dije: ¡por ahí es el rollo que quiero!.* 

*A partir de la primera obra que aparece en mí catálogo, que es una suite en Re mayor, empecé a escribir sin armadura, todo lo demás lo deseché. La vida tiene muchos contrastes, nosotros no decimos: este día fue muy feliz, el de mañana va a ser triste y el de pasado mañana va a ser enojado; en el mismo día pueden pasar todas esas cosas. ¿Cómo poder hacer eso en la misma pieza?, la idea era como un pintor, encontrar una paleta con la que yo me pudiera mover a donde quisiera y pudiera hacer lo que quisiera en el mismo cuadro, todo depende de cómo ordena uno las notas."*

## Comentarios generales

1- Con respecto a la relación Intérprete-Compositor. ¿En qué manera considera que exista una retroalimentación mutua al compartir distintas percepciones, para de esta manera enriquecer el análisis y la interpretación de la obra?

*"Yo creo que es bueno tener un intercambio. Muchas veces en relación a obras antiguas, uno quisiera que el compositor estuviera aquí, en este caso podríamos hablar acerca de cómo trabajé la obra y eso te puede ayudar en la interpretación."* 

2- En su estilo de composición, ¿la música va de la guitarra a la partitura?, ¿de la partitura a la guitarra? ¿O hace una mezcla de ambos recursos?

*"Hago una mezcla, muchas veces escribo en la partitura y luego adapto a la guitarra, pero también tengo muchas cosas sobre la guitarra, aunque a veces encuentro que esas cosas están limitadas con la técnica de uno, y uno debe subir el nivel para poderlas tocar.* 

*Cuando hice la sonata 3, tuve un accidente y dejé de tocar; entonces, prácticamente fue sobre el papel, de repente tenía que hacer mucho esfuerzo para imaginar si lo que escribía se podía tocar o si no estaba exagerando."* 

3- ¿Qué características denotan la rumba y el son veracruzano? Y ¿De qué manera se ven reflejadas y utilizadas en la Sonata No.2 (Evocación Tropical)?

*"La rumba está en 2/4, y el motivo un cuarto-dos octavos se usa mucho en las rumbas veracruzanas que son un poco diferentes de las cubanas, hay una clave que le llaman tresillo cubano que es dos octavos con puntillo-octavo con puntillo-octavo, por ejemplo: la bamba es una rumba en realidad. El segundo movimiento está basado en una rumba. (Figura 6)* 

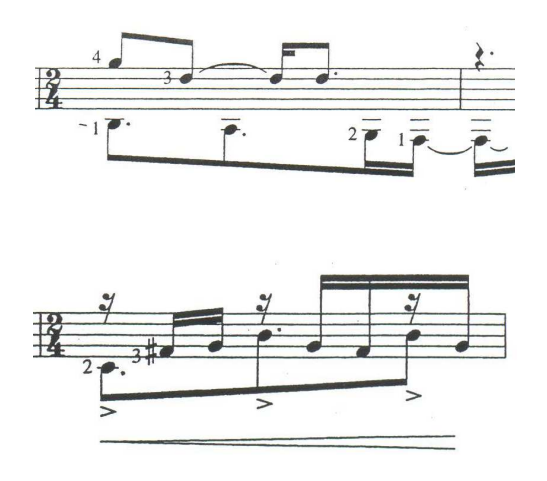

*Figura 6* 

 *Un ejemplo de la aplicación de la rumba en la música de concierto lo podemos encontrar en "La création du monde" y en el final del "Segundo Concierto para piano" de Darius Milhaud.*

 *En el tercer movimiento está el ejemplo del son que hace la sesquiáltera (hemiola) en compases de 3/4 - 6/8, o la mezcla de los dos. Yo creo que todos los tipos de son en toda la República tienen esa combinación de tres contra dos (Figura 7).* 

*Sesquiáltera o hemiola:* 

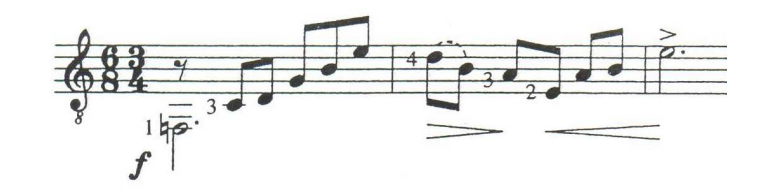

*Mezcla de ambos compases:* 

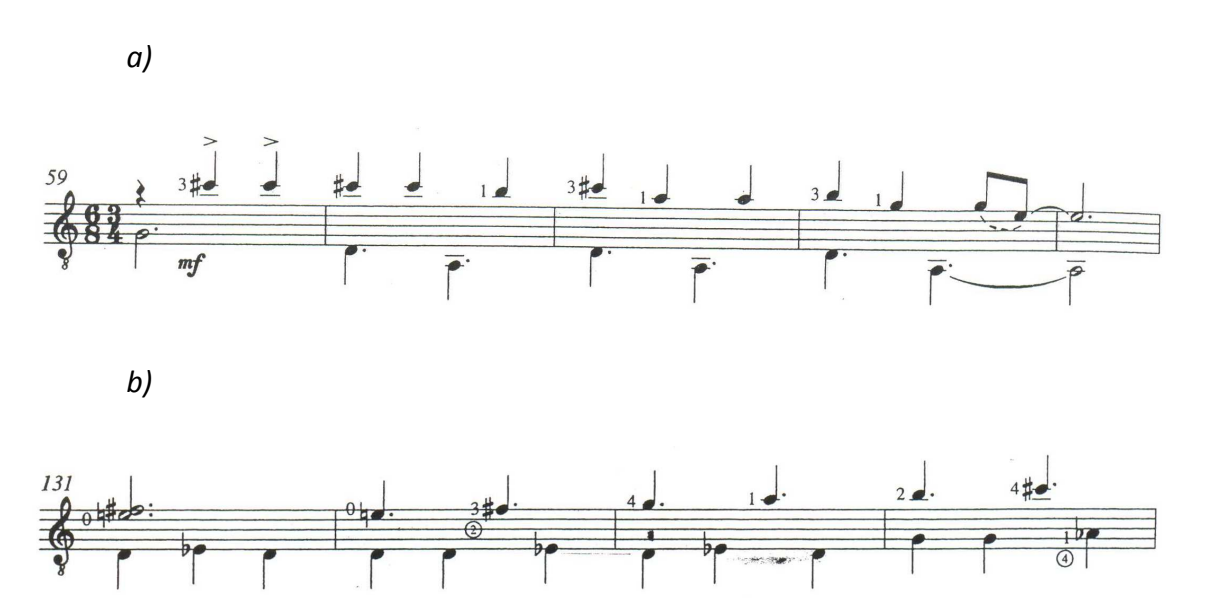

*Figura 7* 

*El son jarocho "El toro zacamandú" también es una rumba, de hecho la misma letra dice:* 

> *a la rumba iré, a la rumba iré, yo nunca he sido casado, con usted me casaré.*

 *Ese son y la bamba son como hermanos, y son ejemplos de mezcla de son y rumba. Otras rumbas son: "El gavilán", "El guapo", y también hay una rumba tradicional que se llama "El viejo", del cual yo hice un arreglo, y tiene una tradición muy bonita porque es una mezcla de teatro, música y danza. Originalmente el último día del año, más o menos a las seis, salen a las calles cantando esta rumba y con ropa vieja fabrican un mono y lo llenan de cohetes, este viejo representa al año que se está acabando. En la representación todos son hombres y va un tipo vestido de mujer embarazada que trae al bebé que es el año que viene y hay un cura que va despidiendo al viejo, también hay un médico que está tratando de salvarlo y la que se va a quedar viuda llora porque el viejo ya se está muriendo y van cantando:* 

*Una limosna para este pobre viejo…* 

 *También está la amante, que llega a reclamar y se arma un teatro padrísimo. La primera vez que lo vi, tenía como ocho años, llegaron a cantar a la casa y estaba yo solo, abrí y todos estaban disfrazados, así me di cuenta de la tradición. A las doce de la noche se le prende fuego y se hace una fiesta con la limosna que se recogió en las casas, y bailan casi todo acompañado por percusiones, entonces nace el bebé y el otro se muere.* 

 *Cuando tenía como diez años aparecieron los Beatles en escena, por los años sesenta y había una canción que me gustaba mucho y que era un bolero "Y la amo", entonces luego se me revolvían ambos y empezaba a jugar, en el arreglo del viejo, está este otro tema, y nadie se da cuenta.* 

 *Los rasgueos que vienen en el tercer movimiento son los básicos de un son jarocho ya que los jaraneros muy experimentados hacen unas cosas impresionantes por ejemplo hacen seis, pero acentúan cada dos, entonces se oye la combinación de seis contra dos con el puro rasgueo. En algunas piezas, el sentido del rasgueo va en tres, pero los acentos van en dos, pero yo hago la base nada más para que lo pueda hacer cualquier gente, sin necesidad de meterse tanto en la raíz (Figura 8)."* 

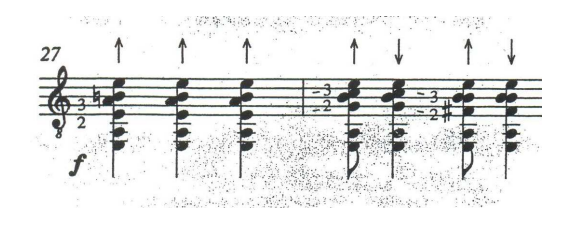

*Figura 8* 

## Trópico

1- En el Primer movimiento hay un cambio de armadura en la coda de la re-exposición, ¿por qué no sucede de la misma manera en la coda de la exposición?

*"Este primer movimiento está basado en una escala simétrica que tiene tono, medio tono, tono, medio tono…, de ahí hice un material: saqué acordes, más o menos respetando la escala, aunque no es una escala rígida porque a veces me salgo de ella porque la misma música me lo sugiere (Figura 9).* 

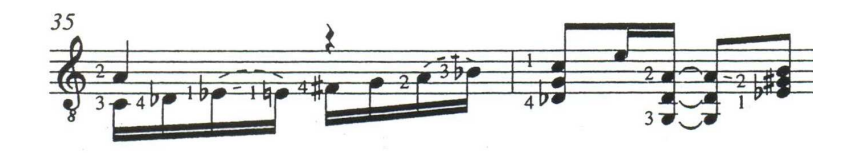

*Figura 9* 

 *Es una escala dominante y muy tensa, por eso a la hora que entra en Mi mayor se relaja un poco y por eso es dolce (Figura 10).* 

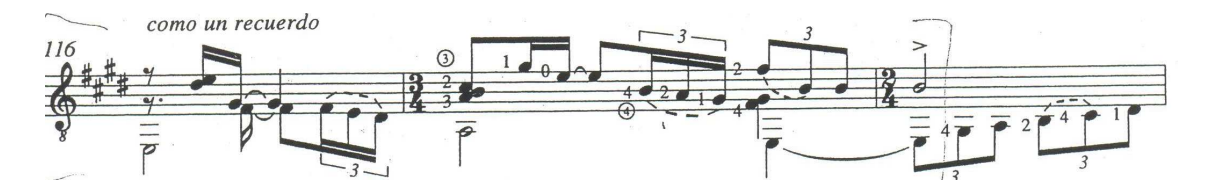

*Figura 10* 

*Aunque en realidad toda la sonata la escribí sin armadura, cuando mi editor me entregó la primera prueba, tenía armadura de Mi mayor, entonces yo le dije que era muy complicado porque tenía muchas alteraciones y era complicado recordar la tonalidad. Al final me convenció de que la coda la pusiéramos con armadura.* 

 *Cuando yo empiezo a componer, no pienso en alguna tonalidad ni nada; o sea, yo comienzo a hacer sonidos, cuando determino una tonalidad lo hago para una pieza chica, pero para una obra grande prefiero no hacerlo, porque cuando ya estoy en una tonalidad me cuesta mucho trabajo salirme o modular; en cambio, si no estoy pensando en alguna tonalidad, me puedo mover más libremente, pero como se enrarece tanto, con tantas alteraciones, prefiero ponerlas en el transcurso para que no sea complicado. De hecho, en el segundo movimiento de la primera sonata, en la partitura original, yo no pongo armadura, entonces mi editor buscó y puso las armaduras y le dije: bueno, está bien con armadura porque así te evitas llenar de alteraciones, pero hay partes donde se van a confundir, y efectivamente: hay un re# cuando ya estamos en Mi mayor y lo hacen becuadro, me ha tocado como en tres o cuatro ocasiones. Por eso, yo prefiero meter alteraciones en el transcurso de la pieza."* 

2- ¿Qué función desarrollan las comas que se encuentran en la exposición y reexposición al final del compás 8 y 106, y al principio y al final del compás 72, en el sentido interpretativo de la obra?

*"Lo que está entre comas, podría no existir y no afecta la obra, pero son como un recordatorio de alguna sección anterior"* 

3- ¿Cuáles fueron los principales motivos que lo llevaron a proponer Ossia 1 y 2?

*"Ossia 1 fue para facilitarlo para que si a alguien le cuesta mucho trabajo, lo pueda hacer a tres contra dos nada más y Ossia 2 fue una variante de la original y fue porque se me ocurrió después"* 

## Evocación

1- En la *"Espiral eterna"* de Leo Brouwer se usa el recurso de repetir la figura rítmica dentro de un cuadro para crear atmósferas, ¿considera algún tipo de influencia de su parte o de algunos otros compositores?

 "*Definitivamente si hay una influencia de Brouwer, por ejemplo el repetir notas, de hecho esto de escribir sin armadura fue un consejo de él que me dio hace mucho tiempo, "deja ir la imaginación y luego analizas" yo veo que de esta manera hay un diálogo de los dos hemisferios: el intuitivo y el racional.* 

*El segundo movimiento también es combinado con la guitarra y con la partitura, sobre todo a partir del dolce donde comienza el tema, formé una escala con la idea de un arpa, entonces se pueden revolver los eventos con la idea de posibilidad de improvisación de acuerdo al momento, aunque antes puede uno hacer un plan para tocar en un concierto un orden y en otro uno distinto (Figura 11)."* 

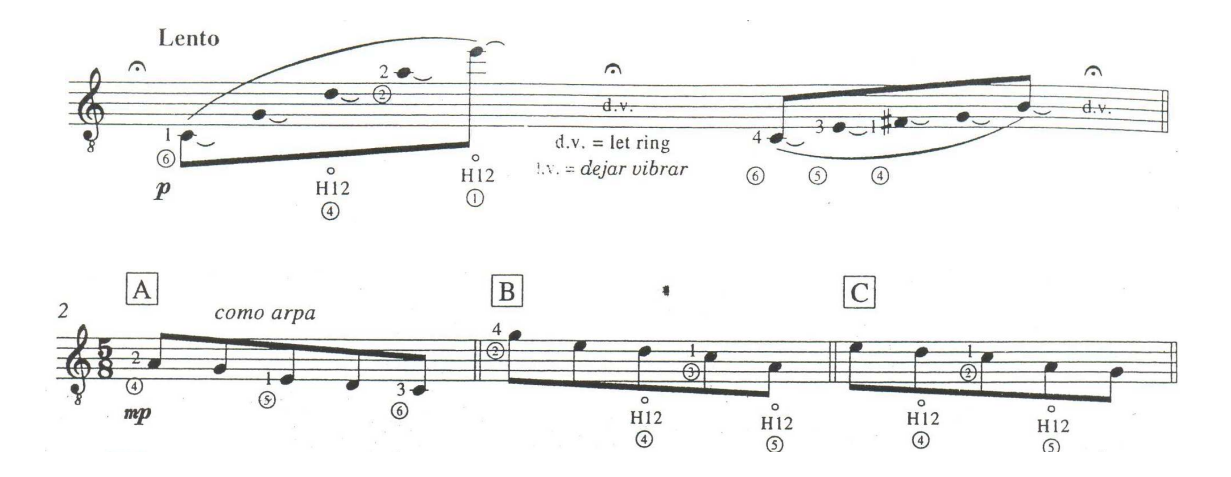

*Figura 11* 

#### Costa y Selva

*"El tercer movimiento está hecho más sobre la guitarra, buscando una cuestión ergonómica, y creo que se siente: ¡es muy guitarrístico!, lo único que está hecho sobre el papel, es el tema del primer movimiento y lo combino con el de Costa y Selva que tiene giros o rasgos característicos del son. (Figura 12)"* 

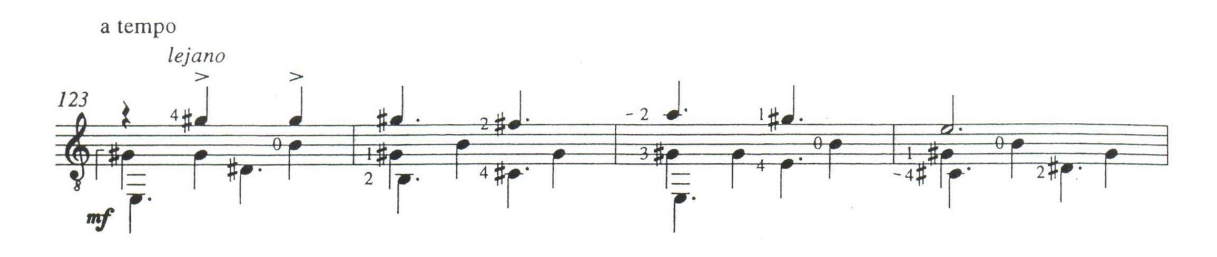

*Figura 12* 

1- La indicación *Vivo, como un son*, ¿Lo podría ver como sinónimo de a tempo y forte?, ¿*muy fluido* como a tempo?, ¿*Como arpa* como a tempo y legato?, ¿*Suave, sonoro*  como piano y legato?, ¿*melancólico* como lento y piano?, ¿*Con sentimiento* como fuerte y a tempo? O ¿Cuál es la mejor manera de interpretar cada una de estas indicaciones?

*"En general esas indicaciones las pongo para sugerir cuestiones expresivas, no tanto pensando la técnica del ataque. Pero únicamente es una sugerencia, porque probablemente te suene mejor de otra manera, como volteando algún regulador y para mí no hay problema, doy mucha libertad; es como la digitación, yo pongo alguna, pero es una sugerencia, porque a lo mejor hay otra digitación que te ayuda más."* 

2- El motivo del compás 127 del tercer movimiento se parece mucho al del compás 43 del primer movimiento, de igual manera el compás 112 y 172 ambos del tercer movimiento, ¿Qué propone para no confundir la parte subsecuente a cada uno de ellos?

*"En el tercer movimiento hay una cita del primero, la recomendación es tocar uno y luego tocar el otro para no confundirse y regresarse y decir: ¡hace diez minutos toqué esto!, ya que siempre estamos trabajando con los mismos elementos."* 

3- ¿Cuántas sonatas tiene y de qué manera considera que tienen relación una con otra?

*"Tengo ocho sonatas, pero no todas están publicadas, se las hice a Antonio López, en las últimas cuatro quise hacer algo diferente, aunque ya viéndolas de lejos, no salió algo muy diferente porque es el mismo compositor, pero la idea era hacer otro ciclo de sonatas y esas cuatro se llaman: Cuatro Sonatas Elementales, no porque sean fáciles, sino porque en ellas están todos los elementos: tierra, agua, aire, fuego, y Antonio López tiene las cuatro. Las primeras cuatro tienen como idea generadora este motivo (Figura 13):* 

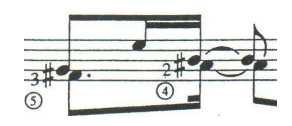

## *Figura 13*

 *La idea fue emular el motivo de la Quinta Sinfonía de Beethoven, para con un solo motivo, hacer una sonata y esa idea está en el ciclo de las primeras cuatro sonatas, luego también pongo acertijos o firmo mis obras con notas. Brouwer también está influenciado por Beethoven.* 

#### De intérprete a intérprete

1- ¿De qué manera recomienda que sea el estudio guitarrístico de la Sonata 2 en relación a la técnica y a la memoria?

*"Yo practico el tema y lo voy variando en muchas maneras, juego mucho con el tiempo, le cambio la rítmica y cuando estudio así, me da mucha seguridad. Puedo dejar de tocar e improvisar sobre eso en caso de que esté tenso, la intención es tener muchas versiones, como cuando habla uno: lo que ahorita estoy hablando no lo preparé, sino que estoy dando una idea y estoy improvisando sobre eso, ¡a que se pudiera hacer así la música!"* 

2- ¿Cómo recomienda prepararse para un concierto?

*"Recomiendo primero tocar todo en la mañana como si estuviera en un escenario, después sacar las partes que descubrimos que cuestan más trabajo y estudiarlas aparte, a lo largo del día, bajando la velocidad con un metrónomo, después volver a tocar todo en la noche, pero nunca dejar de tocar como si ya estuviera uno en el concierto."* 

3-Llegada la fecha del concierto. ¿Qué recomienda hacer a lo largo del día, minutos antes y en el concierto?

*"Hay gente que se olvida de todo y se relaja, yo no lo hago así, porque es algo que nunca hago y me resulta extraño; entonces yo pienso: este es un día igual a los demás, la única diferencia es que en vez de tocar el programa en mi casa, lo voy a tocar en el teatro, y antes de entrar al escenario respiro profundo y no hablo con nadie. Otra cosa importante es estudiar cómo te vas a comportar en el escenario y actuar así."* 

En realidad ha sido una experiencia única que Ernesto García de León escuchara mi interpretación, cuantas veces quisiéramos estar al lado del compositor para intercambiar con él opiniones, aclarar dudas y/o aprender, y no tenemos la oportunidad de. Por eso pienso que esta entrevista me ha hecho crecer como músico, como intérprete y como persona.

 También noté que es agradable para el compositor que uno se interese y valore su obra como se debe, García de León estuvo en su mejor disposición, platicó conmigo muchas anécdotas divertidas e interesantes, y tendré la fortuna de tenerlo en mi concierto de titulación.

# Trópico

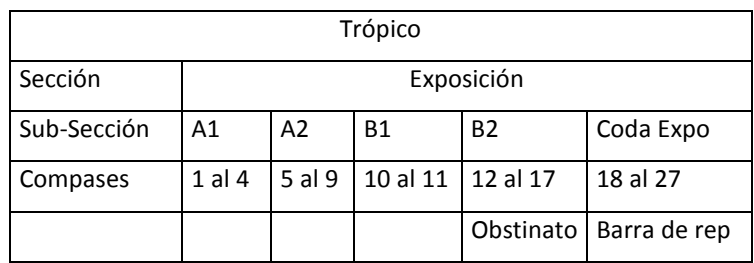

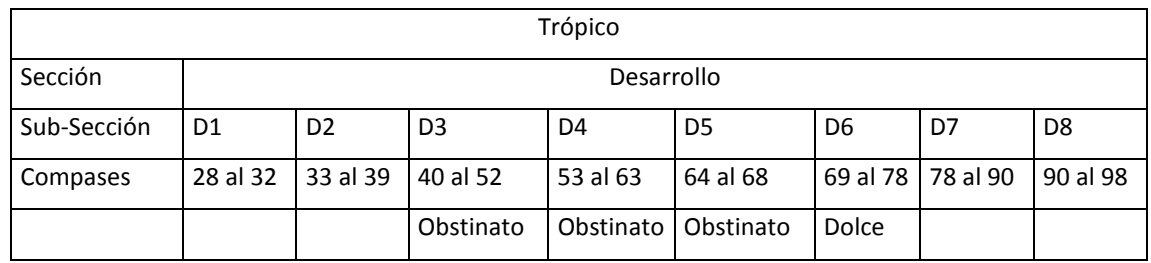

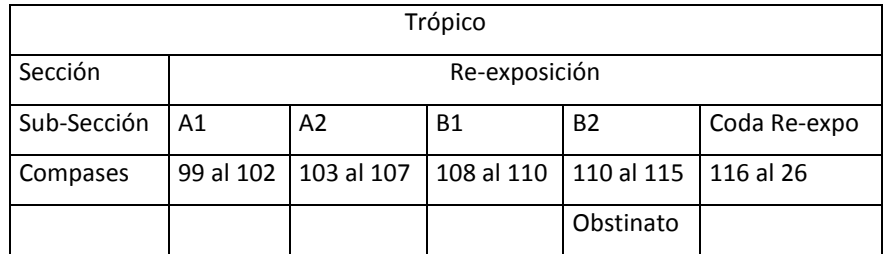

*Nota: La zona intertropical es la región comprendida entre los dos trópicos (el de Cáncer en el hemisferio norte y el de Capricornio en el hemisferio sur). Veracruz está situado en esta zona.* 

En la Exposición se encuentran los motivos principales del 1er Movimiento, el motivo 1 (Figura 1):

Cabeza.

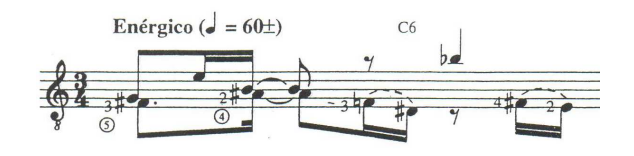

Cola:

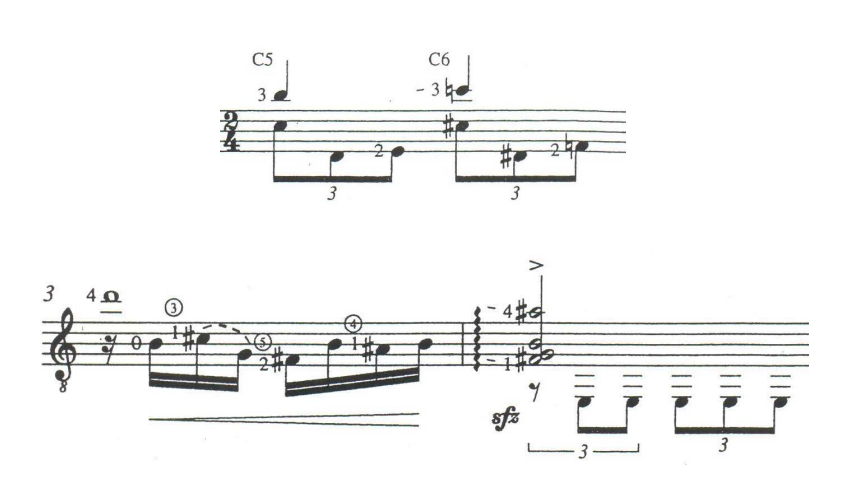

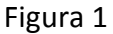

Este motivo está presente en A1, A2, B1, en la Coda, por ende en la Reexposición, y en el desarrollo presentando variaciones. Está formado por la cabeza y la cola (figura 1), la cual muestra estructuras rítmicas con tresillo y con dieciseisavos; si éstas no existieran, se crearía un vacío debido a que en ciertos momentos la voz superior presenta notas largas; por lo tanto, estas tienen la función de dar continuidad y al mismo tiempo crear un ritmo "tropical":

 Gracias a la presencia de los tresillos, surge un motivo 2, en la Sub-Sección B2 (Figura 2):

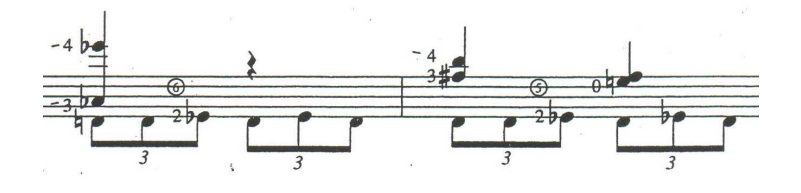

Figura 2

El cual se caracteriza por un bajo obstinato que acompaña a la voz superior y que toma un papel muy importante, ya que se presenta nuevamente en el primer movimiento en: B2 de la Re-exposición, y en D3, D4, D5 del Desarrollo, y en el 3er Movimiento (Costa y Selva). Recomiendo usar siempre el dedo pulgar de la mano derecha para tocar las voces graves y los dedos: índice, medio y anular, para la otra u otras voces, ya que de esta manera se separa auditivamente y de manera muy clara una voz de otra.

Aunque en la partitura se propone el ritmo de cuarto (negra) igual a 60, yo siento más el ritmo "tropical" usando octavo (corchea) igual a 120, como se propone en el tercer movimiento. La riqueza rítmica del 3 (obstinato en el bajo), contra 2 (voz superior) la encontramos en el siguiente ejemplo (Figura 3):

Obstinato en el 1er Movimiento:

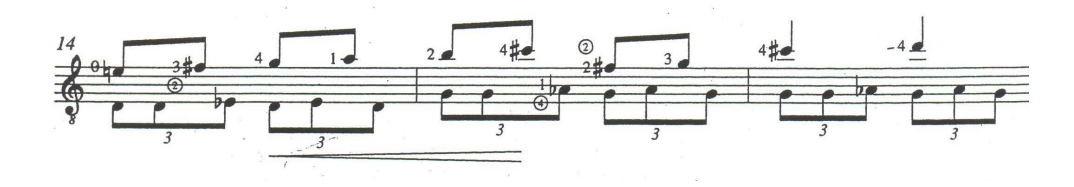

Figura 3

El cual también se encuentra en el 3er Movimiento (Costa y Selva) en la Variación 5, del compás 126 al 137, con una pequeña diferencia en la última parte (Figura 4).

Obstinato en el 3er Movimiento:

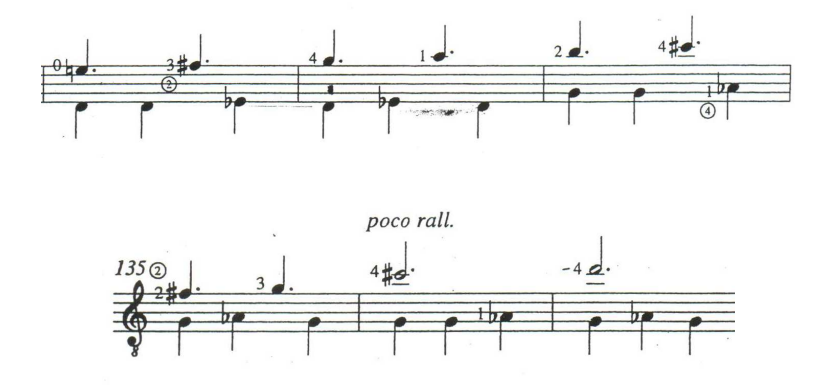

Figura 4

Cabe destacar que en el Desarrollo se presentan diálogos contrapuntísticos con las figuras de tresillos y de dieciseisavos como en la Sub-Sección D2 (Figura 5):

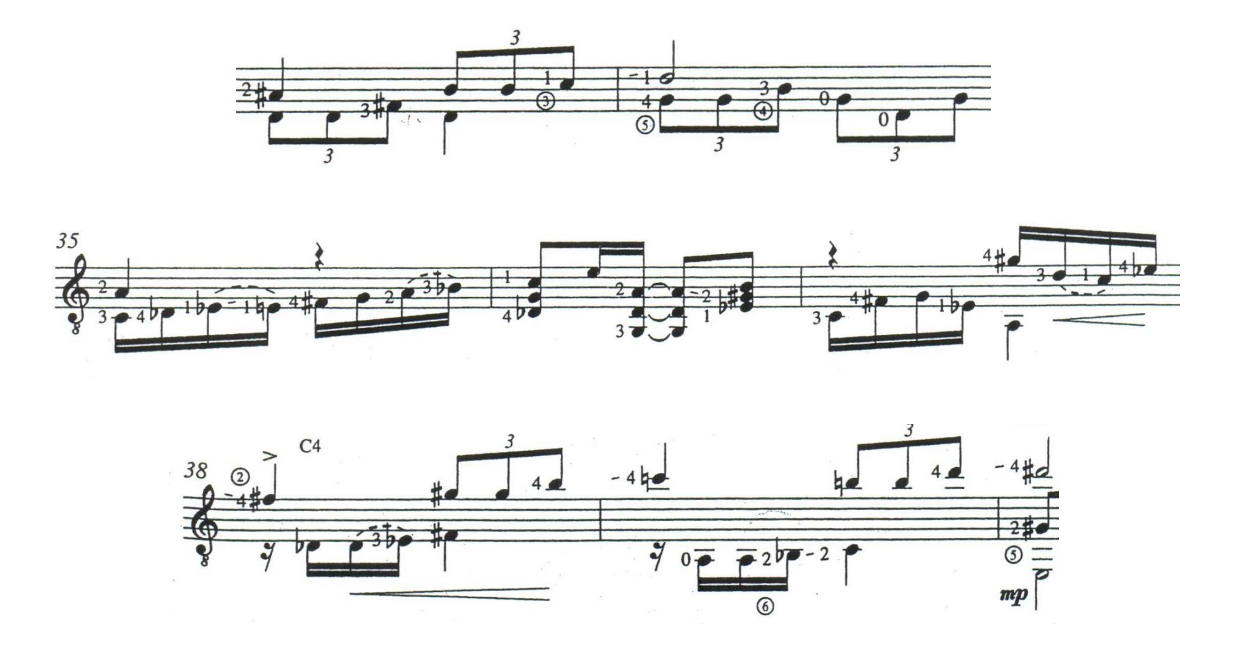

Figura 5

En la Sub-Sección D3, García de León nos ofrece tres distintas posibilidades de interpretación: Ossia 2 como variación del original, y Ossia 1 como variación de Ossía 2, y la original (Figura 6):

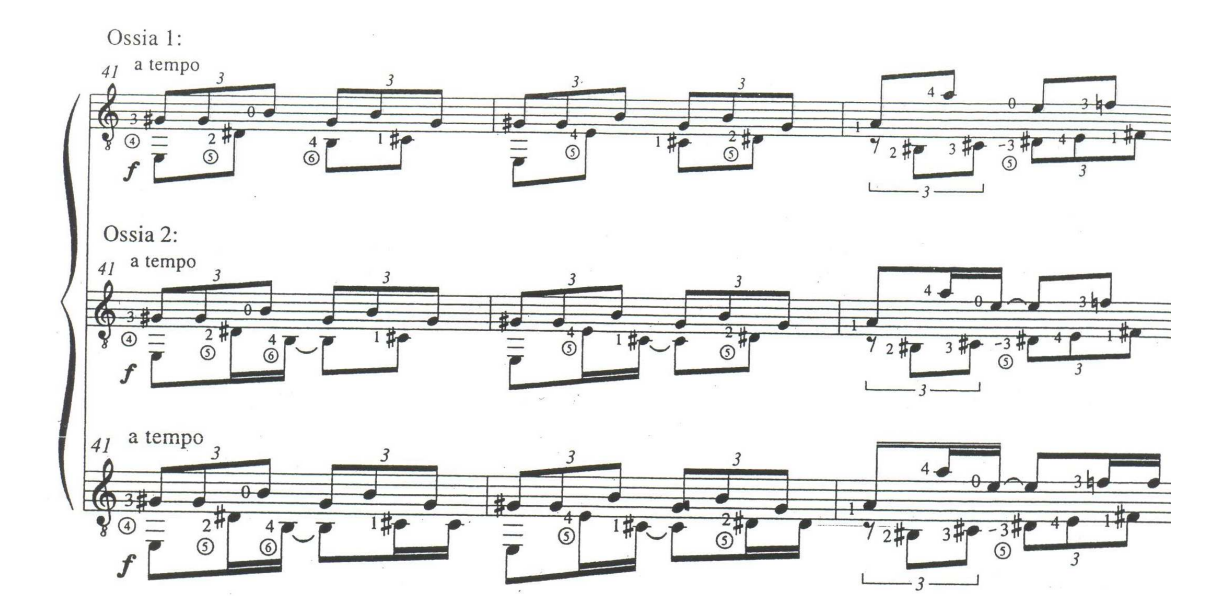

Figura 6

Existe una gran similitud entre los compases 43-44 del 1er movimiento y los compases 127-128 del 3er Movimiento (Costa y Selva), donde percibo que llegamos a un mismo punto en forma de "Y". En el primer movimiento uno debe tomar el sendero izquierdo de la "Y", el cual se reconoce por una tercera menor (sol#-si) (Figura 7):

1er Movimiento (Evocación Tropical)

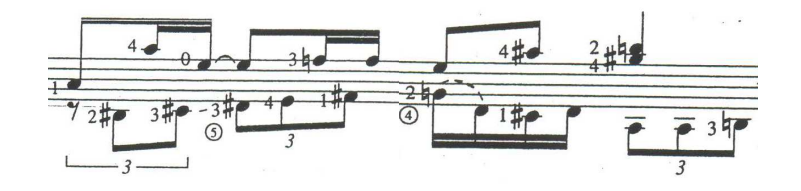

3er Movimiento (Costa y Selva)

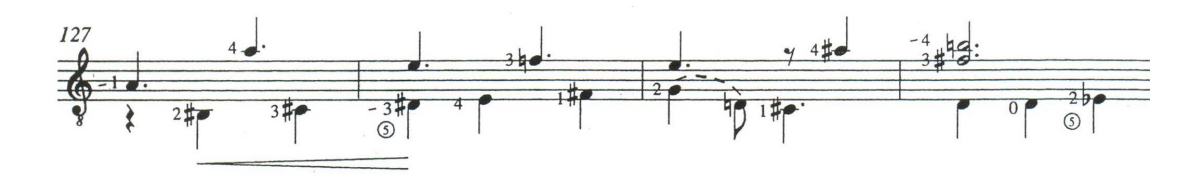

Figura 7

 La Sub-Sección D6 presenta grandes contrastes dinámicos de *sub. p* a *sfz*  separado por comas y en staccato (con la finalidad de proporcionar una mayor intensidad), y de regreso a *sub. p* (Figura 8)*:*

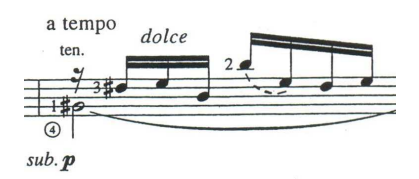

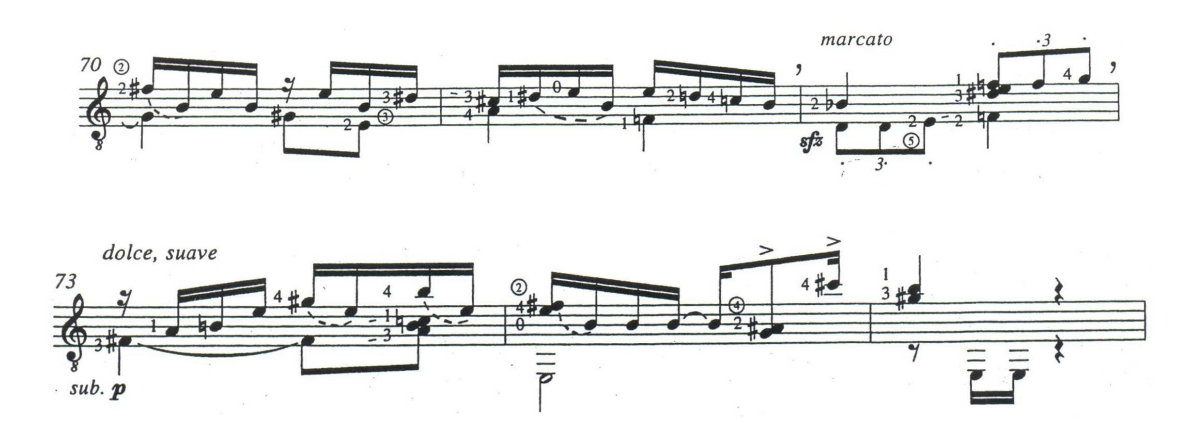

Figura 8

La Sub-Sección D7 se caracteriza por la repetición de alguna nota, como veremos a continuación (Figura 9):

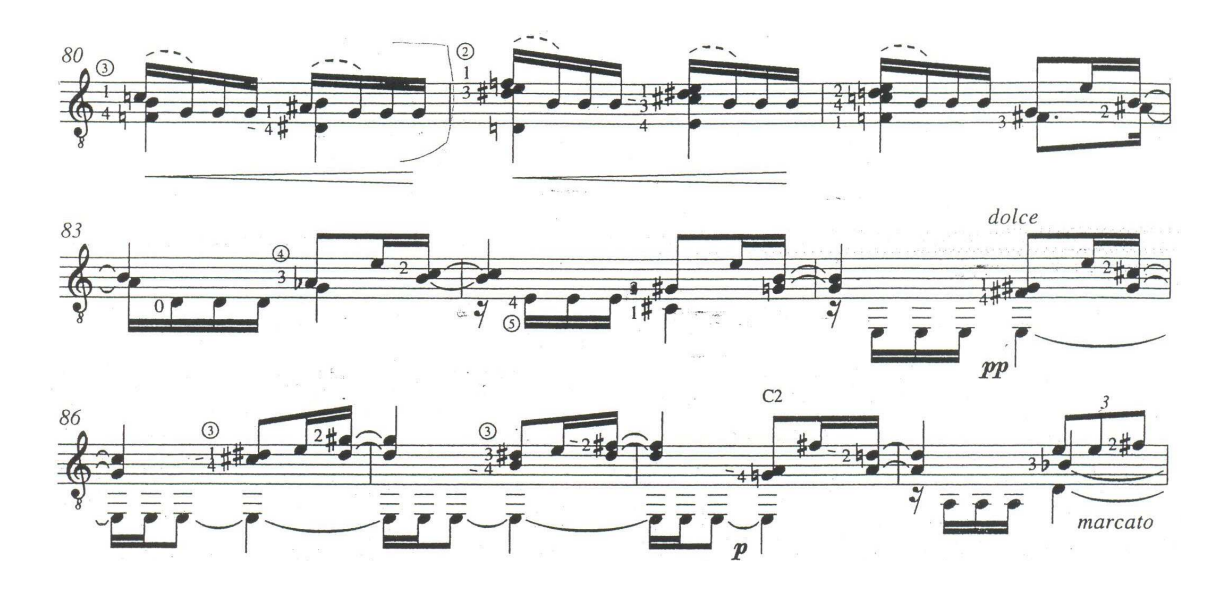

Figura 9

En la Sub-Sección D8 compás 94 nuevamente encontramos un camino similar en forma de "Y"; pero esta vez, el sendero derecho nos lleva al Segundo movimiento (Evocación) en los compases 29 de la Sección Dolce y 57 de la Sección Dolce'; así que, nuevamente hay que tomar el sendero de la izquierda tomando en cuenta que se caracteriza por el do# (Figura 10):

1er Movimiento (Evocación Tropical)

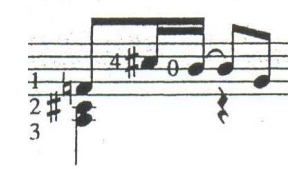

2do Movimiento (Evocación)

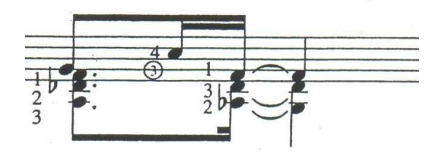

Figura 10

La Coda de la Re-Exposición es distinta a la de la Exposición, funge como un recuerdo de los motivos y figuras rítmicas usadas a lo largo del primer movimiento, se presenta con la armadura de Mi. Considero que para la facilidad de lectura, se pudo haber usado esta misma armadura "por lo menos" en la Coda de la Exposición (Figura 11).

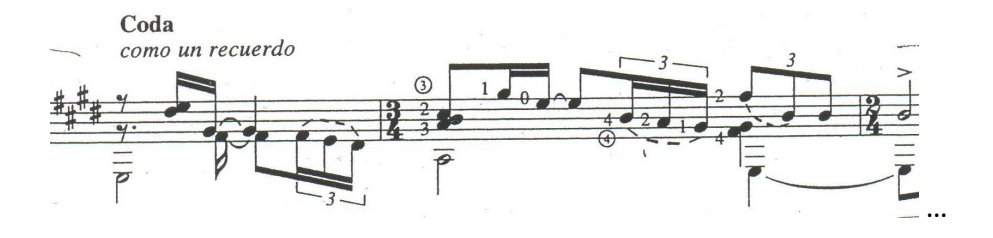

Figura 11

# Evocación

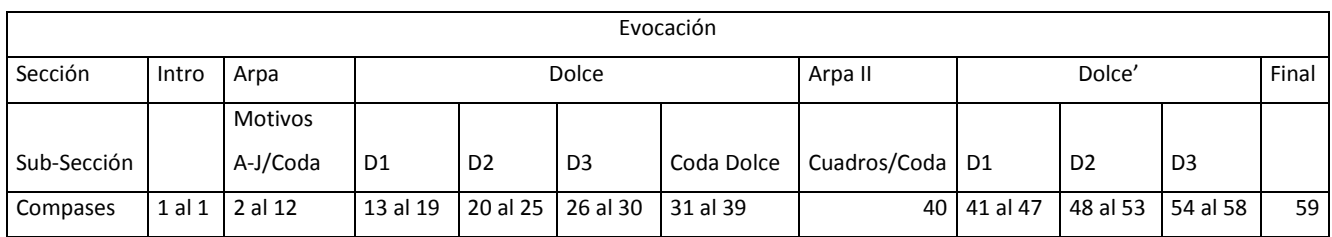

Comienza con una Introducción, la cual presenta una pregunta con un arpegio por quintas y una respuesta con un arpegio del acorde de Do con cuarta aumentada y séptima mayor (Figura 1):

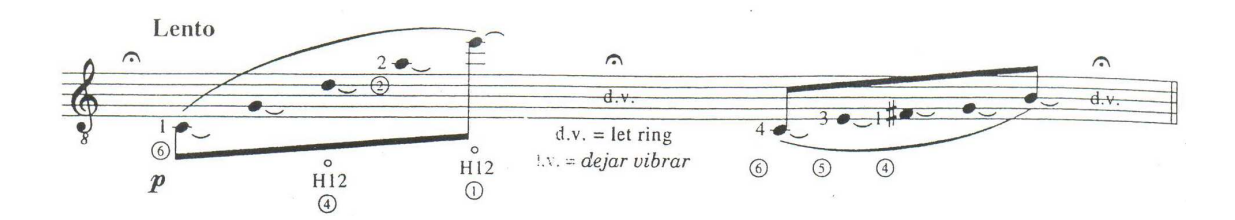

Figura 1

 Luego se presentan las instrucciones para tocar los motivos catalogados con letras y que van desde A hasta J:

 "Aunque los compases 2-11 pueden ser tocados tal como están escritos, también pueden ser intercambiados y/o repetidos, por ejemplo: B H A C C B B I A A. Esta sección debe ser tocada como una improvisación, pero es necesario mantener siempre el compas de 5/8. Tocar los armónicos con la mano derecha sola." (Figura 2)

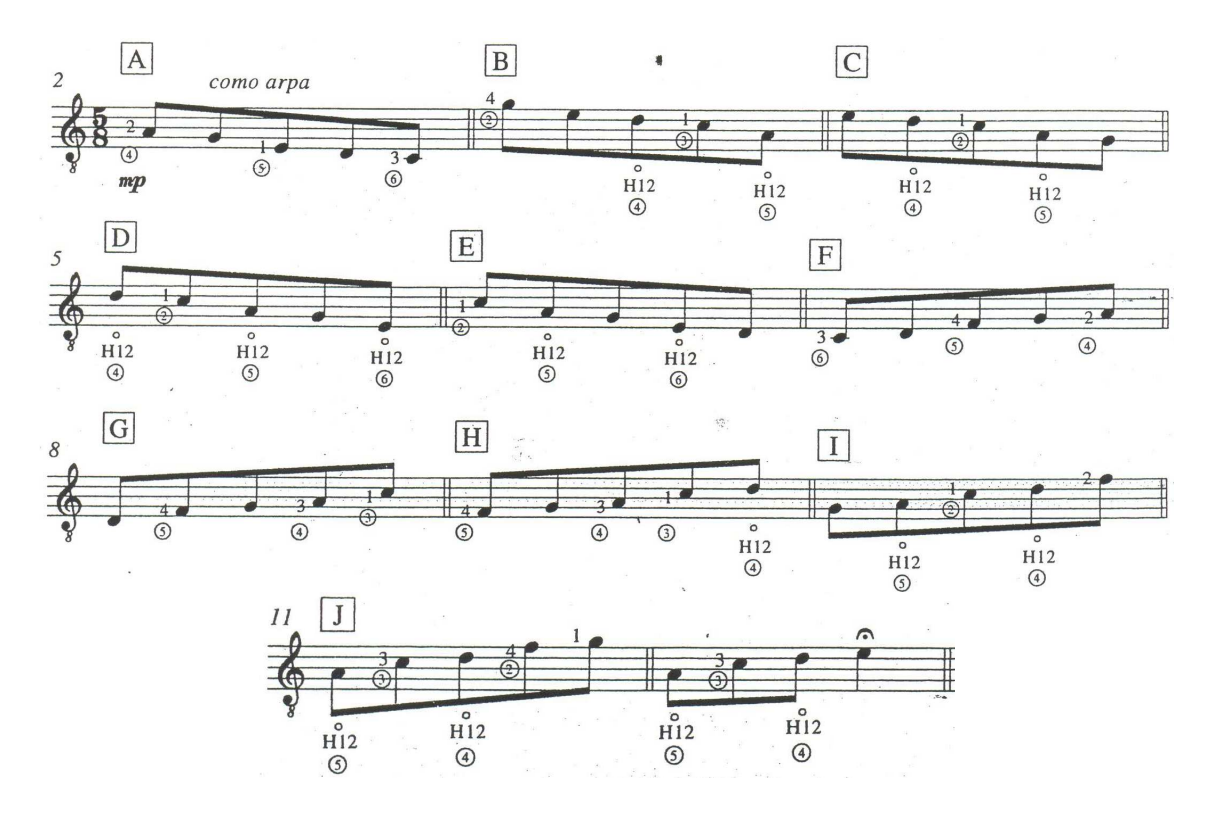

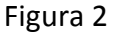

 La técnica que uso para tocar esta sección, es la de usar posiciones fijas con la mano izquierda, dejando vibrar la mayor cantidad de notas posibles. Con los dedos medio y anular toco las notas que no son armónicos pero en *sul-tasto* (sobre la tastiera), colocando el índice sobre la nota del armónico y pulsándolo con el pulgar.

 La sección Dolce, es lenta; y se presenta a manera de pregunta y respuesta (Figura 3):

Pregunta:

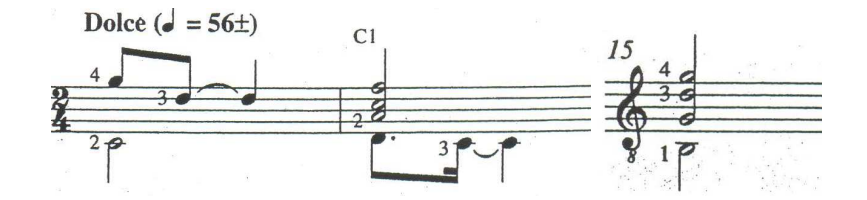

Respuesta:

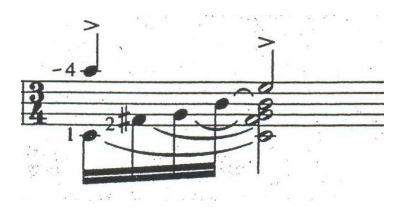

Pregunta:

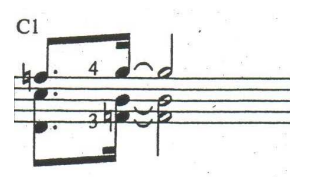

Respuesta:

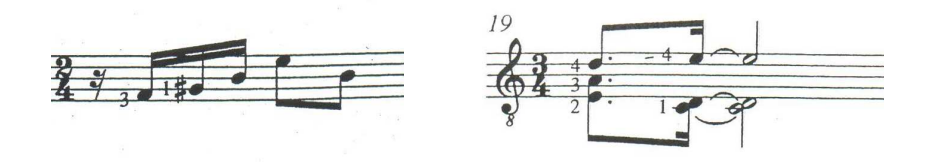

Figura 3

 En el 1er Movimiento, compás 94, hablé acerca de un camino en forma de "Y", en donde tomamos el sendero izquierdo, esta vez tomaremos el derecho en el compás 29 y 57, el cual se caracteriza por do becuadro (Figura 4):

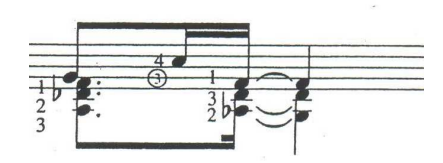

Figura 4

La Coda Dolce comienza de manera anacrúsica, a diferencia de la Coda de Arpa II (Figura 5).

Coda Dolce:

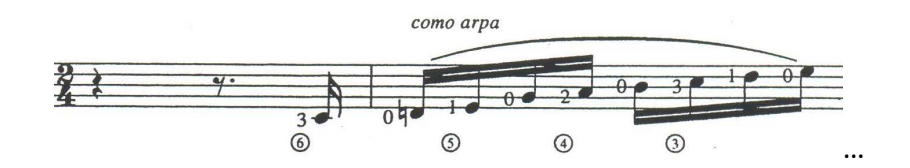

Coda Arpa II:

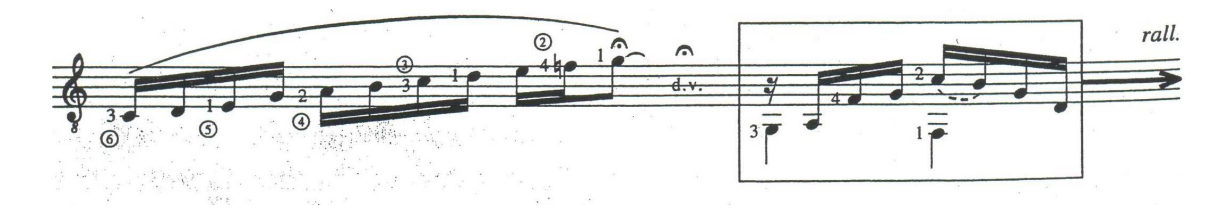

Figura 5

 En Sección Arpa II, el compositor también da instrucciones de cómo tocar los cuadros: "Repetir la figura dentro del cuadro hasta crear atmósfera", esta vez los motivos no son intercambiables como en Arpa I, más bien presenta células que van evolucionando a lo largo de (Figura 6):

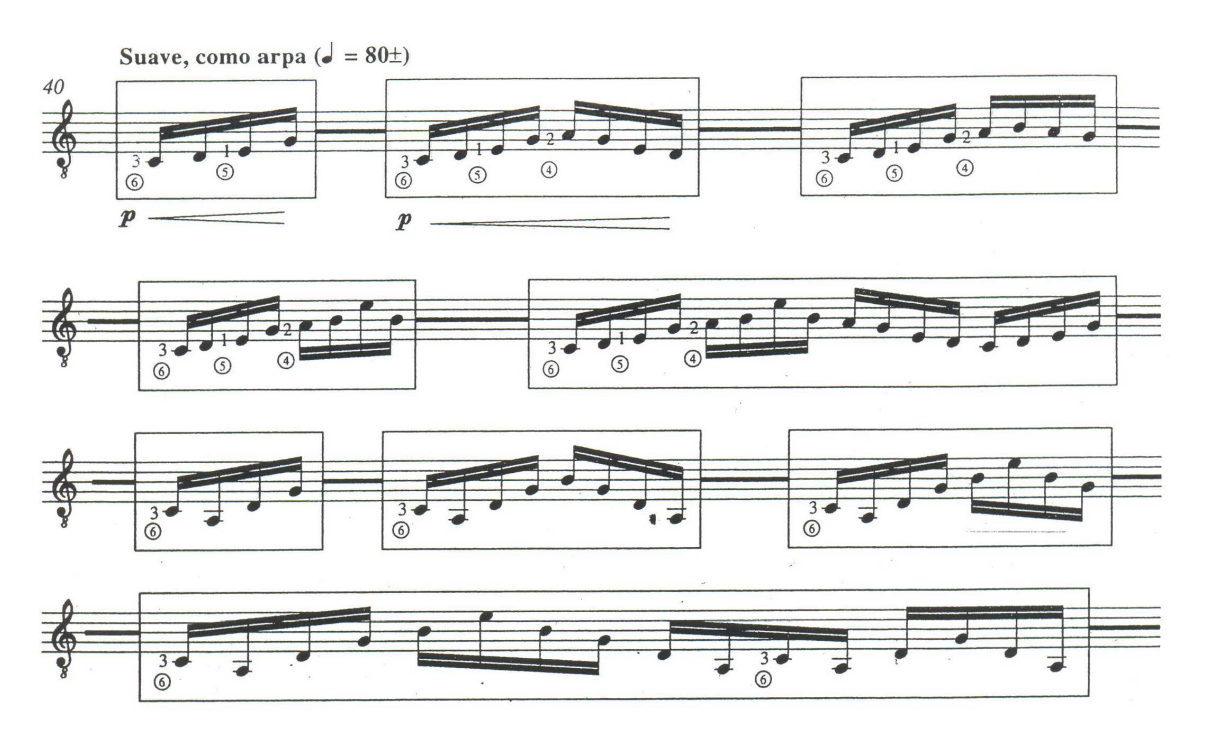

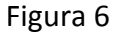

 Para las Secciones Arpa I y II, recomiendo no cambiar de motivo, hasta que el subsecuente haya aparecido en nuestra mente.

 La Sección Dolce' no tiene Coda, pasa directamente al final que es muy parecido a la introducción, a diferencia que el acorde de Do se presenta en bloque y sin séptima (Figura 7):

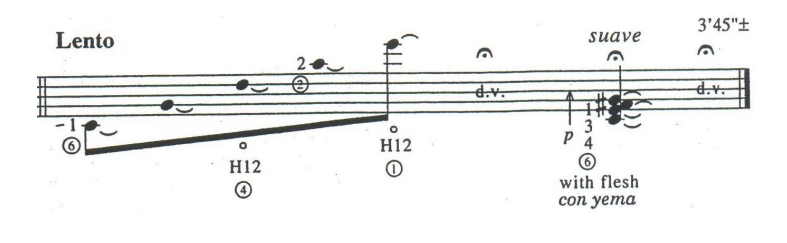

Figura 7

 Recomiendo colocar los dedos medio y anular por debajo de las cuerdas de si y de mi, para evitar sonarlas mientras el pulgar desciende hasta la cuerda de sol.

## Costa y Selva

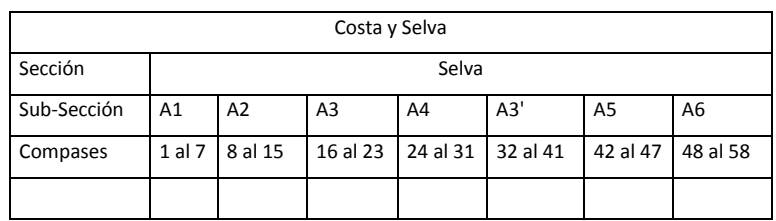

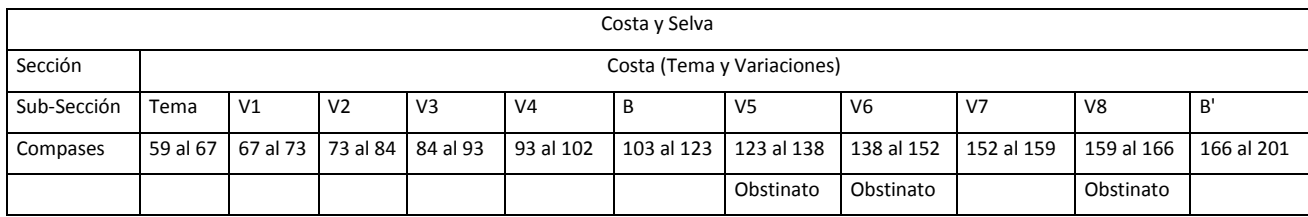

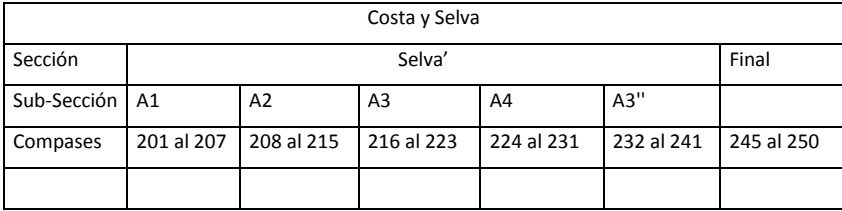

*Nota:* 

*Costa es la parte de un continente o una isla, que limita con el mar.* 

*Selva es un área situada en la zona intertropical con vegetación exuberante y una extraordinaria biodiversidad.* 

He decidido nombrar a las dos grandes Secciones Costa y Selva, seguramente Ernesto García de León decidió este título para el 3er Movimiento, debido a la presencia de los motivos o temas que se escuchan en la costa y a los que se escuchan en la selva, presentes dentro de este movimiento.

En este movimiento se usa la "hemiola" que es la alternancia entre el compás de 6/8 y el de 3/4, y que es característica del Son de Veracruz. (Figura 1)

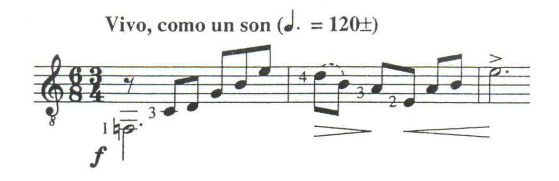

Figura 1

La Sub-Sección A2, presenta bloques de acordes (Figura 2):

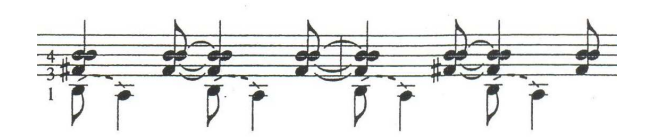

Figura 2

En la Sub-Sección A3, los encontramos en forma de rasgueo (Figura 3):

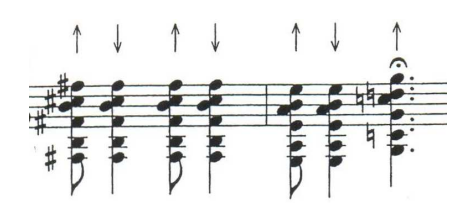

Figura 3

 En la Sub-Sección A4 propongo hacer un cambio de color aplicando la misma técnica propuesta por García de León, tocando los acordes con la yema del pulgar y los contratiempos con el dedo índice (Figura 4):

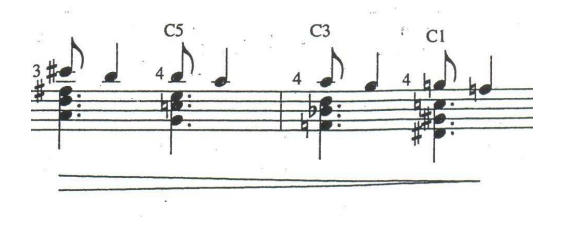

Figura 4

La Sub-Sección A3' es muy parecida a A3, debido a que ambas presentan un arpegio similar, a diferencia de que en A3 se presenta con cabeza y cola, y en A3' hay una progresión de la cabeza del arpegio (Figura 5):

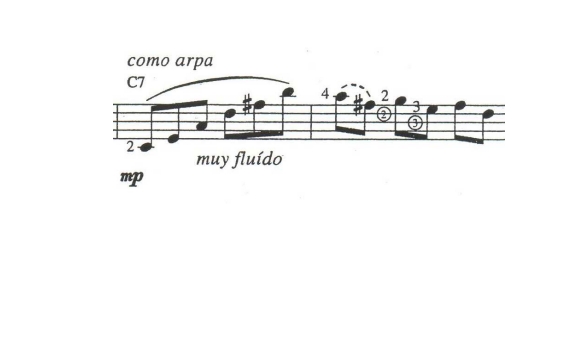

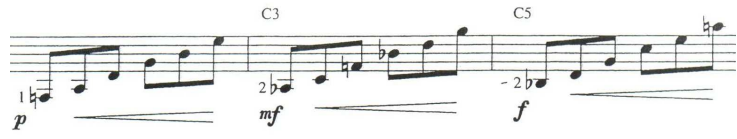

Figura 5

Hay que notar que en la Re-exposición A3' varía al final del compás 33 y por lo tanto se convierte en A3'', nuevamente aparece un camino en forma de "Y", la primera vez seguimos la progresión avanzando hacia la derecha (al si bemol), y la segunda vez hacia la izquierda (al sol) (Figura 6).

A3'' Re-exposición:

7):

A3:

A3':

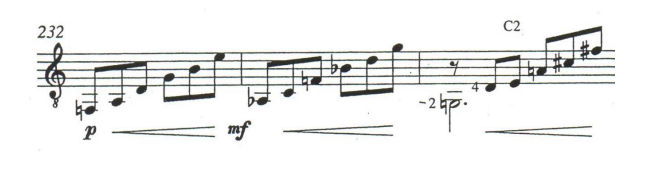

Figura 6

En la Sub-Sección A5 encontramos una progresión de la siguiente figura (Figura

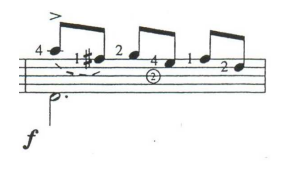

Figura 7
Recomiendo para la mano izquierda utilizar la misma digitación que usemos en el primer motivo de esta, durante las veces que se repita la progresión, y para la mano derecha comenzar con pulgar y alternar anular e índice, de esta manera el pulgar se dedica de manera especial a tocar el bajo y los demás dedos la voz superior.

En la Sub-Sección A6 hay otra progresión de la siguiente figura (Figura 8):

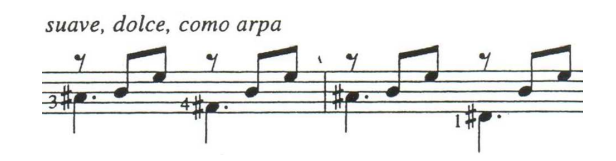

Figura 8

 El tema tiene giros del estilo rítmico-melódico del son jarocho tradicional de la costa de Veracruz, tiene una estructura anacrúsica mas tres compases, sus últimas notas están ligadas al siguiente compás, fungiendo como un calderón (Figura 9):

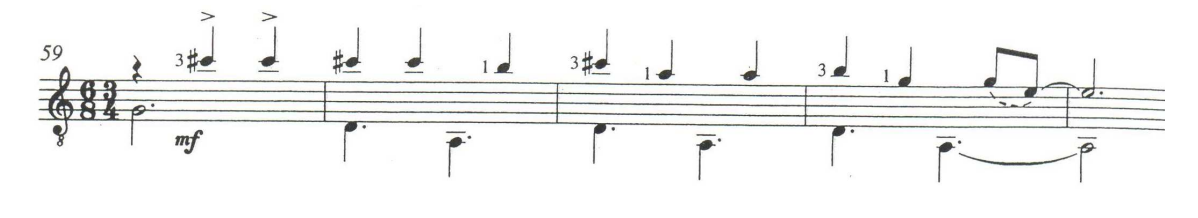

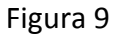

 El tema y cada variación, están precedidas por un puente que tiene la función de unir el tema con la variación 1 y con las demás Sub-Secciones de Costa. Cada puente presenta algún tipo de material de Selva, lo cual resulta bastante interesante ya que en Costa no se prescinde del ambiente de Selva.

 La Variación 1 se caracteriza por el cambio en la figura rítmica tanto de la voz superior la cual comienza en do#, como la del bajo (Figura 10):

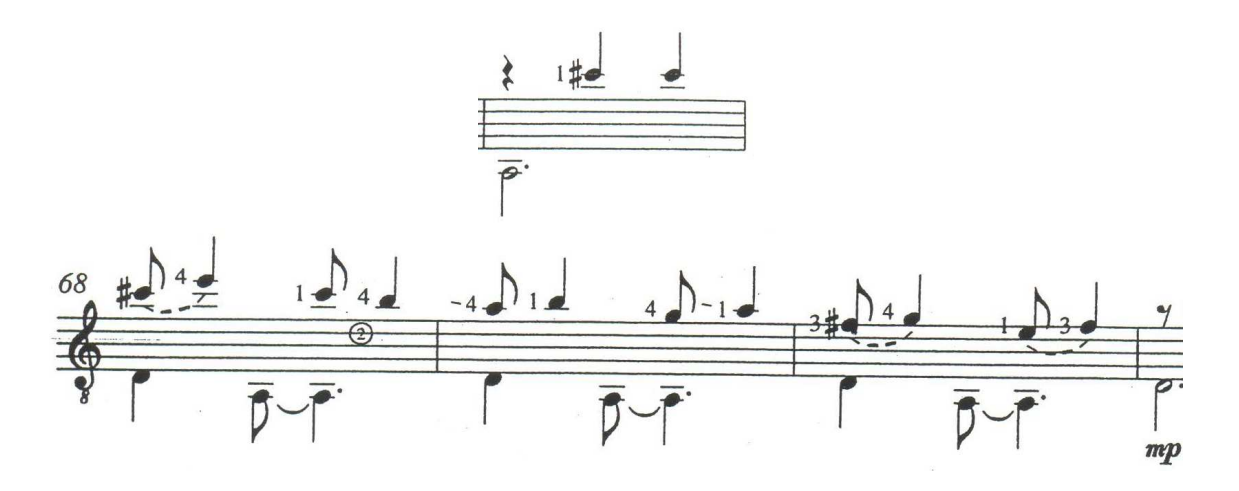

Figura 10

La Variación 2 tiene un pedal en la (Figura 11):

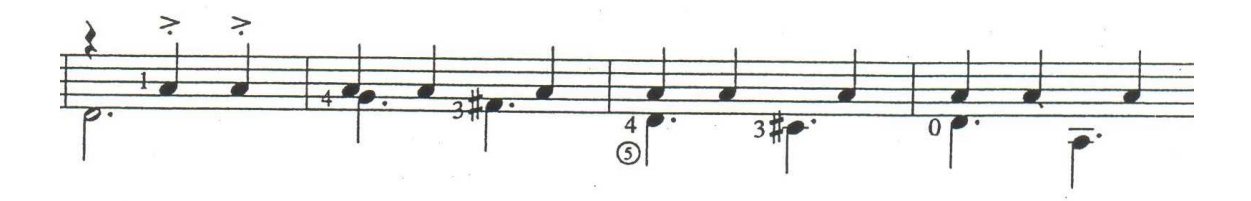

Figura 11

La Variación 3 con pedal en mi (Figura 12):

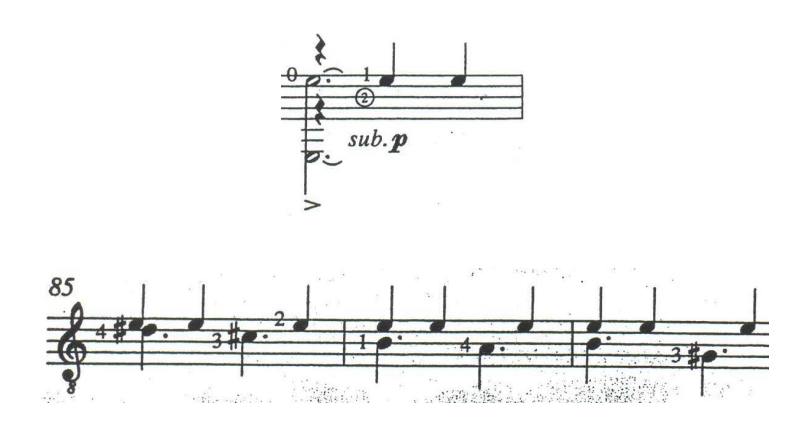

Figura 12

La Variación 4 con pedal en sol# (Figura 13):

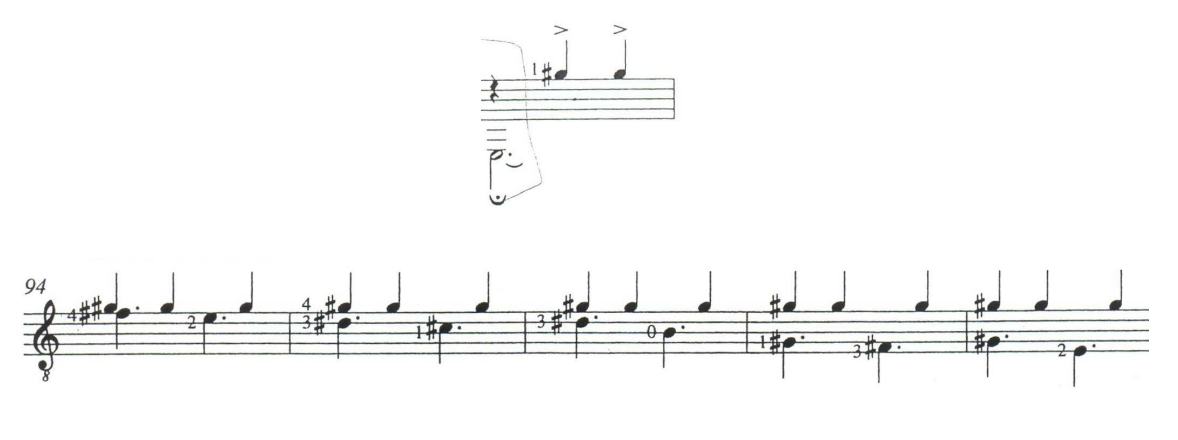

Figura 13

 La Sub-Sección B presenta un motivo que García de León nombra "como arpa" durante tres ocasiones, aunque con distinta notación (Figura 14):

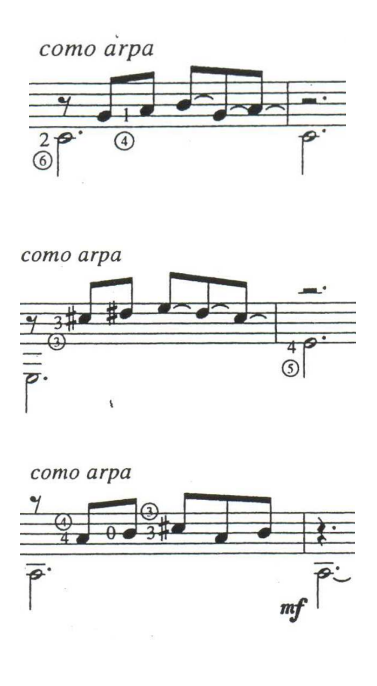

Figura 14

# Que también se encuentra en B' (Figura 15):

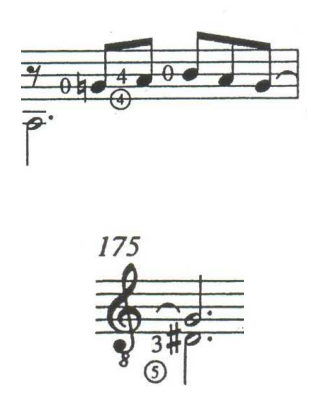

Figura 15

 Otro motivo que se presenta en B y en B' se encuentra con la indicación "dolce" (Figura 16):

En B:

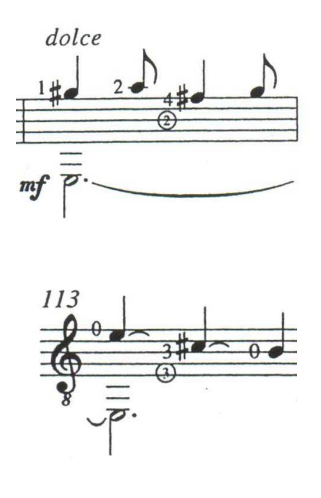

(Figura 16)

## En B' se presentan estos dos motivos (Figura 17):

1)

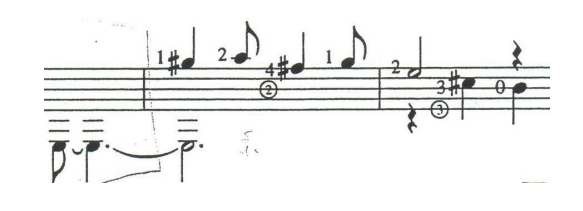

2)

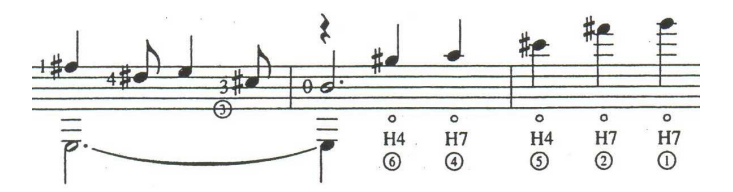

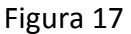

 Basado en la presentación de estos motivos, podría decir que el primer ejemplo de B' debería de tocarse con el bajo en mi al mismo tiempo que el sol# de la voz superior (probablemente la forma en que está escrito es un error de edición).

 Otro motivo es el "pulgar con yema", que lo encontramos en B de la siguiente manera (Figura 18):

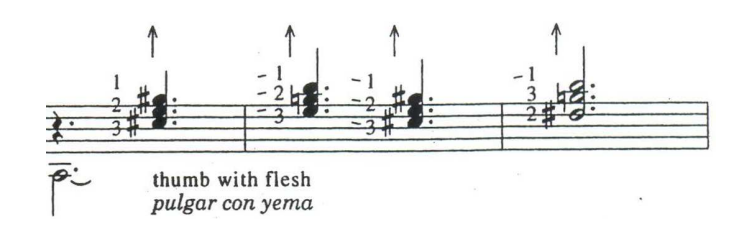

Figura 18

# En B' de esta otra (Figura 19):

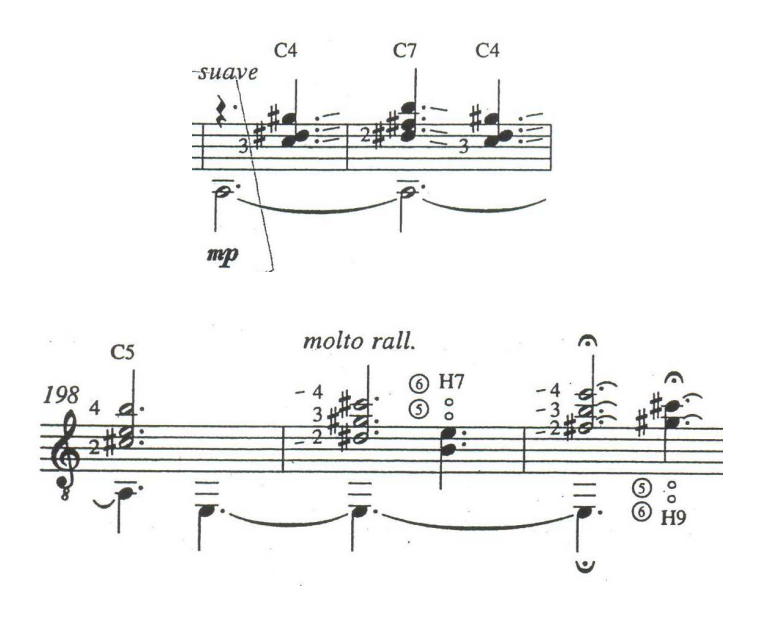

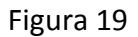

La Variación 5 presenta el tema, el obstinato usado en el 1er Movimiento y el bajo (Figura 20):

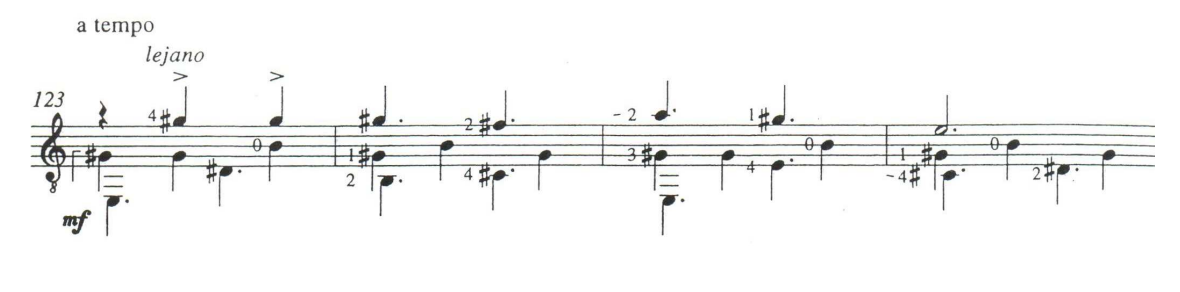

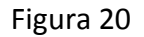

El puente de esta variación es muy importante porque en él se presenta el sendero derecho de la "Y", que no se tomó en el Primer movimiento (Trópico), recomiendo reconocerlo por la cuarta fa#-si (Figura 21):

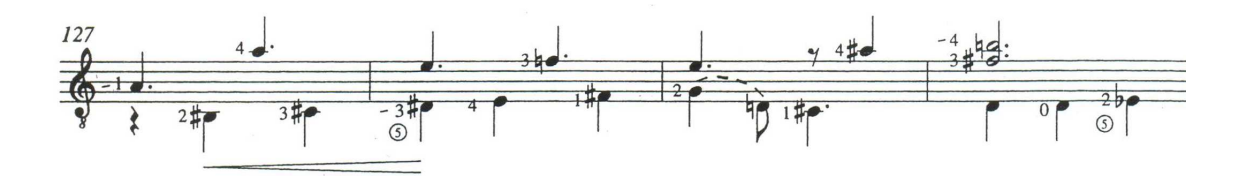

Figura 21

Donde nuevamente se encuentra un camino en forma de "Y", ya que comienza el obstinato del 1er Movimiento (Trópico) en la Sub-Sección B2, del compás 13 al 17, con una pequeña diferencia al final que nos va a conducir a la Variación 6 (Figura 22):

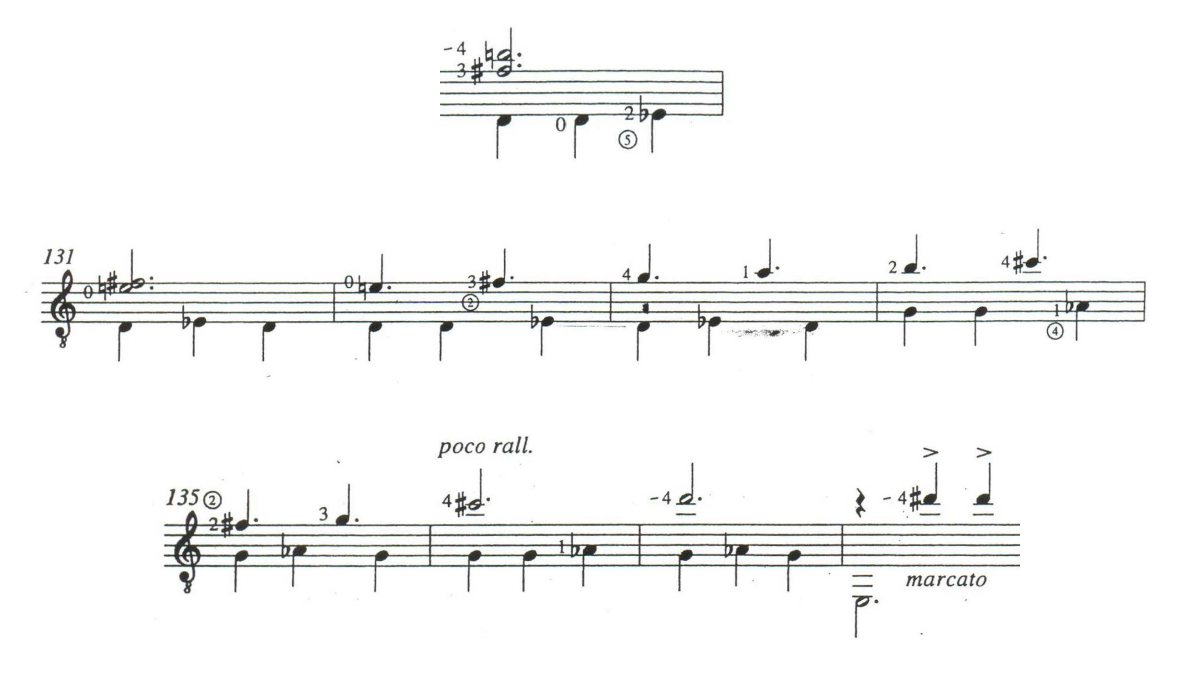

Figura 22

 La Variación 6 se caracteriza por el movimiento melódico armónico del la voz inferior (Figura 23):

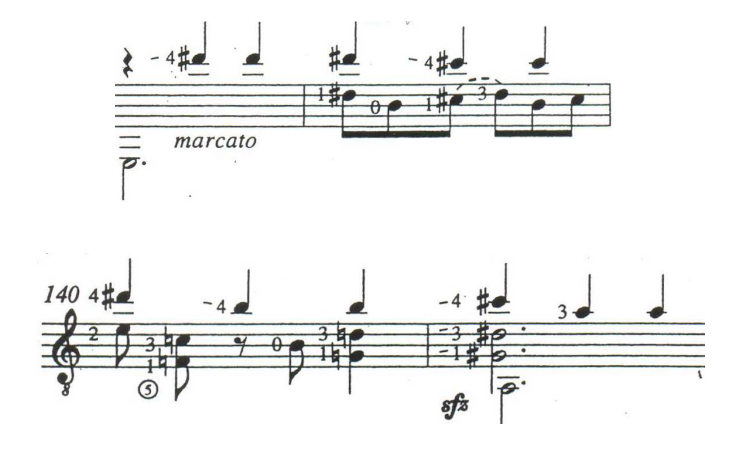

Figura 23

Seguida por el obstinato, esta vez presentado en la voz de en medio (Figura 24):

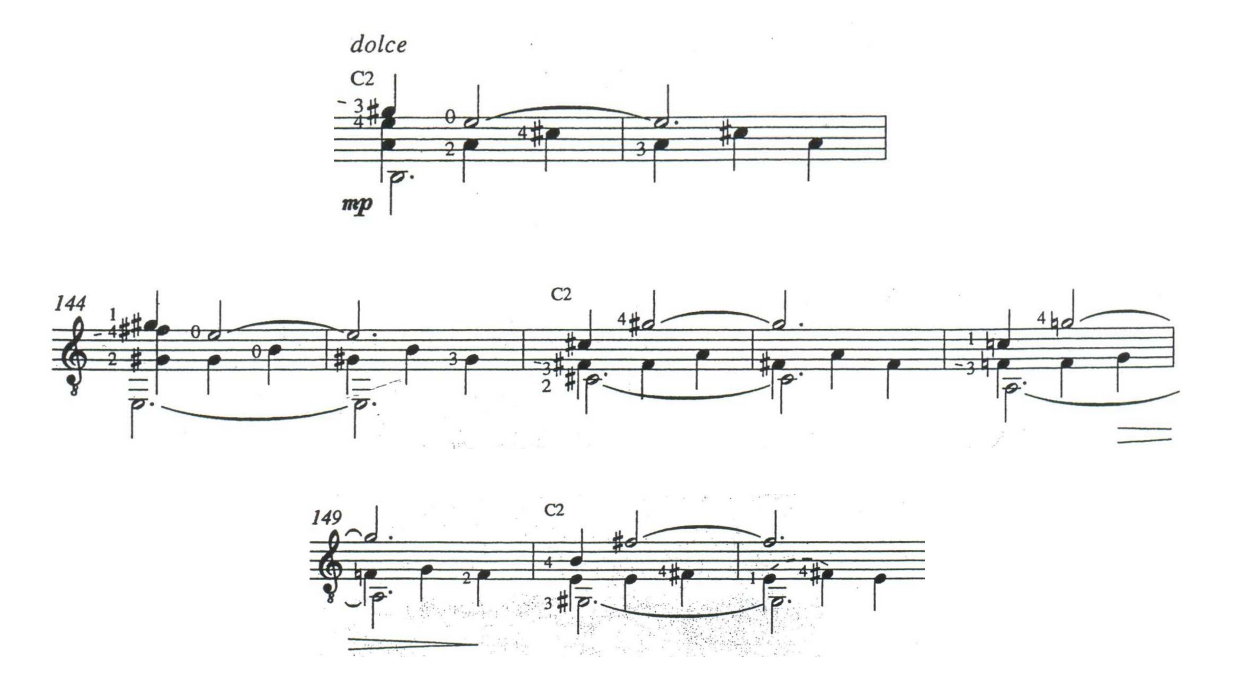

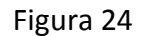

 La Variación 7 es muy parecida a la Variación 1 rítmicamente, pero melódicamente distinta, y comienza en sol# (la Variación 1 comienza en do#) (Figura 25):

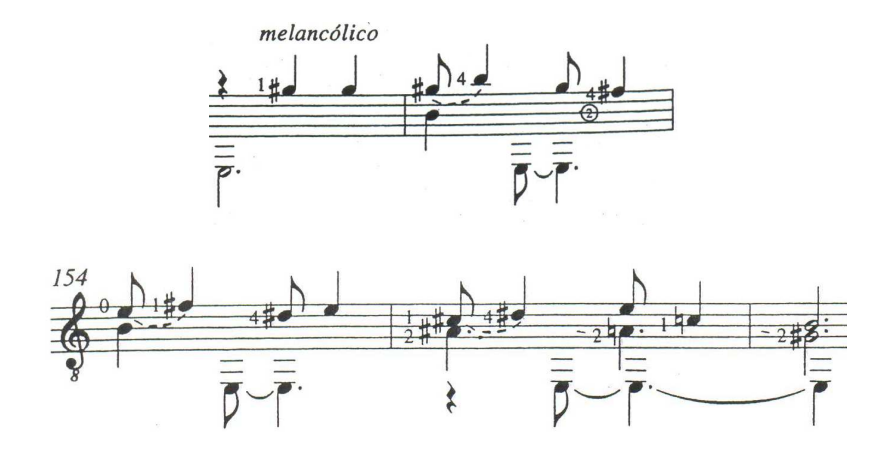

Figura 25

De igual manera la Variación 8, pero comienza en re# (Figura 26):

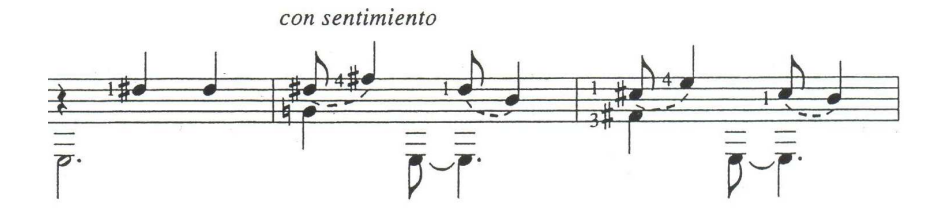

Figura 26

Seguido por el obstinato en la voz superior (Figura 27):

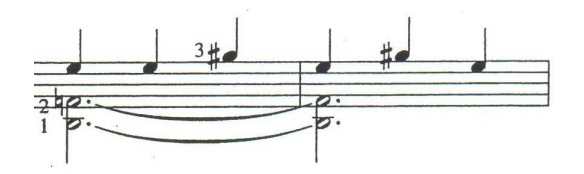

Figura 27

 Aunque no hay una armonía convencional en la Sonata No.2, el final de Evocación parece dar a entender que el Segundo movimiento gira en torno a Do; sin embargo, el final de Costa y Selva, y la Coda de Trópico insinúan que ambos movimientos giran en torno a Mi (Figura 28):

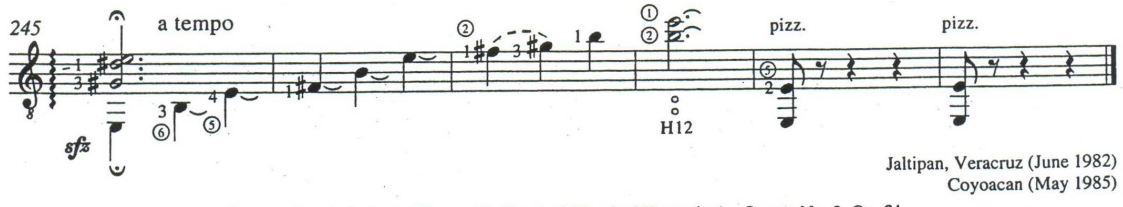

Ernesto García de León, Evocación Tropical (Tropical Evocation)-Sonata No. 2, Op. 21

Figura 28

#### La vida y música de Astor Piazzolla (1921-1992)

*Mi música contiene todo el tango primitivo, desde los burdeles hasta hoy. Astor Piazzolla.* 

En Buenos Aires, donde una vez su innovador tango fue despreciado, un antiguo cabaret donde llegó a cantar Carlos Gardel (1890-1935) ha sido renovado y abierto de nuevo en su honor, tiene un museo dedicado a Piazzolla, y es indicador de cómo su prestigio ha cambiado tanto en su país como en el extranjero después de su muerte. Fotos y objetos de interés, incluido su bandoneón, han sido donados por sus familiares; también se encuentra el primer documental biográfico del hombre que transformó la historia del tango, escrito por María Susana Azzi y Simon Collier, quienes a lo largo de 4 años realizaron una profunda investigación y entrevistaron a 240 personas.

Pantaleón, el abuelo de Piazzolla, fue uno de los inmigrantes Italianos que llegaron a Argentina a finales del siglo XIX, se instaló en la zona sur, en Mar de Plata el centro turístico costero de moda, ahí nació Vicente Piazzolla "Nonino" quien tuvo un único hijo: Astor Piazzolla (1921).

Piazzolla era virtuoso como músico y como compositor, sus principales ensambles fueron los siguientes:

\* Octeto Buenos Aires (1955-58). Dos bandoneones, dos violines, violonchelo, contrabajo, piano y guitarra eléctrica.

\* Quinteto (1960-70 y 1978-88). Bandoneón, violín, contrabajo, piano y guitarra eléctrica.

\* Noneto (1971-72). Bandoneón, dos violines, viola, violonchelo, contrabajo, piano, percusión y guitarra eléctrica.

\* Octeto Electrónico (1974-77). Bandoneón, bajo eléctrico, piano eléctrico, órgano, sintetizador, batería y guitarra eléctrica (luego reemplazada por flauta traversa y saxofón).

\* Sexteto (1989). Dos bandoneones (el segundo para sostenerlo armónicamente dado que su salud estaba algo deteriorada), violonchelo, contrabajo, piano y guitarra eléctrica.

 Piazzolla dice que el bandoneón se inventó en 1854 en Alemania para tocar música religiosa eclesiástica, "no tenían dinero para comprar un órgano o un armonio e inventaron el Bandoneón, muchos marineros tocaban ese instrumento y así llegó a Argentina, empezaron a tocarlo en los burdeles y los acordeonistas Italianos pronto lo adaptaron para tocar tangos, porque tenía un sonido muy triste. Mi padre me regaló mi primer bandoneón a los nueve años, así que llevo tocándolo desde entonces, tiene los bajos en la mano izquierda y la derecha es como un violín", es un instrumento difícil de ejecutar, la complejidad del mismo se debe a que una misma tecla produce dos tonos diferentes según se abra o cierre el fuelle y que, por lo tanto, requiere del aprendizaje de cuatro técnicas de digitación distintas, dos para cada mano. A esto se le agrega que el abrir y cerrar del fuelle no corte la frase musical y a la vez lograr que ese movimiento sea casi imperceptible. "!Es muy diabólico!, la persona a la que le interese aprender este instrumento debe estar un poco loca".

En una ocasión llamó la atención de Diego Rivera, quien lo retrató al carbón. Tuvo su debut cinematográfico en una película de Gardel (el compositor y cantante de tango más respetado en Argentina) el cual sólo duró 12 segundos, dos años después Gardel murió en un trágico accidente de avión. Después de Gardel estaba Aníbal Troilo "Pichuco" y a los 18 años, Astor se unió a él como bandoneonista y arreglista, pero Troilo siempre le decía: "por favor no le añadas más notas a mi música porque a la gente no le va a gustar y no la bailará". Debido al hecho de no compartir el mismo gusto musical y, consecuentemente, no poder expresar su música al máximo, Piazzolla dejó a Troilo y empezó a hacer su propia música. A la muerte de Aníbal, Piazzolla le dedicó la *Suite Troileana,* formada por cuatro movimientos: "Bandoneón", "Zita", "Whisky" y "Escolaso", que eran los cuatro amores de Troilo (Zita era su esposa y escolaso significa el juego).

En Buenos Aires en 1942, Astor Piazzolla se casó con Dedé Wolff una pintora de gran talento, tuvieron una hija y un hijo, así que todo el mundo hablaba de las tres "d" de Piazzolla: Daniel, Diana y Dedé.

Astor quería dejar atrás el tango para componer música clásica, y una beca musical le abrió las puertas para viajar a París como alumno de Nadia Boulanger (1887- 1979), quien fue maestra de importantes compositores tales como: Aaron Copland y Leonard Bernstein, ella fue quien le dijo: "Por aquí debes de ir". "Cuando Nadia Boulanger analizó mi música, encontró quizá a Ravel, Stravinsky, Béla Bartók o Hindemith pero no Astor Piazzolla, así que quiso saber que hacía. Avergonzado, le dije: "toco tangos". Respondió: "Me encanta el tango"", Piazzolla se sentó al piano y toco una pieza llamada "Triunfal" y ella dijo: "serás idiota. ¿No te das cuenta? Esto es Astor Piazzolla" "Esta es tu música, puedes tirar el resto."

"Tienes que estudiar música en esta vida, pero también saber defenderte, aprender un poco de karate y todo eso es muy importante si decides cambiar la música, quienes me amenazaron en ese entonces, quizá hoy sean mis amigos, quizá me quieran, ¡quizá!, digo. No estoy seguro" decía Piazzolla.

Una vez dijo: "La música es lo más importante de mi vida, más que mi mujer, mis hijos, mis nietos, más que nada, más incluso que mi propia vida, pero tengo que cuidar de mi vida, porque la necesito para hacer música"

Cuando Piazzolla recibió la noticia de que había muerto "Nonino" les dijo a Dedé, Daniel y a Diana: "déjenme tranquilo", (ellos le tenían mucho respeto) y empezó a tocar una música horriblemente triste, tocó "Adiós Nonino" como un Réquiem para su padre y lloró (Nonino significa abuelo en italiano).

Dice Daniel que su abuelo murió en 1959 y después de eso su padre empezó a "tontear con chicas", en una ocasión Astor dijo: "me voy", y ellos dijeron: "hasta luego" y respondió: "No, me voy para siempre". "Él siempre le decía: yo nunca miro al pasado, nunca miro hacia atrás, siempre miro hacia adelante" "y para siempre se olvidó de mi madre", a Daniel no le gusta esa mentalidad, "ésa era su religión: ser egoísta", pero eso nunca afectó la admiración que le he tenido por su música.

En 1968 empezó una relación con la cantante Amelita Baltar, y en esa época escribió baladas, música cantable, entre ellas la ópera "María de Buenos Aires", porque estaba enamorado de ella. De la mano del poeta Horacio Ferrer escribió 75 piezas de tango en un periodo de 20 años, y de esa colaboración surgió una fusión especial de poesía y música:

> *"Ya sé que estoy piantao, piantao, piantao... No ves que va la luna rodando por Callao; que un corso de astronautas y niños, con un vals, me baila alrededor... ¡Bailá! ¡Vení! ¡Volá!..."*

Y con esta pieza se abrieron las puertas de Argentina para él, y cuando se separó de Amelita, su música y su vida cambiaron de nuevo y en 1975 por primera y única vez, Astor Piazzolla electrificó su música e incorporó a su hijo Daniel que tocaba el sintetizador y el órgano con el Octeto electrónico, Daniel dice que sentía un gran placer al tocar con Piazzolla, pero al mismo tiempo un gran temor a equivocarse. Esa fase electrónica duró menos de dos años, y el afecto de Astor para Daniel fue sustituido por la mujer que permanecería con Astor el resto de su vida Laura Escalada quien era presentadora de televisión y que ahora dirige la Fundación Piazzolla en Buenos Aires.

Dice Daniel: "pasábamos todo el día juntos, pero cuando él tenía una nueva novia o una mujer a su lado, olvidaba completamente que tenía un hijo". En la nueva etapa incluyó un instrumento inesperado: el vibráfono a cargo de Gary Burton quien tenía que aprender mucha música difícil en poco tiempo, pero que lo hacía con gran pasión, debido a que él sabía que estaba enfrente de uno de los grandes genios de la música.

Astor compró una casa en Punta del Este, Uruguay y ahí iba todos los veranos, ahí usualmente componía música desde las ocho de la mañana, hasta las 12, hora en que hacía un descanso para comer algo y luego estudiaba, ahí compuso una pieza titulada "Mumuki" y él decía: "Mumuki es como llamo a las dos féminas de mi vida: mi esposa y mi perra.

También le encargaron que escribiera la "Suite Punta del Este" para bandoneón y orquesta de cámara y sobre todo a él le gustaba el segundo movimiento, porque cuando lo tocaba, pensaba en Bach tocando el armonio.

A Astor le encantaba nadar y le fascinaba el mar. En la playa de Punta del Este pescaba tiburones, era una de sus grandes pasiones, y escribió "Escualo" una pieza para su violinista Fernando Suárez Paz, y compara al tiburón con el público en un concierto y una vez dijo: "mientras pueda sacar un tiburón del agua, podré seguir tocando el bandoneón, cuando no sea capaz, ya no podré tocar".

Piazzolla escribió música para muchas películas: en 1985 el director argentino Fernando "Pino" Solanas lo convenció de que le pusiera música a una película, que terminó ganando muchos premios: "El exilio de Gardel" que era una Suite de cuentos y de metáforas coreográficas con base en el tango.

En París 1990 sufrió un colapso en la ducha, y debido a que había hablado mucho de la muerte con su esposa, y ambos querían por sobre todas las cosas morir en Buenos Aires, partieron desesperadamente a Argentina, estaba paralítico y no movía más que la mano izquierda. Daniel su hijo, se convirtió en su médico, su enfermero, e hizo todo por él por casi dos años, hasta que el 4 de Julio de 1992 murió. Cuando lo llevaron a enterrar, sonaba "Contrabajísimo" por todo el cementerio, para Daniel una de las piezas más bellas que Piazzolla escribió. Pero ahí no se acaba la historia, porque desde su muerte, su música se ha tocado y se ha escuchado cada vez más en todo el mundo.

Una primera forma de acentuación en Piazzolla deriva del tango tradicional, que también fuera usado por Julio De Caro, (uno de los músicos preferidos de Vicente Piazzolla y una influencia para Astor) que consiste en cuatro negras en compas de 4/4 donde siempre se acentúan el primer y tercer tiempo. Uno de los innumerables ejemplos de esta acentuación en la música de Piazzolla es el obstinato del contrabajo en los primeros compases de "Buenos Aires Hora Cero" (1963) (Figura 1):

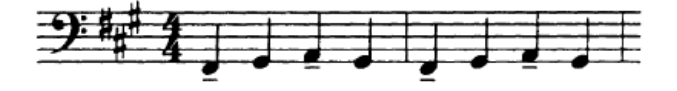

Figura 1

 Otro rasgo del estilo rítmico de Piazzolla es en un compás de 4/4, acentuar la primera, cuarta y séptima corcheas, lo que da por resultado una acentuación irregular, dado que las corcheas se agrupan en 3-3-2 (Figura 2):

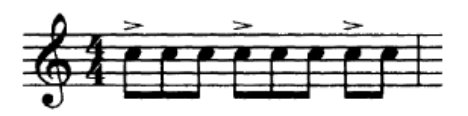

O también:

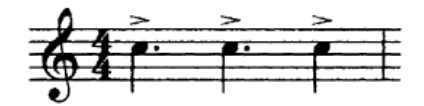

De una influencia de Julio De Caro trasluce el uso del efecto de *lija,* que se produce frotando el arco del violín sobre la sección de cuerda que queda entre el puente y el cordal del mismo y su nombre proviene del sonido, muy parecido al proceso de lijado.

Pienso que el deseo de Piazzolla de que su música entrara al mundo de la música clásica compartiendo escenario en conciertos con otros grandes compositores, se hizo realidad, ya que su música en estos días ha llegado a las principales escuelas de música de todo el mundo, por tal motivo agradezco infinitamente a Sergio Assad por dedicar su talento a adaptar a la guitarra obras tan importantes.

#### Piazzolla en la Guitarra Clásica

Uno de los grandes representantes de la música de Piazzolla en la guitarra fue el arquitecto, arreglista y músico uruguayo Agustín Carlevaro Casal (1913-1995), quien al igual que su hermano Abel Carlevaro estudió guitarra clásica con Pedro Vittone. Se apegó mucho a Piazzolla, ya que era uno de sus más grandes admiradores, desde 1963 comenzó a hacer arreglos de tango para guitarra sola y fue considerado en su país como el mejor solista de guitarra en tango.

"Astor Piazzolla fue una gran figura en Brasil en la década de los años setentas" dice Sergio Assad (1952) quien ha estado haciendo arreglos sobre las obras de Piazzolla para guitarra desde esa década. Estudió guitarra clásica por siete años con Monina Tavora (una alumna de Andrés Segovia). Desde su época de estudiante vio la música de Piazzolla como una alternativa novedosa, que era lo que estaba buscando junto con su hermano Odair también guitarrista e integrante del Dúo Assad. Sergio dice que lo más difícil de transcribir de las obras que Piazzolla escribió para su quinteto, es el bandoneón porque en él hay dos instrumentos dramáticamente distintos: "Hice un arreglo de una pieza llamada *Bandoneón,* la cual comienza con un gran solo, ¡tuve que usar técnicas de la mano derecha para remplazar los efectos del bandoneón!, obviamente no es lo mismo, uno debe usar la imaginación".

La química de los Hermanos Assad es como ninguna, ellos dos han estado tocando juntos por más de 35 años, mas la época de formación en la cual estudiaron juntos "Somos muy distintos instrumentistas, pero también tenemos mucho uno del otro, y nos complementamos, absorbemos mutuamente nuestros estilos y hacemos uno, esa ha sido la meta principal del dúo desde el mero principio." dice Odair.

En 1984 después de escuchar a los Assad tocar la pieza *Escolaso,* Piazzolla escribió una de las obras más notables para guitarra clásica: *Tango Suite,* y Sergio dice que ha sido un honor que Piazzolla la haya escrito esa pieza para ellos. Muchos guitarristas estamos sorprendidos porque parece una obra escrita por un guitarrista y es sabido que Piazzolla nunca tocó la guitarra. *Cinco Piezas,* su único trabajo formal para guitarra clásica solista, desde entonces sus composiciones se han convertido en unos de los favoritos de la guitarra clásica moderna. Por otro lado su *Concierto doble para Guitarra, Bandoneón y Orquesta de Cuerdas* y *Histoire du Tango,* una obra para guitarra y flauta, cabe considerar que estas obras para guitarra han sido transcritas para otros instrumentos.

Otra música que influyó a Piazzolla fue el Jazz, probablemente debido a que pasó gran parte de su niñez viviendo en el barrio "Little Italy" ubicada en New York City. El guitarrista que acompañó a Piazzolla por tres décadas fue Horacio Malvicino, él dice que los principales cambios que Piazzolla introdujo en el Tango Nuevo son rítmicos y armónicos. Él tocaba el ritmo 3-3-2, y utilizaba "efectos" como tapar las cuerdas sobre el treceavo traste haciendo figuras rítmicas imitando el sonido de un bongó, también estaba influenciado por el bass slapping y comenzó a escribir ese efecto en su música haciendo variaciones rítmicas, debido a que él tenía gran libertad de proponer "cosas" a Piazzolla, ya que Astor no conocía muy bien la guitarra.

# Invierno Porteño

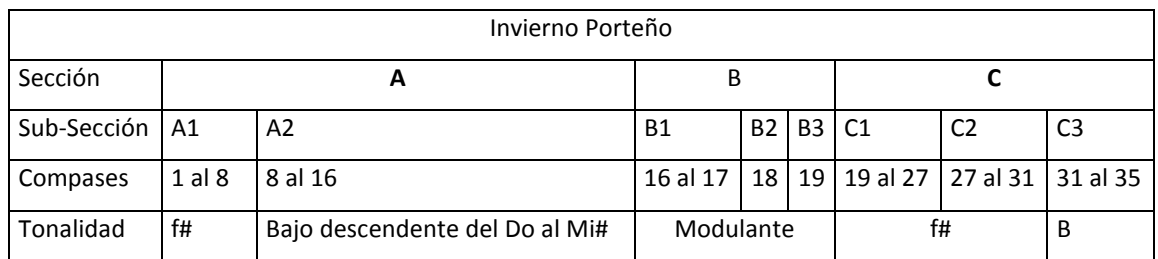

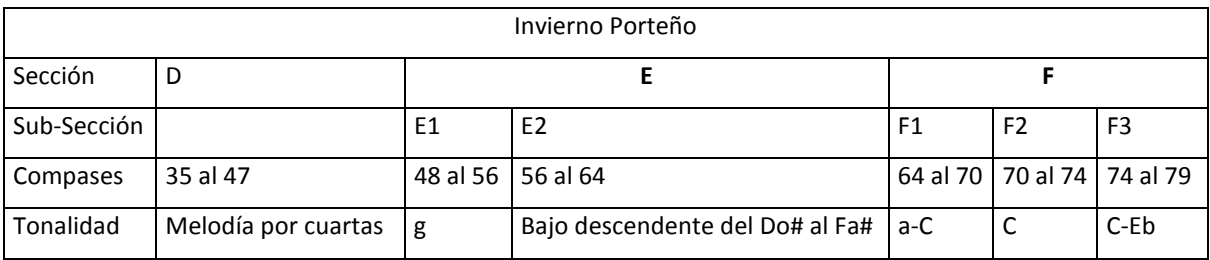

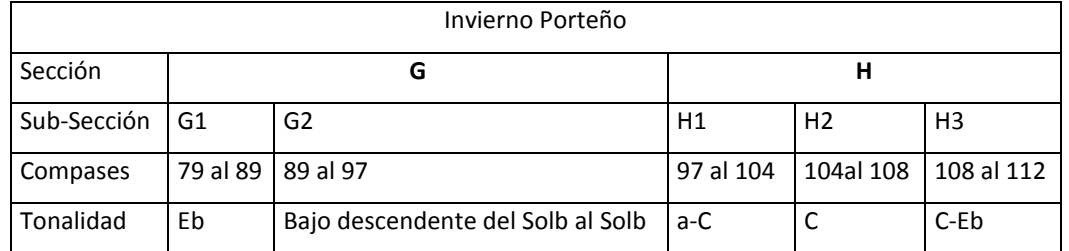

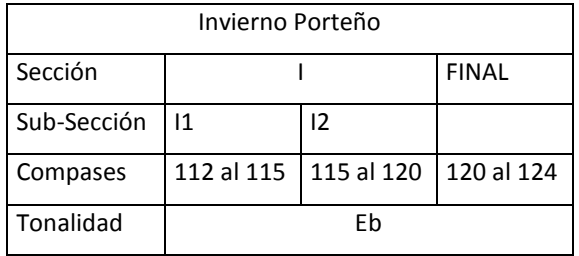

*\*Las secciones en negrita presentan el tema en alguna de sus voces.* 

El invierno porteño presenta varios cambios de emociones dentro de cada sección, debido principalmente a los cambios de velocidad; he notado que A1 comienza con la segunda parte de la frase la cual se repite rítmicamente a lo largo de esta sub-sección (Figura 1):

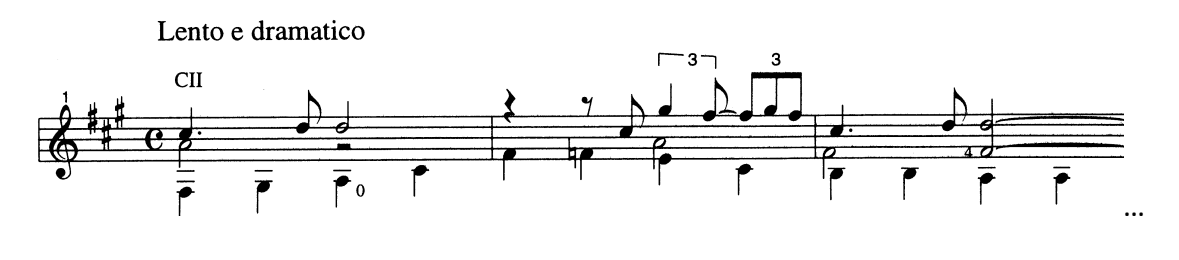

Figura 1

 *Nota: Secciones como ésta deben ser acentuadas en el primero y tercer tiempos de acuerdo uno de los estilos de acentuación de Piazzolla.* 

El *Piú mosso*, funciona como un *accellerando*, y nos ayuda a cambiar de *Lento e dramatico* a Movido, en donde se produce una progresión descendente, la cual recomiendo tocarla acentuando las notas del bajo, aplicando la forma de acentuación más característica de Piazzolla: 3-3-2, dándole el carácter enérgico que esta Sub-Sección requiere (Figura 2):

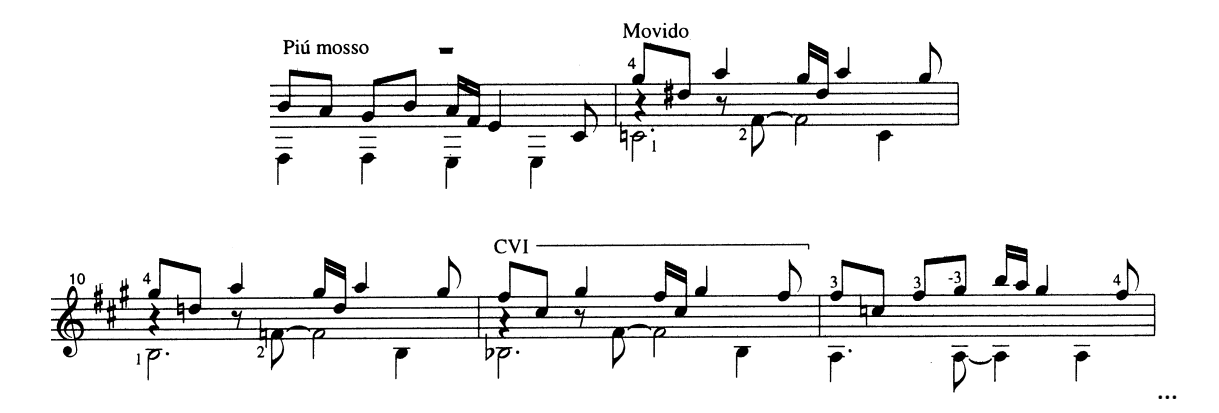

Figura 2

 Terminando en un *rallentando*, para presentar una progresión *ad libitum* en la Sección B (Figura 3):

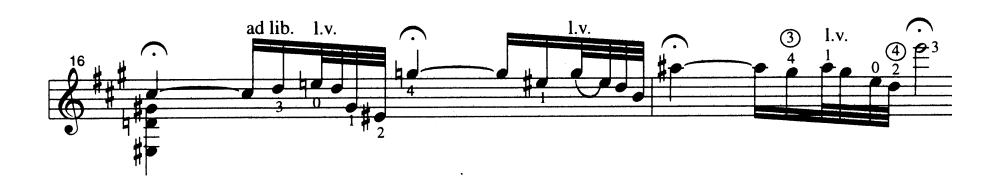

Figura 3

Seguida por el *precipitando* (Figura 4)*:* 

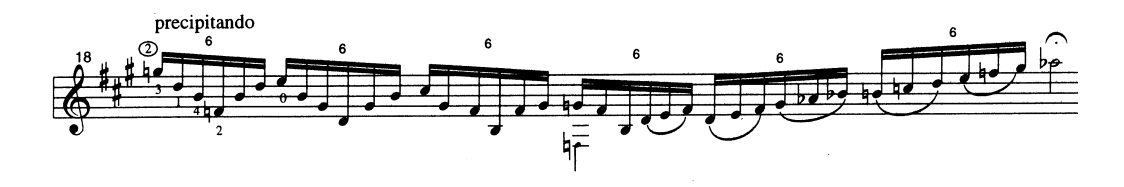

Figura 4

 Terminando con el *sempre agitato,* con un *rallentando,* que nos conduce al *Lento* nuevamente (Figura 5):

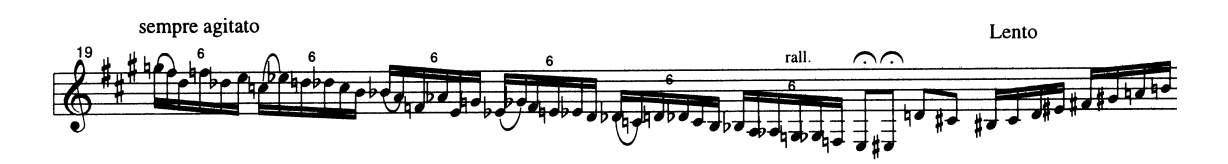

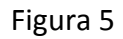

La Sección C presenta una parte "similar" a A1 respecto a la figura rítmica y al carácter (Figura 6).

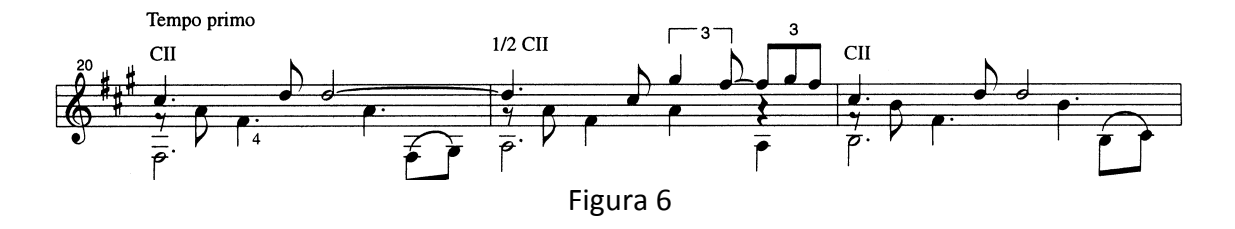

Con otra parte caracterizada por el bajo obstinato acompañando la voz superior (Figura 7):

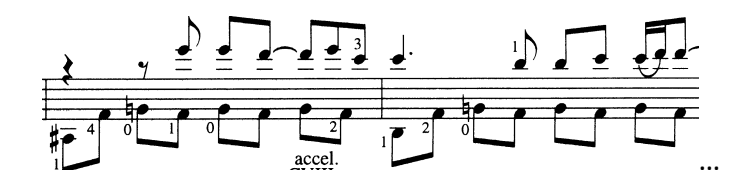

Figura 7

Al final de esta sección hay un *Piú mosso e marcato,* que nuevamente nos ayuda a unir el *lento,* con la Sección D que es más rápida con *stacc., e marcato.*  Presenta melodía por cuartas (como también la encontraremos en el Verano Porteño) (Figura 8):

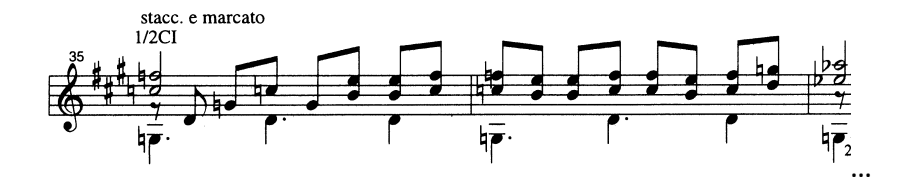

Figura 8

Terminando con un *rallentando, e diminuendo poco a poco,* para regresar al *Lento.* Esta vez en la Sección E, la voz de en medio es la que presenta el motivo que encontramos en la Sección A y C (Figura 9):

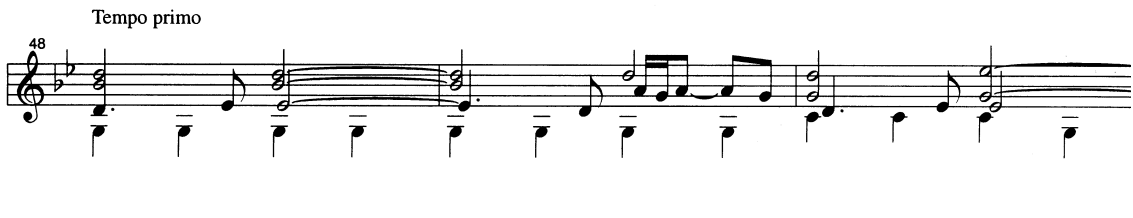

Figura 9

La segunda parte de esta sección lleva una progresión con bajo descendente como en A2, de igual manera sugiero tocarlo fuerte y enérgico, haciendo notar la presencia de este (Figura 10):

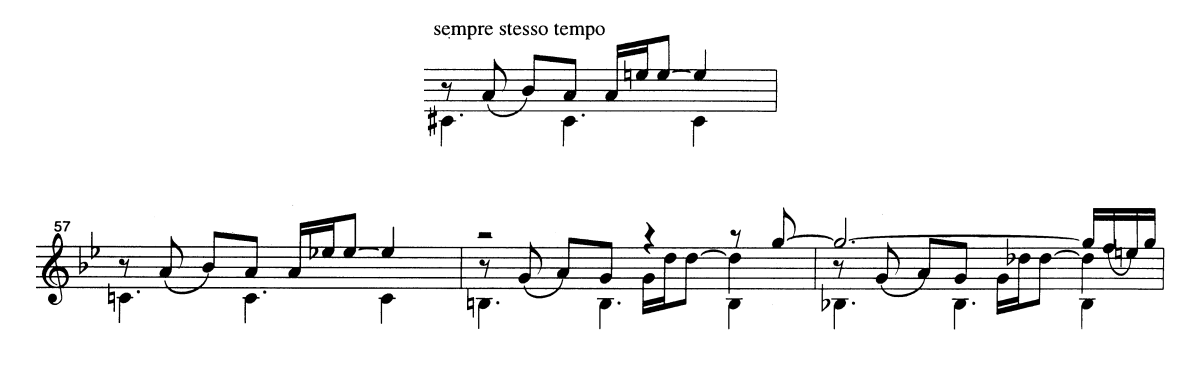

Figura 10

En la Sección F, la voz de en medio continúa con el tema (Figura 11):

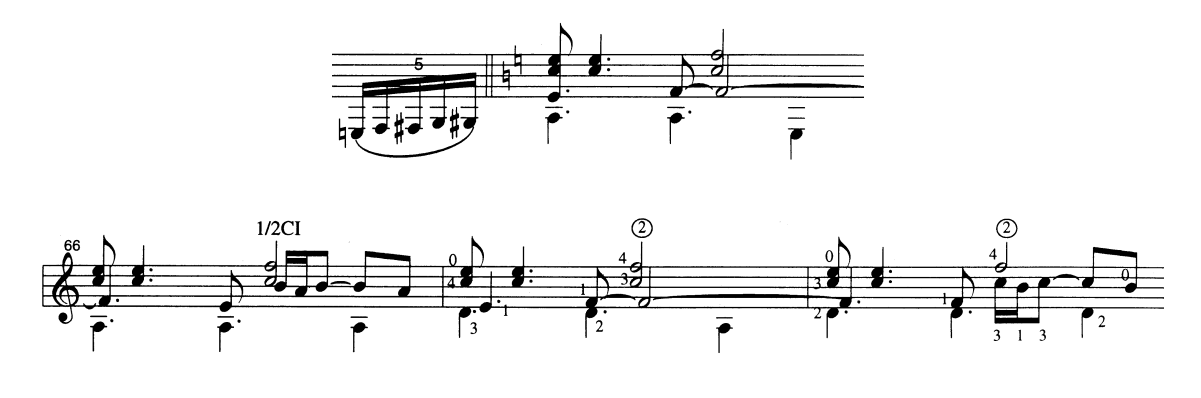

Figura 11

 Esta Sección termina con un *ritardando,* seguido por un *accellerando, poco a poco,* para llegar al *Piú mosso* de la Sección G, en donde la voz superior es la encargada de presentar el tema, la voz de en medio puede tocarse con *staccato,* con el fin de hacer más intensa esta Sección (Figura 12):

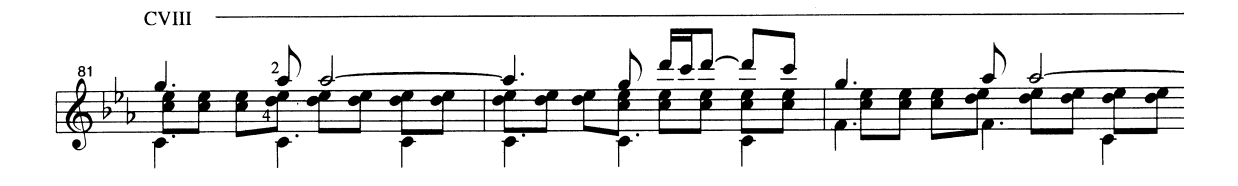

Figura 12

 La segunda parte de G presenta una progresión con bajo descendente como en la Sección A y E, sugiero tocarla de la misma manera que las anteriores, y poner un calderón en el fa, de la anacrusa a G2, ya que es una sección fatigosa para la mano izquierda debido al uso de cejilla; de esta manera termino la frase anterior y tomo un breve descanso para el *Movido* (Figura 13)*:*

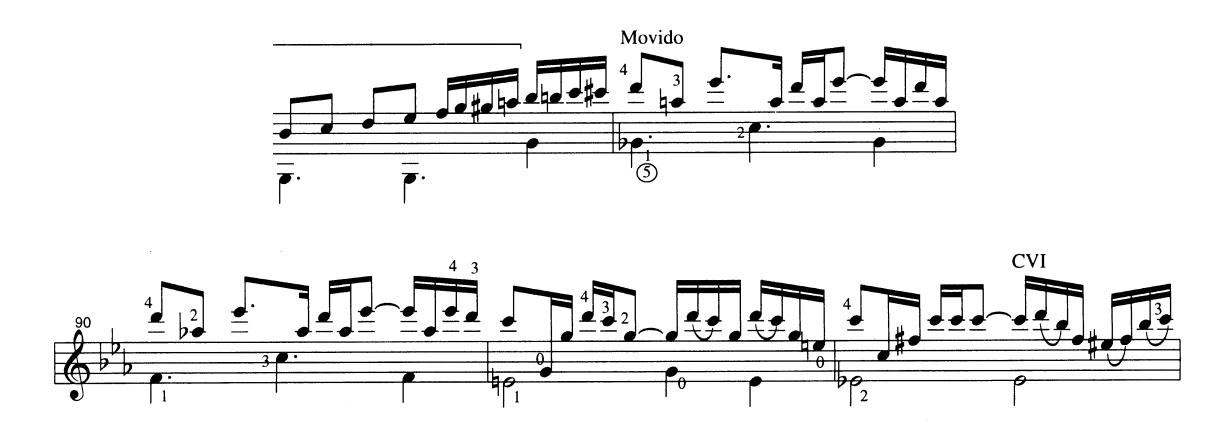

Figura 13

 La Sección H, presenta el tema en la voz superior, con una pequeña variación rítmica (Figura 14):

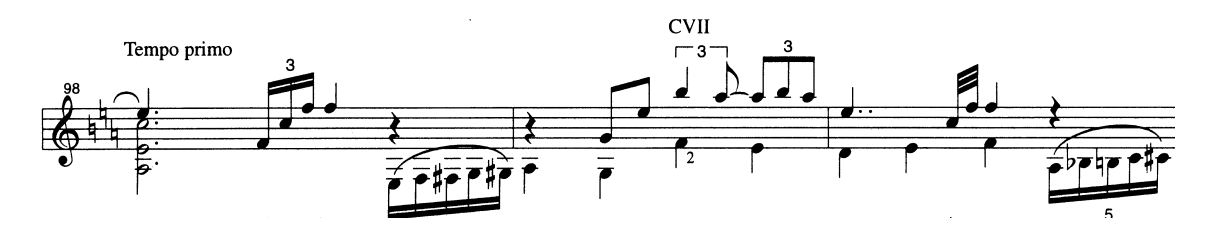

Figura 14

La Sub-Sección H3 coincide en las primeras notas con la Sub-Sección F3, pero a partir del tercer tiempo cada una lleva a un lugar distinto, por tal motivo recomiendo pensar que la primera vez que encuentre este motivo lo continuaré con bajo en re, y la segunda con bajo en si (Figura 15):

F3:

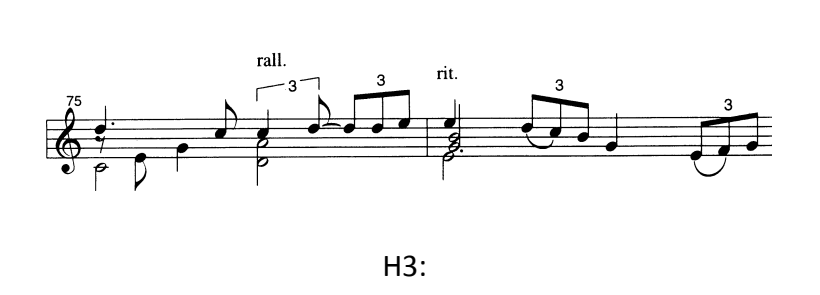

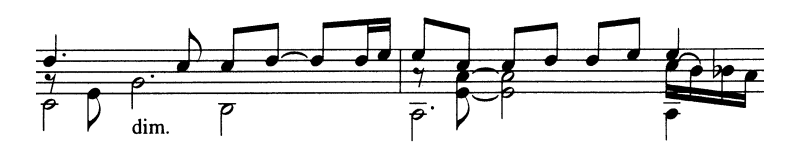

Figura 15

 La sección I, es muy "dulce y atractiva", a *Tempo primo,* I2 e I3 o Final, son variaciones de I1, sólo que I3 es con armónicos (Figura 16):

I1:

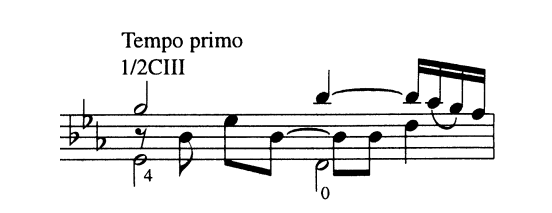

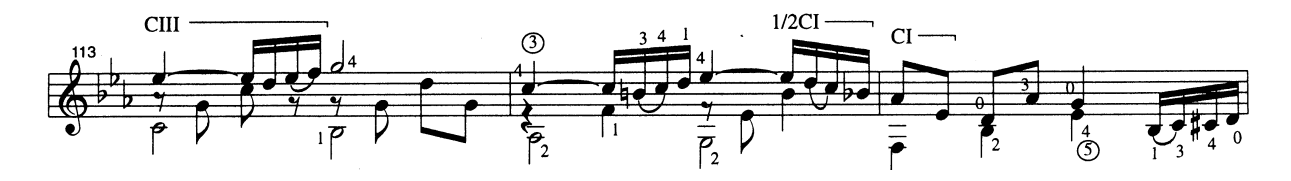

 $12:$ 

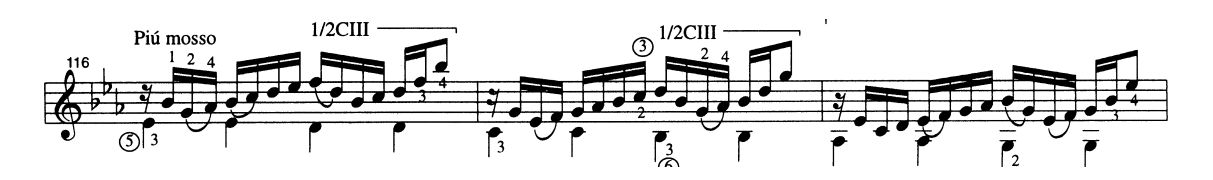

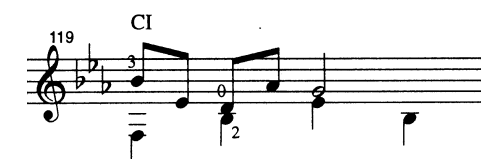

I3:

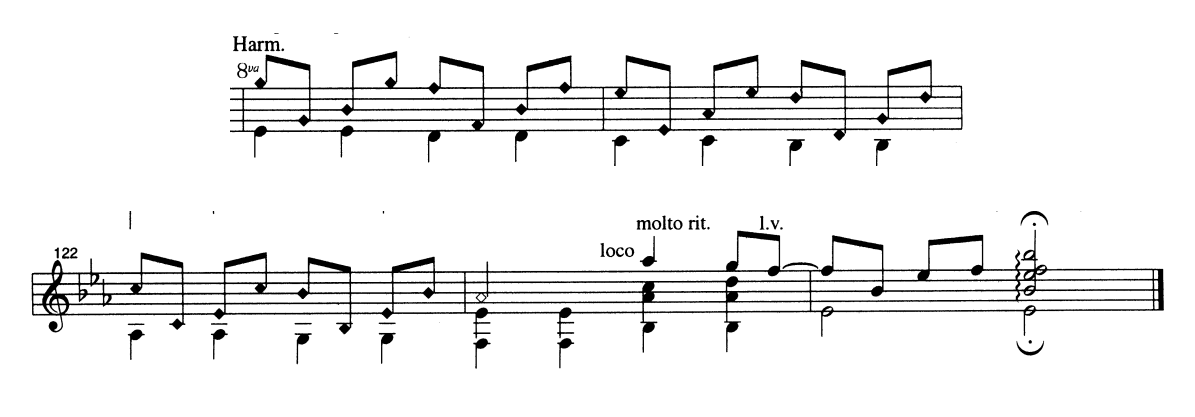

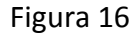

 El pulgar toca las notas del bajo, y los armónicos se logran con el dedo índice encima del riel que está a distancia de doce trastes, a partir de la nota que estamos pisando con algún dedo de la mano izquierda y tirando con el dedo anular.

# Verano Porteño

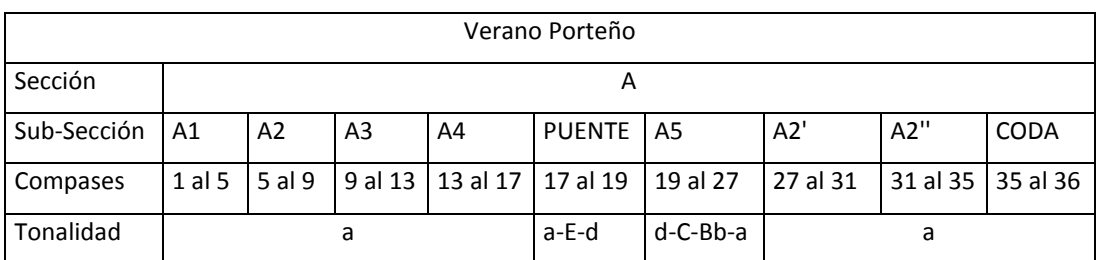

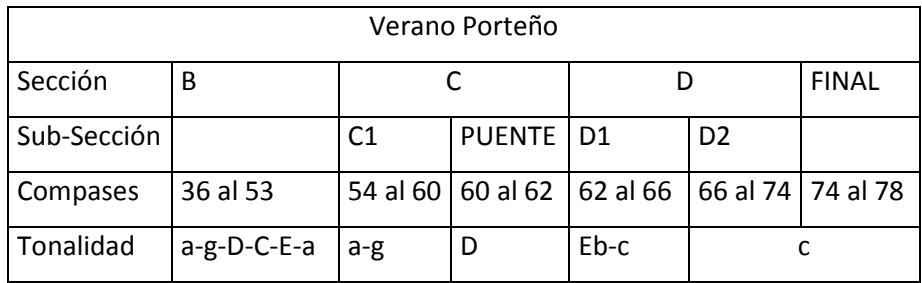

En el Verano Porteño intervienen dos voces principales y el bajo, mismos que en la Sección A aparecen con una pregunta en el primer grado y una respuesta en el quinto (Figura 1):

Pregunta:

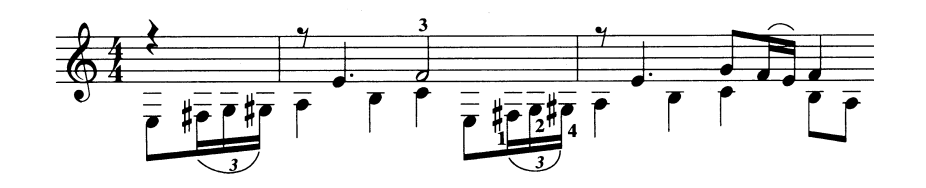

Respuesta:

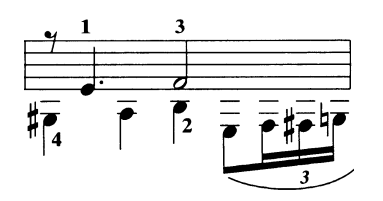

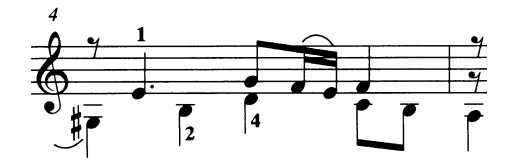

Figura 1

Se puede hacer la pregunta con un color y responderla con otro, para hacer más notoria la diferencia entre una y otra, así como tocar el bajo con staccato, cada que sea posible; esto permite darle a la interpretación toda la energía, intensidad y presencia que el bajo le otorga al tango. Una técnica para tocar el bajo con staccato es pulsar la cuerda con el pulgar e inmediatamente reposar el mismo dedo sobre ella.

En la sub-sección A5, encontramos melodía de cuartas, recurso que también se emplea en el Invierno Porteño (Figura 2):

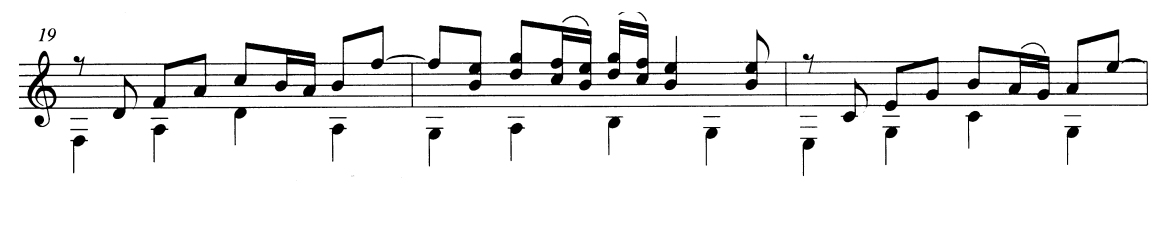

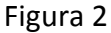

A mí me resulta tocar si y mi con cuerdas "al aire", re y sol con dedos 3 y 4, do y fa con dedo 1.

En la sub-sección A2' y A2'', aplico los mismos recursos que uso en A2. Observe el principio de cada una de estas Sub-Secciones (Figura 3):

A2:

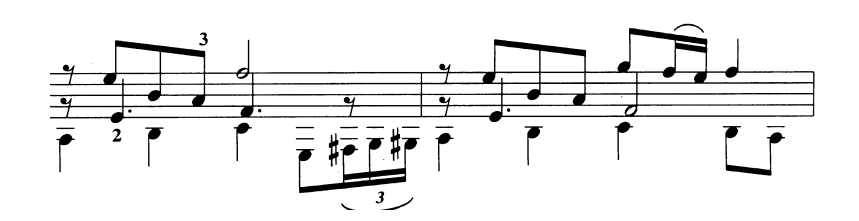

A2':

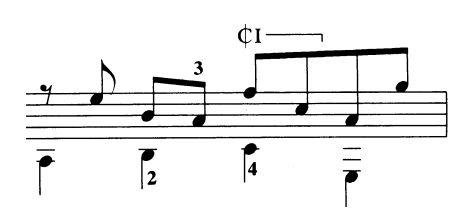

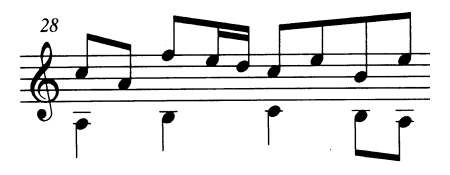

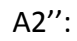

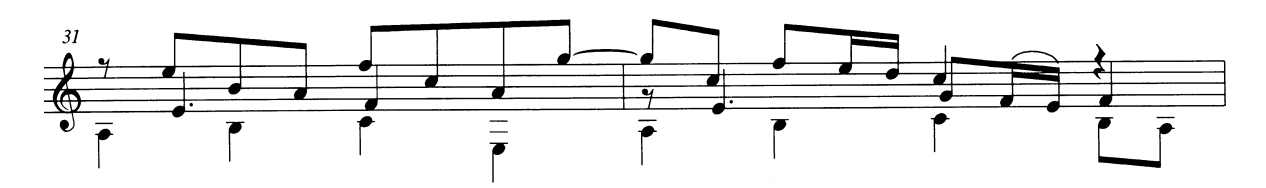

Figura 3

#### Note que:

- La voz superior de A2 propone el motivo que es variado en A2' y A2''
- La voz superior de A2' y A2'' son iguales en el primer compás, pero difieren en el subsecuente.
- A2 y A2'', presenta dos voces y el bajo, A2' solo presenta una y el bajo.
- El bajo de A1 se caracteriza por la figura rítmica melódica ascendiente de octavo, tresillo de dieciseisavo.
- El bajo que de A2' y el de A2'' son iguales.

En la Sección B hay un cambio de velocidad a Lento, se presenta una melodía acompañada por el bajo, el cual da claridad a la armonía y continuidad rítmica en las notas largas de la voz melódica, lo considero una sección triste, melancólica e intensa (Figura 4):

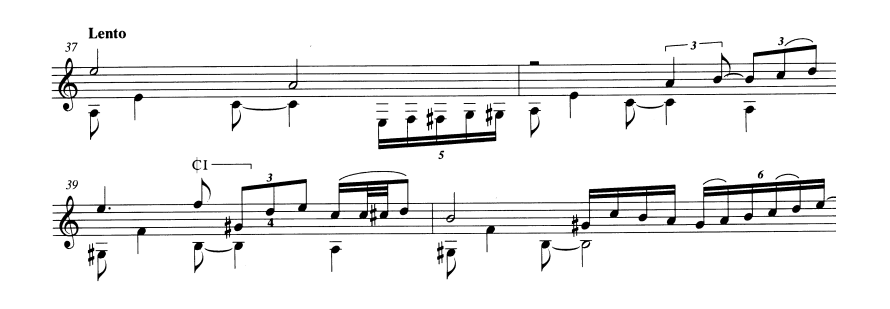

Figura 4

La Sección C, presenta un contraste tremendo a la sección anterior, a pesar de seguir siendo melodía acompañada, esto se debe al cambio de velocidad y al patrón constante de figuras rítmicas en ambas voces, lo considero muy enérgico (Figura 5).

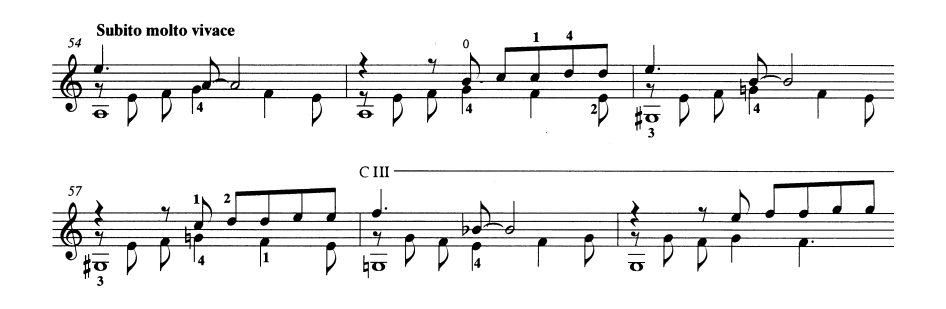

Figura 5

La última sección requiere de una capacidad técnica mayor, de memoria muscular, de puntos visuales clave, y de análisis en general; debido a la presencia de los glissandos en el bajo, los cuales se realizan al mismo tiempo que la voz superior presenta motivos melódicos similares a la Sección A4, así como acordes rasgueados (Figura 6).

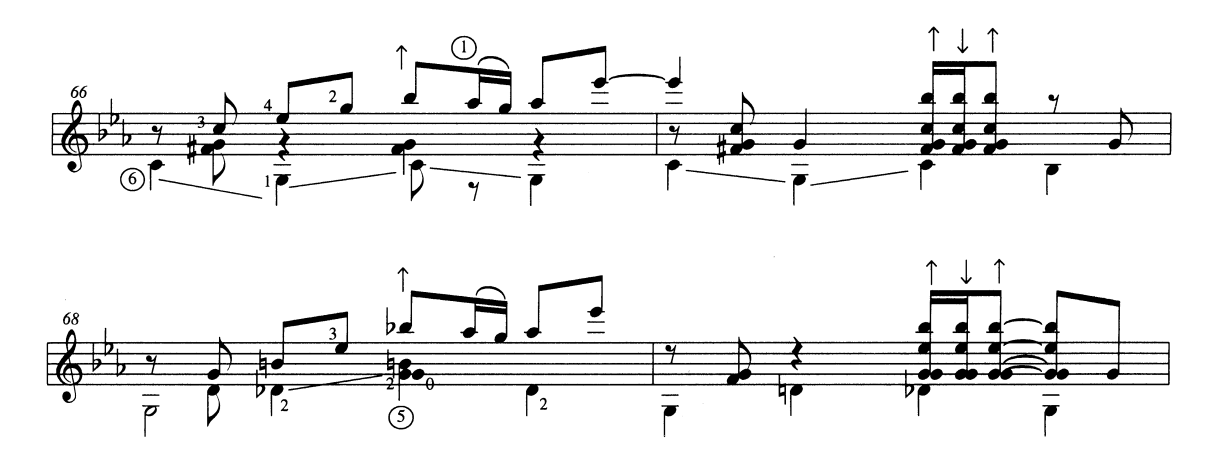

Figura 6

La mejor manera que encontré para abordar esta Sección, fue aplicando el recurso mencionado en el Étude 7 en su sección de glissandos, fijando mi vista en el punto donde va a caer el bajo, desde antes de llegar ahí; es decir: para tocar el sol coloco la vista en el tercer traste de la sexta cuerda, desde el momento en que estoy tocando do; una vez estando ahí, coloco la vista en el do en el octavo traste de la misma cuerda, aplicando el mismo recurso.

 De igual manera, me resulta de gran ayuda pensar armónicamente; así que, la frase que comienza en el compás 66 la considero en la región de do, y la que comienza en el compás 68 en sol (I y V). Teniendo como base lo anterior, sólo se debe desarrollar la memoria muscular, ya que en una sección tan rápida es preferible que las manos actúen por sí solas.

Para el Final, recomiendo seguir las instrucciones indicadas en la sección de percusión, el *bend* es un efecto usado comúnmente en la guitarra eléctrica, resulta parecido al glissando pero este se logra jalando la cuerda hacía abajo o hacia arriba (a mí me resulta mejor hacia abajo), ayudando al dedo tres con el dedo uno y dos detrás de él (Figura 7).

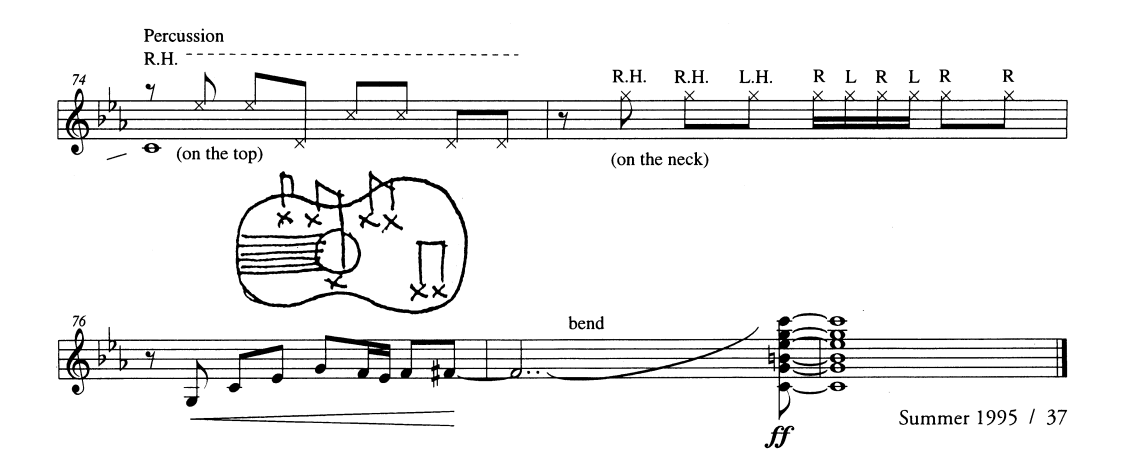

Figura 7

#### Conclusiones

 El análisis detallado de cada obra me permitió tener una perspectiva distinta de las obras y considero de suma importancia su realización en el aprendizaje e interpretación de las mismas.

Aprendí que muchas veces un instrumentista tiene la necesidad de tocar y de hacer sonar alguna obra y en muchas ocasiones únicamente queda grabada en la memoria muscular; sin embargo, debemos preocuparnos de la parte analítica-racional ya que teniendo un equilibrio de ambas, uno se desarrolla como músico en mejor manera.

Cada instrumentista tiene una forma interpretativa característica y especial, con la cual comparte a la audiencia algo muy íntimo o profundo de sí mismo, pero la belleza de ésta se lleva al máximo nivel si, y solo si, uno tiene una perspectiva mayor de cada obra, la cual se logra con diversas formas de estudio y con investigación.

Considero que es posible tocar una gran variedad del repertorio de violín en la guitarra respetando las tonalidades originales, debido a que ambos instrumentos comparten un registro muy similar aunque a una distancia de octava.

Aunque no tuve la suerte de conocer a Villa-Lobos en vida, lo considero un gran maestro del cual he aprendido la técnica guitarrística que hoy poseo.

De Astor Piazzolla aprendí que los hombres necios son los únicos hombres que tienen la fuerza para mover al mundo.

De Ernesto García de León aprendí que un músico siempre debe practicar en dos formas: el estudio y la interpretación, la primera manera tiene que ver con la parte analítica racional, y la segunda con la emocional. Invito a los instrumentistas a que busquen la manera de acercarse a los compositores que aún se encuentren en vida, ya que ellos necesitan de uno y uno de ellos.

De la Doctora Margarita Muñoz aprendí que todo se puede lograr con constancia y dedicación.

De la maestra Luisa Durón aprendí que la música debe estar llena de oxígeno para que se sienta viva.

Al maestro Alfredo Rovelo le debo mi capacidad racional musical, mi sonido y la armonía guitarrística.

En el futuro voy a hacer conciertos, intentaré probar mi teoría de que es posible tocar la música violinística en la guitarra, haré más transcripciones, estudiaré obras de las cuales tengo deseo de tocar, compondré piezas, ¡haré música!.

Naucalpan, Estado de México. Junio 2011

#### BIBLIOGRAFÍA

#### **LIBROS**

- Carlevaro, Abel. (1988), *Abel Carlevaro Guitar Masterclass, Vol. III, Technique, Analysis and Interpretation of the Guitar Works of Heitor Villa-Lobos,* Translated by Brian Hodel. U. K. by York Press: Chanterelle Editions.
- Epstein, Ernesto. (1945), *Bach, pequeña antología biográfica.* Buenos Aires: Ricordi Americana *S. A.* Editores exclusivos.
- Fleming, William. (1971), *Arte Música e Ideas.* México D. F.: Nueva Editorial Interamericana, S.A. de C. V. Primera edición. Edición en español.
- Jordan, Manuel. (2000), "Síntesis bibliográfica de Bach" en *Notas al programa: Bach, Mertz, Ponce y Rodrigo*. México: UNAM.
- Kolneder, Walter. (1996), *Guía de Bach.* Madrid: Editorial Alianza.
- Lester, Joel. (1999), *Bach's Works for Solo Violin, style, structure, performance,* New York: OXFORD UNIVERSITY PRESS.
- Lomán, José. (2010), *Notas al programa: La guitarra académica y el folklore de Iberoamérica*. México: UNAM.
- Mauriño, Gabriela. (Number 2, Fall/Winter 2001), *Raíces Tangueras de la obra de Astor Piazzolla*. Latin American Music Review, Volume 22, by the University of Texas Press, P.O. Box 7819, Austin, TX 78713-7819.
- Vargas, Fernando. (2009) *Notas al programa.* México: UNAM.
- Wolff, Chistoph (1954), Bach, J. S. En *The New Grove, Dictionary of Music and Musicians*, editado por Stanley Sadie. Vol. 1. Londres: Macmillan and CO LTD.

#### REVISTAS

- Astor Piazzolla's Invierno Porteño. (Winter 1995), en *Guitar Review*, por David Tanenbaum, No. 100. New York, p.11
- Astor Piazzolla's Otoño Porteño. (Fall 1995), en *Guitar Review*, por David Tanenbaum, No. 103. New York, p.30
- Sergio & Odair Assad Two Brothers' Tribute to Piazzolla. (Nov 2001), en *Guitar Player*, Por Darrin Fox, 35, 11; Academic Research Library, p. 43
- The guitar legacy of Astor Piazzolla. (Dec 1993), en *Guitar Player*; 27, 12; Academic Research Library, p. 82
- The guitar Works of Astor Piazzolla. (Spring 1995), en *Guitar Review*, por Tom Grotmol and Sven Lundestad, No. 101. New York, pp. 1-9
- Verano Porteño (Summer). (Sumer 1995), en *Guitar Review*, por David Tanenbaum, No. 102. New York, p.33
- Villa-Lobos and the guitar. (Winter 1988), en *Guitar Review*, por Brian Hodel, No. 72. New York, pp.20-31
- Villa-Lobos New Manuscripts. (Fall 1996), en *Guitar Review*, por Eduardo Fernández, No. 107. New York, p.p. 22-28

## PÁGINAS WEB

- http://ernestogarciadeleon.com/(Fecha de consulta: 29-04-2011)
- http://www.oxfordmusiconline.com/(Fecha de consulta: 29-04-2011)
- http://www.villalobos.ca/(Fecha de consulta: 29-04-2011)
- http://es.wikipedia.org/(Fecha de consulta: 29-04-2011)

## VIDEOS

- Astor Piazzolla in Portrait, (DVD), Filmed and Directed by Mike Dibb. Archive film, 2004. Courtesy of The Piazzolla Estate BBC Television, Fundacion Astor Piazzolla, Museo Archivo Historico "Don Roberto T Barili" Mar de Plata.

# Manuscritos de Villa-Lobos, Douze Études pour Guitare
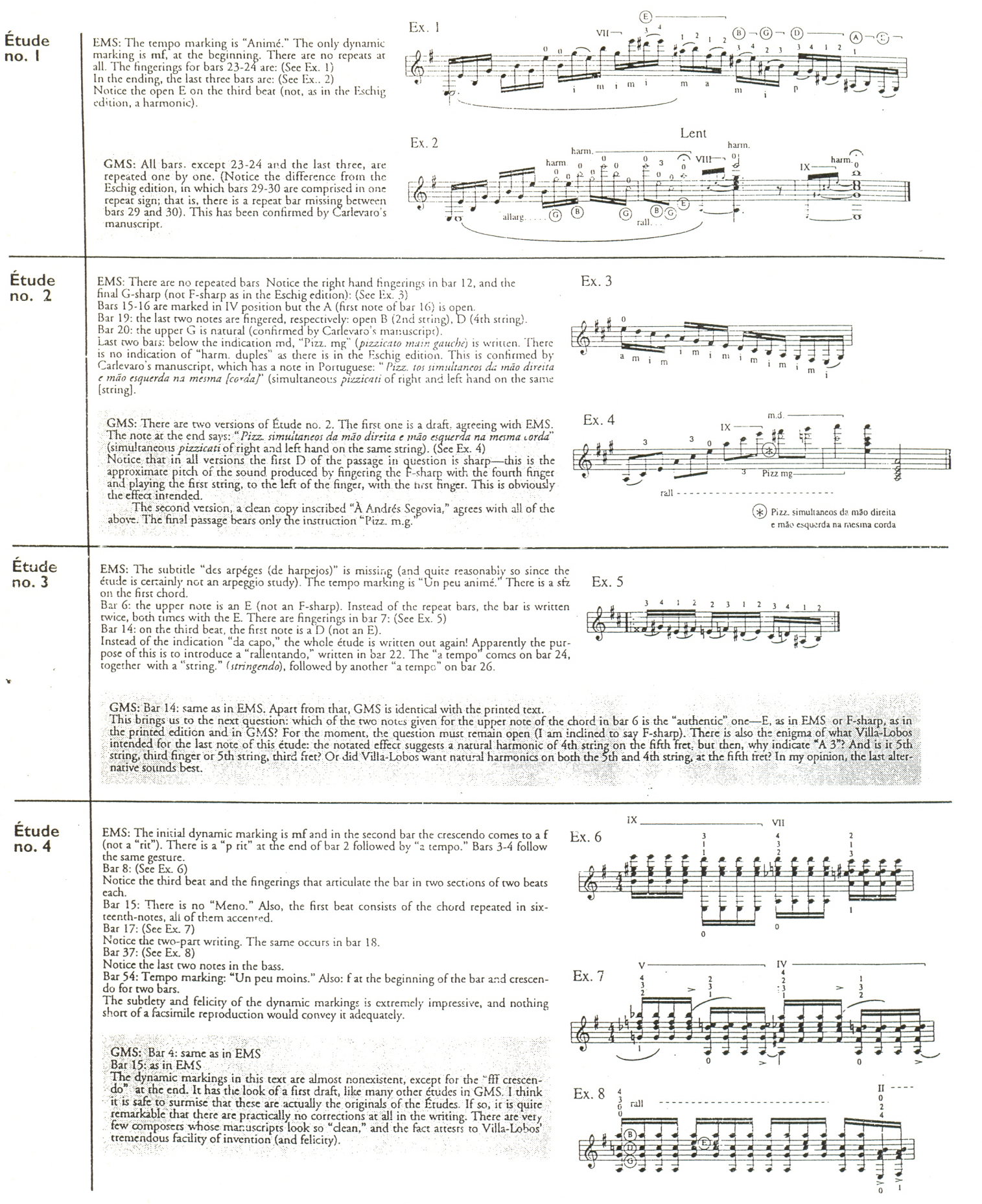

**REPORT OF A PARTIES** 

**REPORT OF STREET AND REPORT OF STREET** 

**Service Control** 

**STARS** 

**MARK ANGEL** 

**Uhrad** 

o escritore conche

24 / Guitar Review

624

the land of the distribution of the state of the first contact of

139

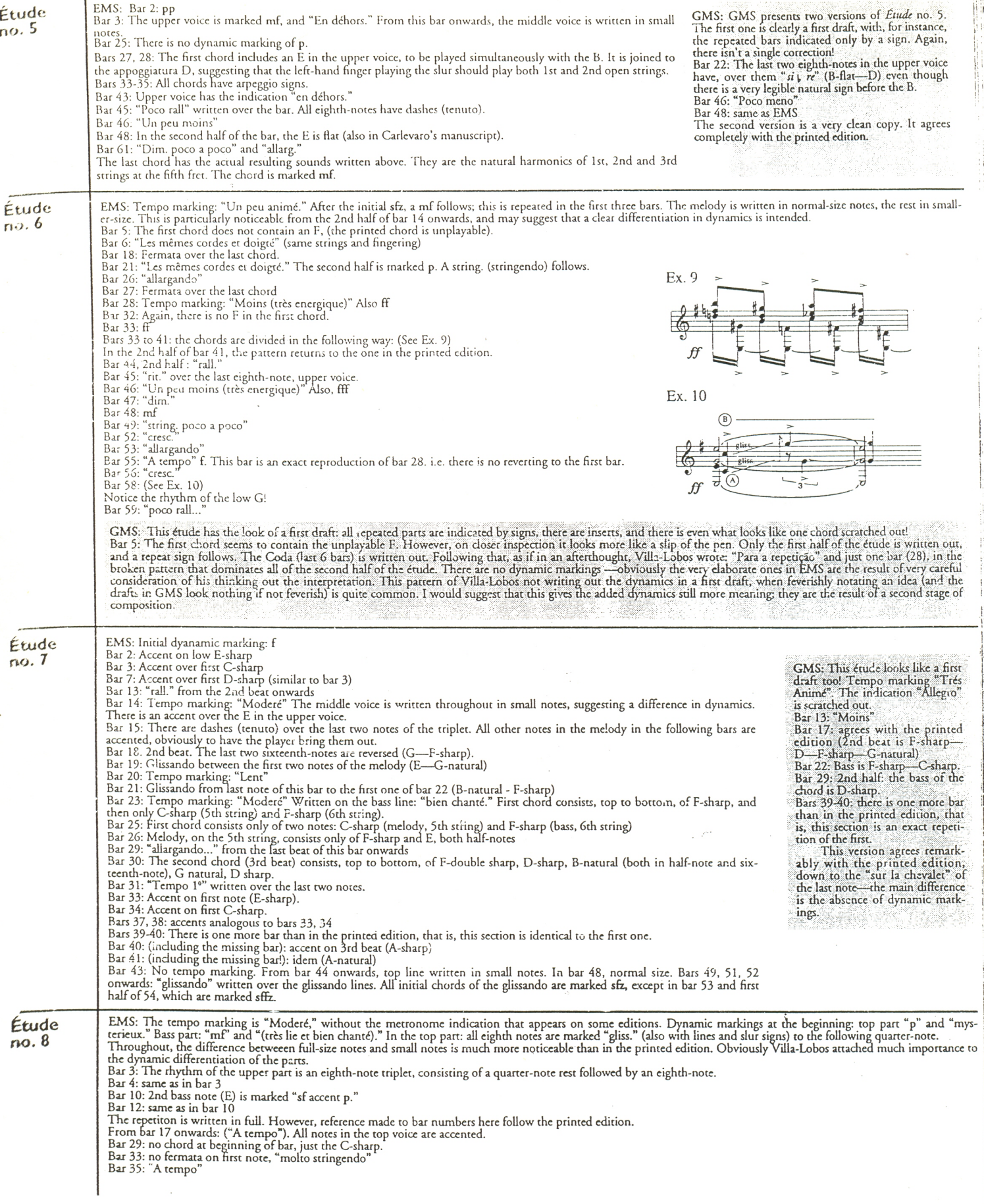

I

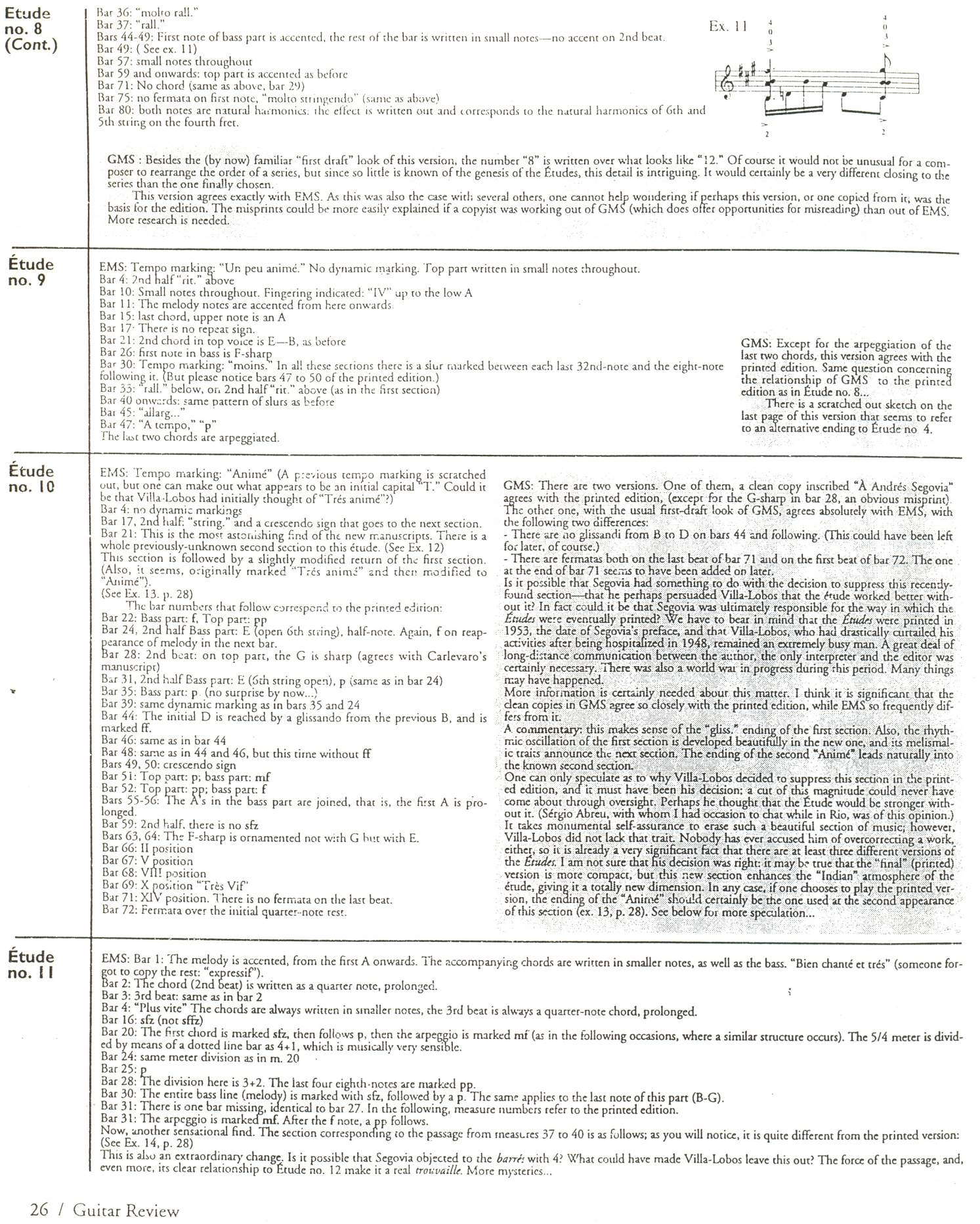

141

**TO CONTRACTOR** 

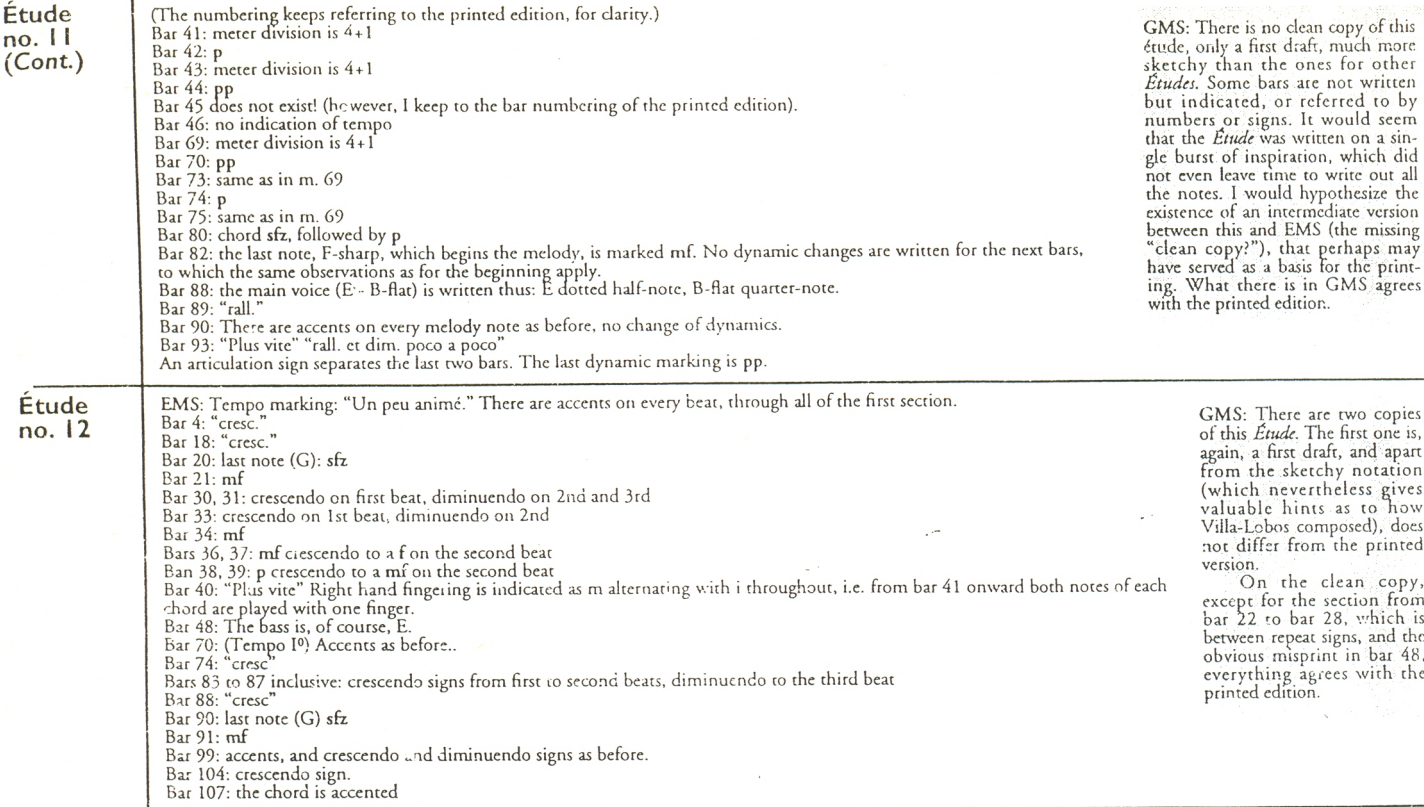

Ex. 12: Étude 10, m. 21

ï

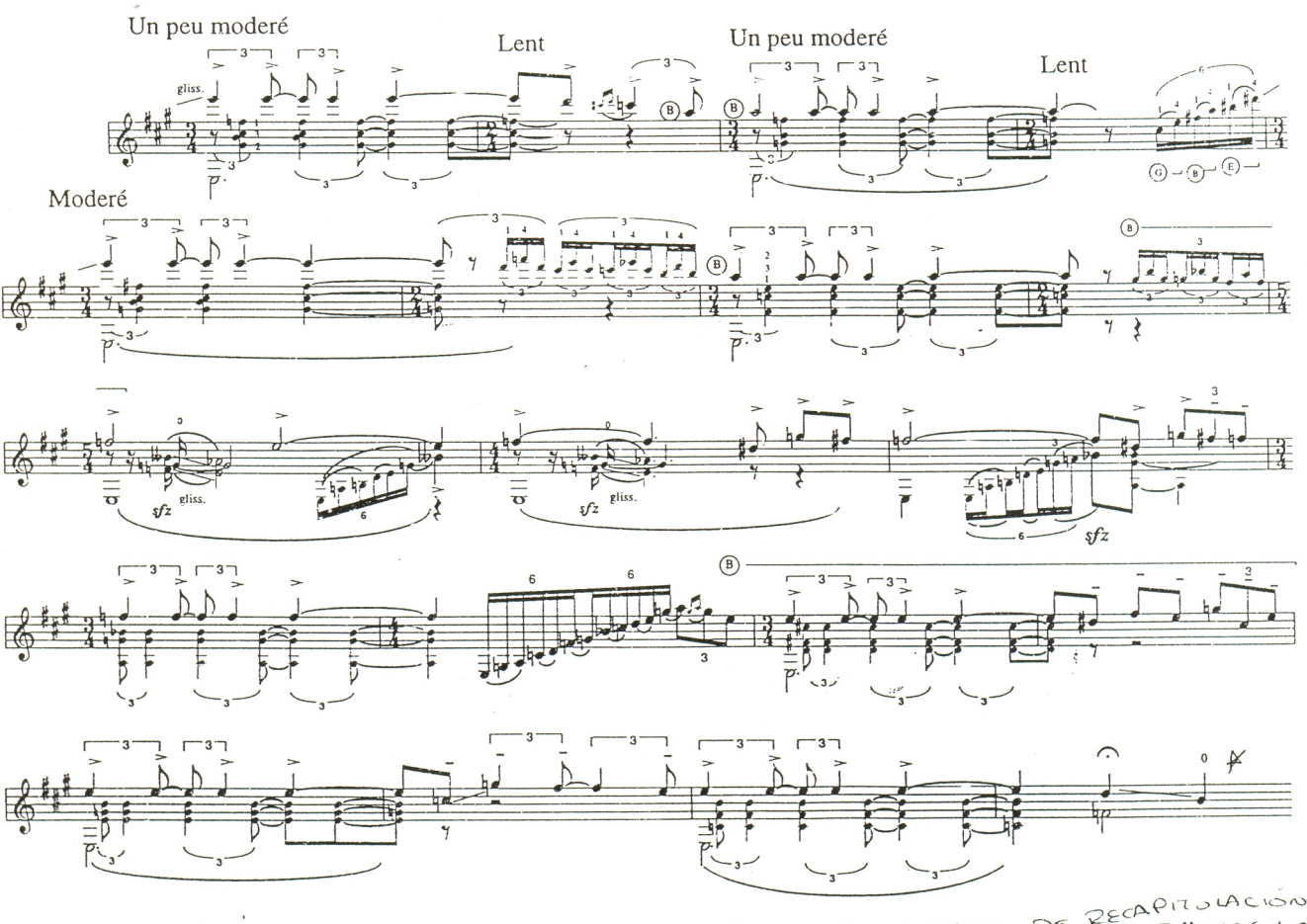

 $ZECAP17, JAC150$ SECCION  $D\widetilde{z}$  $\begin{array}{c} \overline{4} \\ \overline{13} \end{array}$  $AP/1$  $\mathcal{C}_{\mathbf{\times}}$ 

Ex. 13: Étude no. 10, 1st section re-cap.

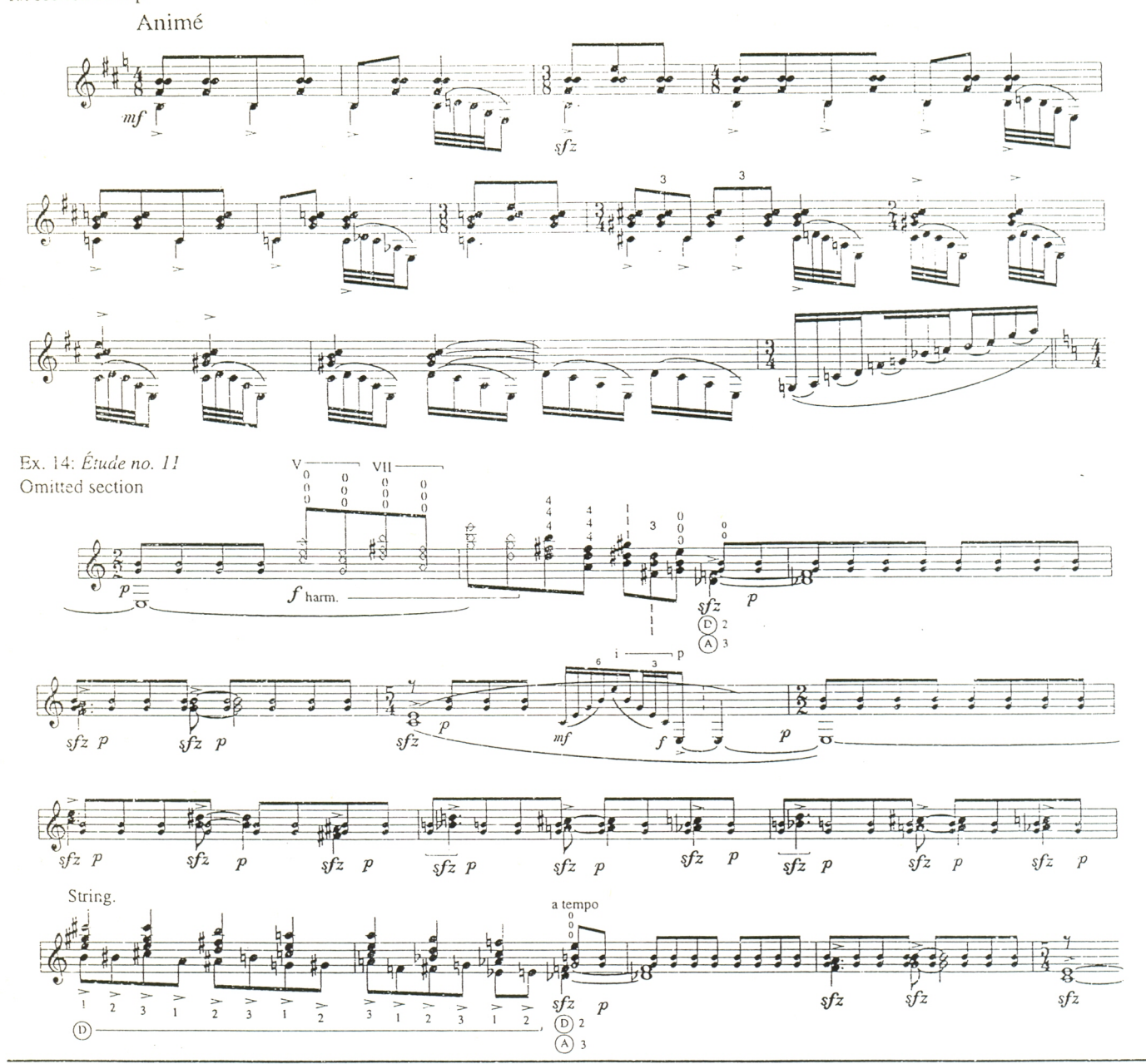

## Conclusion:

It would be premature to evaluate the importance and repercussions of these findings, and I will not even try to do it here. May these discoveries serve to focus the attention of all guitarists and researchers on a masterpiece of guitar literature, perhaps the first work of modern times in which the instrument found a great composer, who was at the same time totally committed to-and fully knowledgeable ofthe guitar. Long live the Etudes!

## **Bibliography:**

Mariz, Vasco. Heitor Villa-Lobos: Compositor Brasileiro. Ed Muséu Villa-Lobos. Rio de Janeiro, Brasil.

Villa-Lobos: sua obra. Ed. Museu Villa-Lobos. Rio de Janeiro, Brasil.

Researchers may address themselves to: Muséu Villa-Lobos, Rua Sorocaba, 200, Rio de Janeiro 22271-RJ, Brasil. Telephones: (011-55-21) 266 3894/286 3097; Email: mvillalobos@ax.ibase.org.br; Internet site: http://www.ibase.org.br/~mvillalobos

Editor's Note: It was Guitar Review's intention to print both the fragment Valsa and the Valsa Concerto no. 2 in this issue. Regrettably, permission for such was denied. We will, however, continue our efforts to bring you this remarkable find. and if possible, we will print it in a future issue.